# **Instituto Superior Tecnológico Sudamericano**

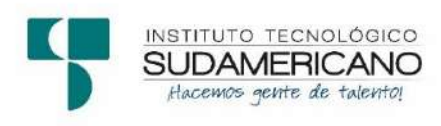

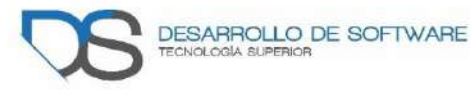

# **Tecnología Superior en Desarrollo de Software**

**Tema:** Desarrollo e implementación de un sistema web que permita gestionar órdenes de trabajo y facturación de servicios y productos para la tecnología superior en mecánica automotriz del instituto superior tecnológico sudamericano de la ciudad de Loja en el periodo Abril – Septiembre 2021.

**Proyecto de investigación previo a la obtención de título de tecnólogo en la tecnología superior de Desarrollo de Software.** 

**Autores:** 

Chercuelón Sanmartín Juan René Jiménez Prieto Anderson Eduardo

## **Directora del proyecto:**

<span id="page-0-0"></span>Barahona Rojas Sandra Elizabeth

Loja – Ecuador 2021

## **Certificación**

Ingeniera Sandra Elizabeth Barahona Rojas **DIRECTORA DE PROYECTO DE FIN DE CARRERA** 

## **CERTIFICA**:

Que ha supervisado el presente proyecto de investigación titulado "DESARROLLO E IMPLEMENTACIÓN DE UN SISTEMA WEB QUE PERMITA GESTIONAR ÓRDENES DE TRABAJO Y FACTURACIÓN DE SERVICIOS Y PRODUCTOS PARA LA TECNOLOGÍA SUPERIOR EN MECÁNICA AUTOMOTRIZ DEL INSTITUTO SUPERIOR TECNOLÓGICO SUDAMERICANO DE LA CIUDAD DE LOJA EN EL PERIODO ABRIL – SEPTIEMBRE 2021."; el mismo que cumple con lo establecido por el Instituto Superior Tecnológico Sudamericano; por consiguiente, autorizo su presentación ante el tribunal respectivo.

Loja, 13 de septiembre de 2021

 $f.$ 

 Ing. Sandra E. Barahona Rojas C.I.: 1103582639

### **Autoría**

Yo, Juan René Chercuelón Sanmartín con C.I. 1104120595 y Anderson Eduardo Jiménez Prieto con C.I. 1104187750, en calidad de autores del proyecto de titulación: "Desarrollo e implementación de un sistema web que permita gestionar órdenes de trabajo y facturación de servicios y productos para la Tecnología Superior en Mecánica Automotriz del Instituto Superior Tecnológico Sudamericano de la ciudad de Loja en el periodo Abril – Septiembre 2021", declaramos que el contenido total o parcial que nos pertenece, puede ser usado por la Tecnología Superior de Mecánica Automotriz del Instituto Superior Tecnológico Sudamericano, con fines estrictamente académicos o de investigación.

Los derechos de autoría correspondientes, a excepción de la presente autorización seguirán vigentes a nuestro favor, por lo cual declaramos bajo juramento, que el trabajo descrito es de nuestra autoría; que no ha sido presentado para ninguna calificación profesional u otros fines; y de la misma forma declaramos que todo lo consultado durante el proceso, contiene referencias bibliográficas incluidas en este documento.

…………………………. ……………………………….

ANDERSON JIMÉNEZ JUAN CHERCUELÓN C.I. 114187750 C.I. 1104120595

#### **Dedicatoria**

Dedico este trabajo principalmente a Dios, por la vida que me ha regalado y permitirme llegar a este momento importante de mi formación profesional. A mis padres Jasmín y René, por ser la parte fundamental durante todo este proceso, brindándome su apoyo en momentos difíciles y darme su aliento para seguir adelante. A mis abuelitas Melania, María, por haberme otorgado sus valores, y el enseñarme el verdadero significado de superación y de manera especial a mi abuelito Juan, que su deseo fue el verme triunfar. A mis tíos por cada uno de sus consejos y ayuda en los momentos que he necesitado de ellos. A mis hermanos que han sido un motivo para llegar a cumplir tan anhelada meta y ser a futuro su ejemplo a seguir. A mis compañeros, amigos y a todas aquellas personas que de una u otra forma supieron darme su apoyo incondicional, dándome ánimos para poder continuar y nunca rendirme, por más difícil que parezca.

Juan Chercuelón.

Dedico este trabajo a mi familia que siempre han estado a mi lado, a mi madre que toda la vida se ha desvivido por mí y por brindarme su aliento para seguir y nunca desamparándome, a mi hermana quien ha estado presente en varios momentos duros que he trascurrido en toda mi formación profesional, a mi sobrina Ashley por ser ese motorcito de ternura en mi vida que me impulsa a tratar de darle un ejemplo bueno a seguir, a mis abuelos Enmita, Dolores y Fausto que siempre su anhelo fue que todos culminemos nuestra formación académica, sus consejos y anécdotas influyeron en mi para nunca dejarme vencer en mi intento de culminar esta etapa de mi vida, a mis amigos que han servido de motivación cuando triunfan, a mis compañeros con quienes he salido adelante con apoyo entre todos, a una persona que fue ese empuje exacto y en el momento ideal de mi vida que gracias a su gestión, apoyo y motivación empecé de nuevamente este camino de culminar mi formación académica, a todas las personas que a pesar de las adversidades nunca rendirme, finalmente pero no menos importante dedico este trabajo a Dios por sus bendiciones derramadas en mí.

Anderson Jiménez.

## **Agradecimiento**

Agradezco al Instituto Superior Tecnológico Sudamericano, por permitirme ser parte de la familia sudamericana y haberme abierto sus puertas para poder estudiar la tecnología que me guiaría hacia mi formación profesional, así como también a los diferentes docentes quienes me brindaron sus conocimientos y apoyo para salir adelante día a día.

Agradezco también a mi directora de titulación, Ing. Sandra Barahona, por haberme guiado y tenido paciencia durante el desarrollo de mi proyecto, brindándome la oportunidad de recurrir a sus conocimientos para hacer un excelente trabajo y así cumplir tan anhelada meta.

Mi agradecimiento también va dirigido al coordinador de la tecnología de Mecánica Automotriz, Ing. Luis Darío Granda, por haber confiado en mis capacidades y aceptado la realización de mi proyecto de titulación dentro de la tecnología.

Para finalizar agradezco a mi compañero de titulación Anderson Jiménez, por su apoyo y confianza, y así lograr todo lo propuesto y a todos mis compañeros quienes me han brindado su amistad y compañerismo durante esta formación profesional.

Juan Chercuelón.

Agradezco ante todo al Instituto Superior Tecnológico Sudamericano por darme la oportunidad de culminar mi formación profesional bajo la tutoría y sus excelentes docentes y permitirme aportar con mis conocimientos a la vez que los pulía junto a ellos

Mi sincero agradecimiento también va dirigido a los ingenieros que estuvieron en la guía supervisión y aporte de información para hacer realidad este proyecto, va dirigido para los ingenieros Ing. Luis Granda Coordinador de carrera de mecánica automatiza, Ing. Alex Yunga Coordinador de la carrera de Desarrollo de Software, Ing. Sandra Barahona directora de titulación, y Ing. José Guanuchi encargado de servidores.

Para finalizar mi agradecimiento va dirigido a mis colegas profesionales amigos y compañero de tesis que con su interés aportes y sugerencias de mejora en el sistema han sido de ayuda para una mejor calidad del mismo y retroalimentación de mis conocimientos, y al apoyo de todos mis familiares y seres queridos.

Anderson Jiménez.

### **Acta de cesión de derechos**

## ACTA DE CESIÓN DE DERECHOS DE PROYECTO DE INVESTIGACIÓN DE FIN DE CARRERA

Conste por el presente documento la Cesión de los Derechos de proyecto de investigación de fin de carrera, de conformidad con las siguientes cláusulas:

PRIMERA. - Por sus propios derechos; la Ing. Sandra Elizabeth Barahona Rojas, en calidad de directora del proyecto de investigación de fin de carrera; y, Juan René Chercuelón Sanmartín conjuntamente con Anderson Eduardo Jiménez Prieto, en calidad de autores del proyecto de investigación de fin de carrera; mayores de edad emiten la presente acta de cesión de derechos.

SEGUNDA.- Juan René Chercuelón Sanmartín y Anderson Eduardo Jiménez Prieto, realizó la Investigación titulada "Desarrollo e implementación de un sistema web que permita gestionar órdenes de trabajo y facturación de servicios y productos para la Tecnología Superior en Mecánica Automotriz del Instituto Superior Tecnológico Sudamericano de la ciudad de Loja en el periodo Abril – Septiembre 2021"; para optar por el título de Tecnólogo en Desarrollo de Software, en el Instituto Tecnológico Superior Sudamericano de Loja, bajo la dirección de la Ing. Sandra Elizabeth Barahona Rojas.

TERCERA. - Es política del Instituto que los proyectos de investigación de fin de carrera se apliquen y materialicen en beneficio de la comunidad.

CUARTA.- Los comparecientes Ing. Sandra Elizabeth Barahona Rojas, en calidad de Directora del proyecto de investigación de fin de carrera y Juan René Chercuelón Sanmartín conjuntamente con Anderson Eduardo Jiménez Prieto como autores, por medio del presente instrumento, tienen a bien ceder en forma gratuita sus derechos de proyecto de investigación de fin de carrera titulado "Desarrollo e implementación de un sistema web que permita gestionar órdenes de trabajo y facturación de servicios y productos para la Tecnología Superior en Mecánica Automotriz del Instituto Superior Tecnológico Sudamericano de la ciudad de Loja en el periodo Abril – Septiembre 2021" a favor del Instituto Tecnológico Superior Sudamericano de Loja; y, conceden autorización para que el Instituto pueda utilizar esta investigación en su beneficio y/o de la comunidad, sin reserva alguna.

QUINTA.- Aceptación.- Las partes declaran que aceptan expresamente todo lo estipulado en la presente cesión de derechos.

Para constancia suscriben la presente cesión de derechos, en la ciudad de Loja, en el mes de Septiembre del año 2021.

DIRECTORA AUTOR

…………………………. ……………………………….

C.I. 1103582639 C.I. 1104120595

……………………………….

AUTOR C.I. 1104187750

## **Declaración juramentada de autoría de la investigación**

Loja, 13 de septiembre del 2021. Nombres del estudiante: Juan René Apellidos del estudiante: Chercuelón Sanmartín Cédula de Identidad del estudiante: 1104120595

Carrera: Desarrollo de Software Semestre de ejecución del proceso de titulación: Tema de proyecto de investigación de fin de carrera con fines de titulación:

 En calidad de estudiante del Instituto Tecnológico Superior Sudamericano de la ciudad de Loja;

Declaro bajo juramento que:

1. Soy autor del trabajo intelectual y de investigación del proyecto de fin de carrera.

2. El trabajo de investigación de fin de carrera no ha sido plagiado ni total ni parcialmente, para la cual se han respetado las normas internacionales de citas y referencias para las fuentes consultadas.

3. El trabajo de investigación de fin de carrera presentada no atenta contra derechos de terceros.

4. El trabajo de investigación de fin de carrera no ha sido publicado ni presentada anteriormente para obtener algún grado académico previo o título profesional.

5. Los datos presentados en los resultados son reales, no han sido falsificados, ni duplicados, ni copiados. Las imágenes, tablas, gráficas, fotografías y demás son de mi autoría; y en el caso contrario aparecen con las correspondientes citas o fuentes.

 Por lo expuesto; mediante la presente asumo frente al INSTITUTO cualquier responsabilidad que pudiera derivarse por la autoría, originalidad y veracidad del contenido del trabajo de investigación de fin de carrera.

 En consecuencia, me hago responsable frente al INSTITUTO y frente a terceros, de cualquier daño que pudiera ocasionar al INSTITUTO o a terceros, por el incumplimiento de lo declarado o que pudiera encontrar causa en el trabajo de investigación de fin de carrera presentada, asumiendo todas las cargas pecuniarias que pudieran derivarse de ello.

 Asimismo, por la presente me comprometo a asumir además todas las cargas pecuniarias que pudieran derivarse para EL INSTITUTO en favor de terceros por motivo de acciones, reclamaciones o conflictos derivados del incumplimiento de lo declarado o las que encontraren causa en el contenido del trabajo de investigación de fin de carrera.

De identificarse fraude, piratería, plagio, falsificación o que el trabajo de investigación haya sido publicado anteriormente; asumo las consecuencias y sanciones que de mi acción se deriven, sometiéndome a la normatividad vigente dispuesta por la LOES y sus respectivos reglamentos y del Instituto Tecnológico Superior Sudamericano de la ciudad de Loja.

Firma: Nro. Cédula: 1104120595

## **Declaración juramentada de autoría de la investigación**

Loja, 13 de septiembre del 2021.

Nombres del estudiante: Anderson Eduardo Apellidos del estudiante: Jiménez Prieto Cédula de Identidad del estudiante: 1104187750

Carrera: Desarrollo de Software Semestre de ejecución del proceso de titulación: Tema de proyecto de investigación de fin de carrera con fines de titulación:

 En calidad de estudiante del Instituto Tecnológico Superior Sudamericano de la ciudad de Loja;

Declaro bajo juramento que:

1. Soy autor del trabajo intelectual y de investigación del proyecto de fin de carrera.

2. El trabajo de investigación de fin de carrera no ha sido plagiado ni total ni parcialmente, para la cual se han respetado las normas internacionales de citas y referencias para las fuentes consultadas.

3. El trabajo de investigación de fin de carrera presentada no atenta contra derechos de terceros.

4. El trabajo de investigación de fin de carrera no ha sido publicado ni presentada anteriormente para obtener algún grado académico previo o título profesional.

5. Los datos presentados en los resultados son reales, no han sido falsificados, ni duplicados, ni copiados. Las imágenes, tablas, gráficas, fotografías y demás son de mi autoría; y en el caso contrario aparecen con las correspondientes citas o fuentes.

 Por lo expuesto; mediante la presente asumo frente al INSTITUTO cualquier responsabilidad que pudiera derivarse por la autoría, originalidad y veracidad del contenido del trabajo de investigación de fin de carrera.

 En consecuencia, me hago responsable frente al INSTITUTO y frente a terceros, de cualquier daño que pudiera ocasionar al INSTITUTO o a terceros, por el incumplimiento de lo declarado o que pudiera encontrar causa en el trabajo de investigación de fin de carrera presentada, asumiendo todas las cargas pecuniarias que pudieran derivarse de ello.

 Asimismo, por la presente me comprometo a asumir además todas las cargas pecuniarias que pudieran derivarse para EL INSTITUTO en favor de terceros por motivo de acciones, reclamaciones o conflictos derivados del incumplimiento de lo declarado o las que encontraren causa en el contenido del trabajo de investigación de fin de carrera.

De identificarse fraude, piratería, plagio, falsificación o que el trabajo de investigación haya sido publicado anteriormente; asumo las consecuencias y sanciones que de mi acción se deriven, sometiéndome a la normatividad vigente dispuesta por la LOES y sus respectivos reglamentos y del Instituto Tecnológico Superior Sudamericano de la ciudad de Loja.

Firma: Nro. Cédula: 1104187750

## Índices

## <span id="page-12-1"></span><span id="page-12-0"></span>1.1. Índice de contenidos

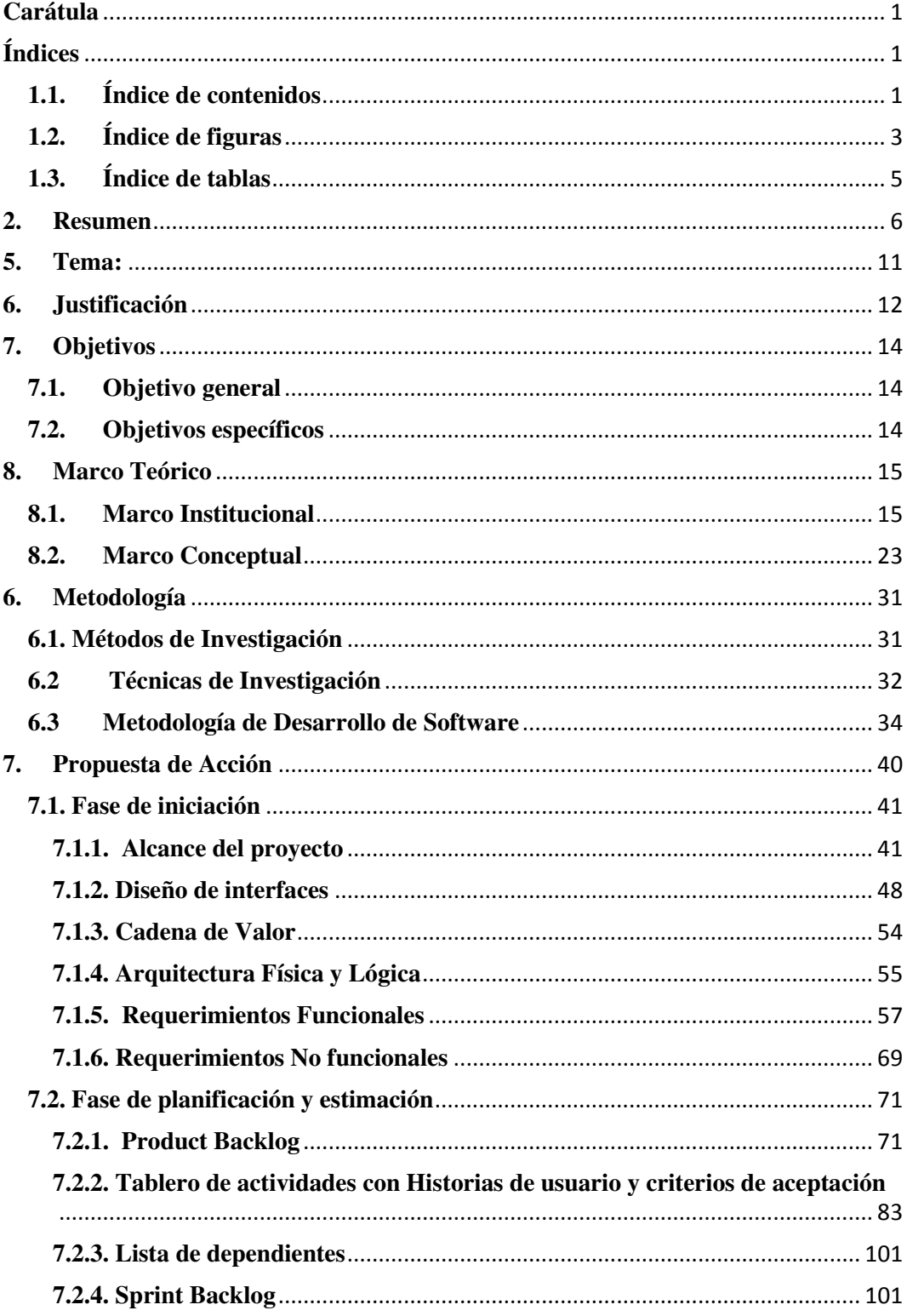

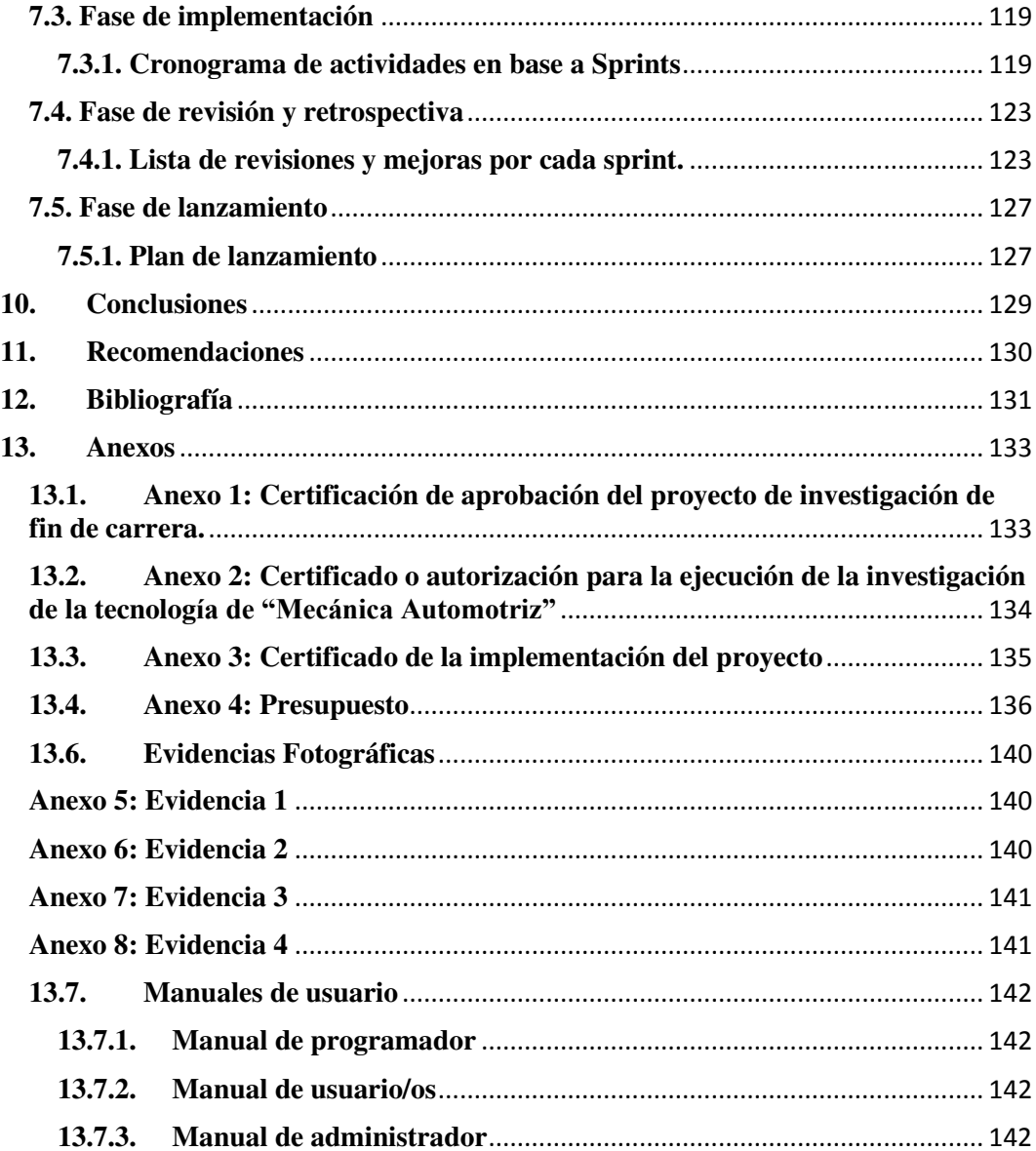

# <span id="page-14-0"></span>**1.2.Índice de figuras**

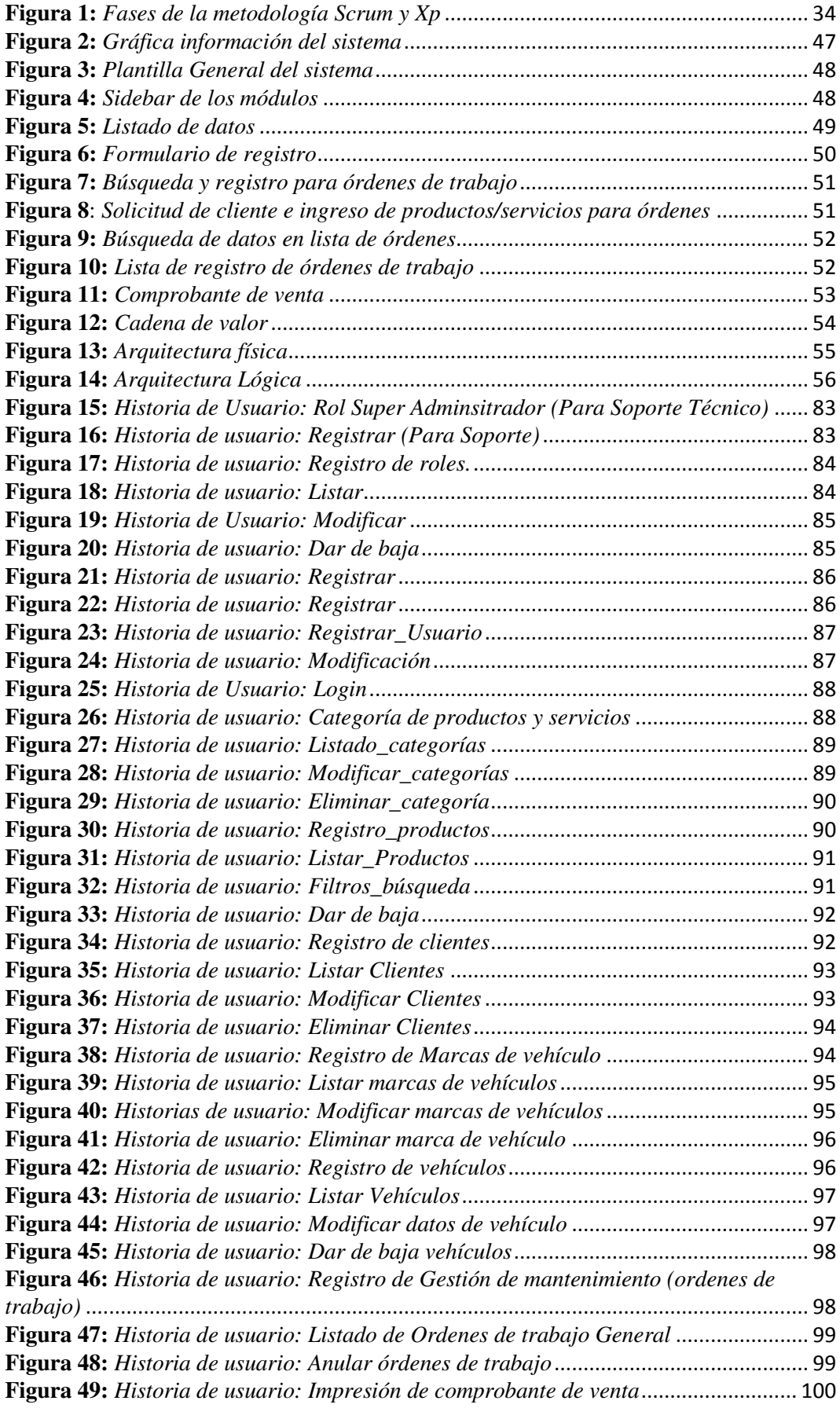

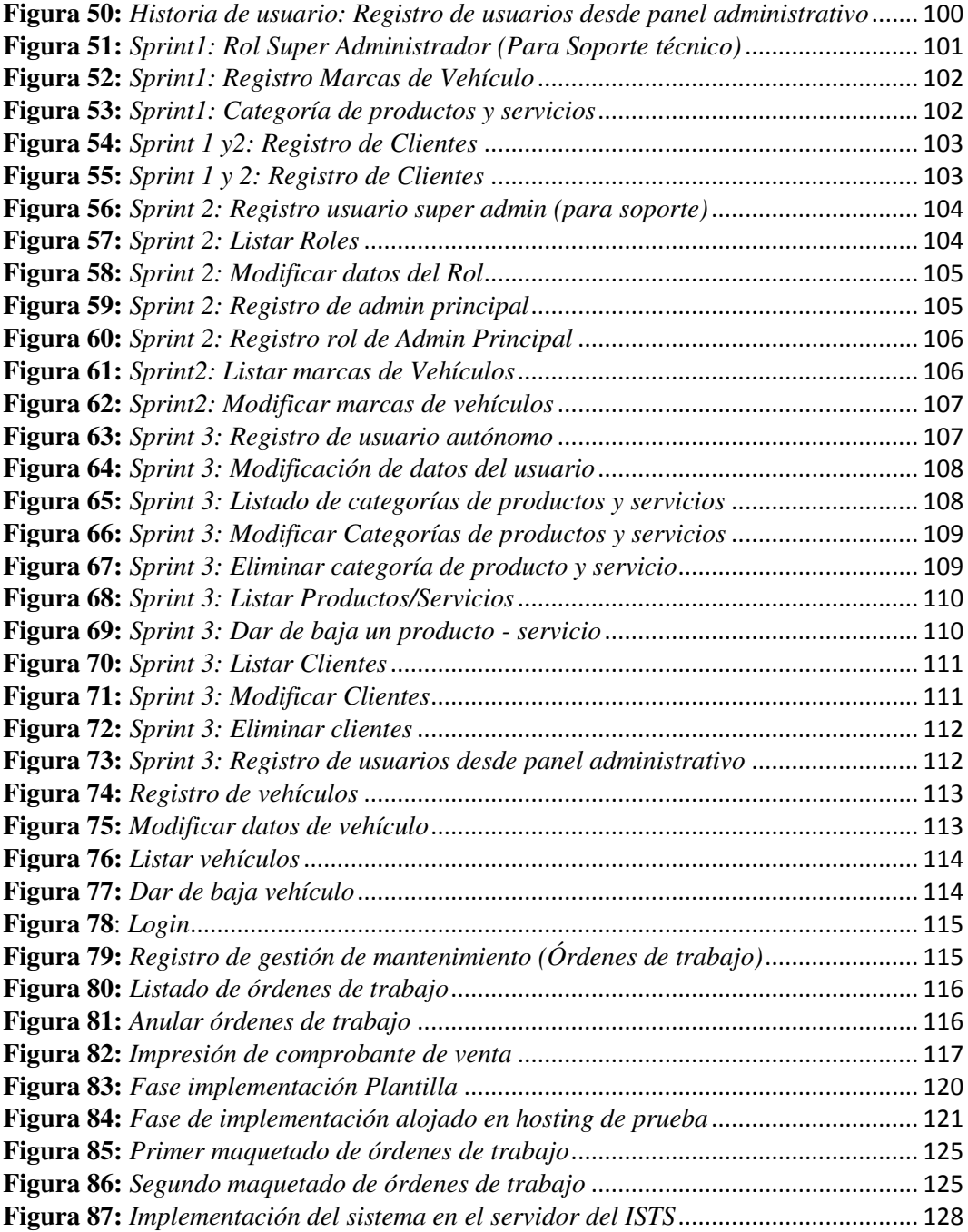

## <span id="page-16-0"></span>**1.3.Índice de tablas**

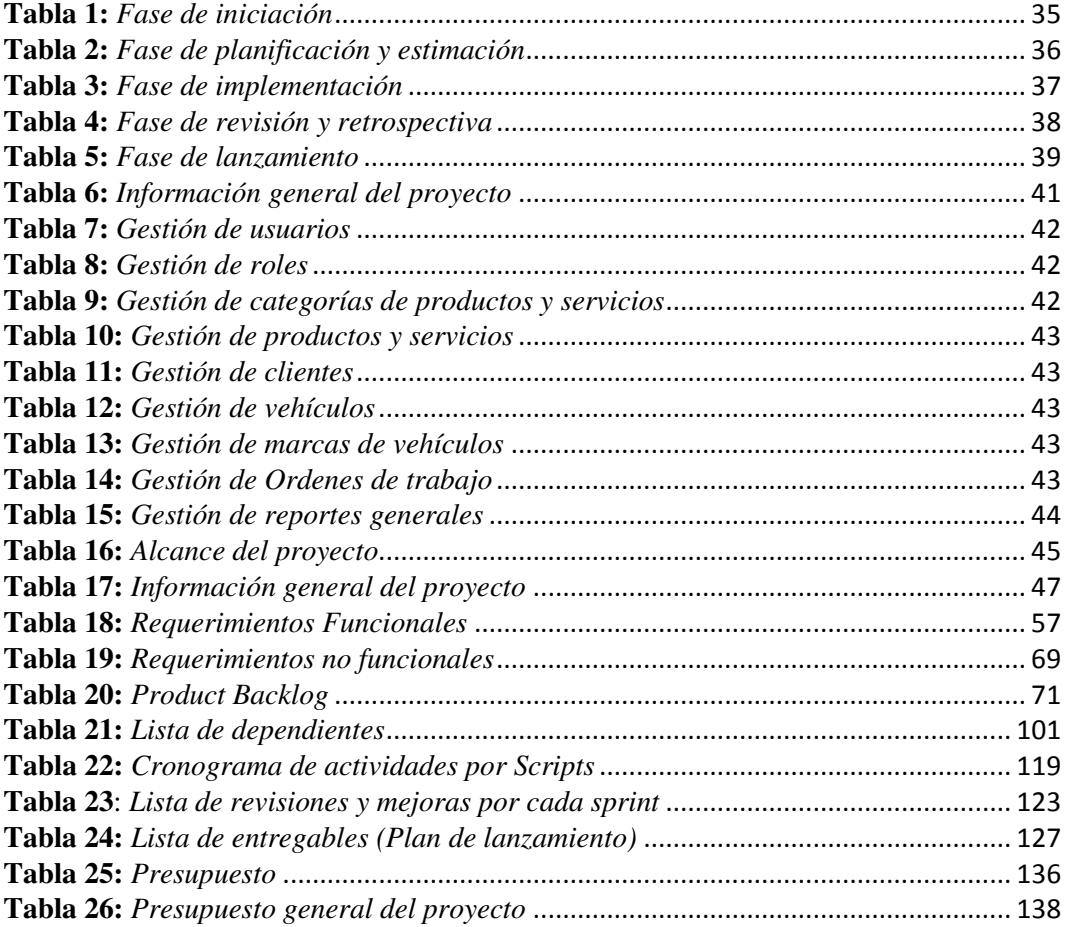

## <span id="page-17-0"></span>**2. Resumen**

En la actualidad la importancia de la sistematización de procesos es un recurso necesario para las empresas o instituciones, quienes manejan grandes actividades, en el Instituto Superior Tecnológico Sudamericano en la tecnología de Mecánica Automotriz, se pudo evidenciar que el manejo de órdenes de trabajo, se desarrollan de forma manual, esto origina pérdida de documentos que contienen información de los servicios que presta, a su vez existe una precaria delimitación de tareas del talento humano, haciendo este proceso más caótico al momento de solicitar información.

El uso de la metodología híbrida de Scrum y XP, permitió llevar de una forma ordenada las tareas a cumplir, desarrollado en 5 fases, las cuales fueron: Fase 1. Iniciación, aquí se identificó el equipo de trabajo a través de una reunión general, con el fin de determinar la visión que tuvo el proyecto; Fase 2. Planificación y estimación, en este apartado se generó de manera adecuada el Product Backlog, a través de la priorización de requerimientos, identificando las historias de usuario con la estimación de tareas e interacción de las mismas; Fase 3. Implementación, se logró desarrollar el diseño y la estructuración del sistema, mediante el uso de XP y repositorios de código, manteniendo una codificación consistente y escalable; Fase 4. Revisión y retrospectiva fue utilizada para evaluar de manera interna el trabajo realizado por cada sprint, considerando la mejora de procesos o su vez dando por concluido el mismo, por último, en la fase de lanzamiento, se pudo hacer la entrega del sistema mediante la ejecución del mismo, dando por finalizado el software.

Finalmente se pudo dar por concluido, siendo este un arduo trabajo de mucho esfuerzo y sacrificio, aportando través de un conjunto de técnicas y poniendo en práctica lo aprendido, brindando solución a la problemática y cumpliendo con los requerimientos señalados, de una forma eficaz. En vista que el sistema de esta índole es robusto, se recomienda desde un inició investigar cada metodología que sirva como base para el perfecto desarrollo del mismo, ocupando técnicas o métodos que permitan, durante el tiempo determinado cumplir de una manera exitosa

#### **3. Abstract**

Currently, the importance of the systematization of procedures is a necessary resource for companies or institutions, who handle large activities, at the "Instituto Superior Tecnológico Sudamericano" in Automotive Mechanics technology, it was possible to show that the management of work orders, is developed manually, this causes the loss of documents which contains information on the services that it provides, thus there is a precarious delimitation of human talent tasks, making this process more chaotic when requesting information.

 The use of the hybrid methodology of Scrum and XP allowed to carried out the tasks in an orderly manner, developed in 5 phases, which were: Phase 1. Initiation, where the work team was identified through a general meeting, with the purpose of determining the vision that the project had; Phase 2. Planning and estimation, in this section, the Product Backlog was generated in an adequate way, through the prioritization of requirements, identifying the user stories with the estimation of tasks and their interaction; Phase 3. Implementation, it was possible to develop the design and structuring of the system, through the use of XP and code repositories, maintaining a consistent and scalable coding; Phase 4. Review and retrospective were used to internally evaluate the work conducted by each sprint, considering either the improvement of processes or when it concluded. Finally, in the launch phase, the delivery of the system could be made through the execution of itself, culminating the software.

 In conclusion, it was found that this project helped to raise knowledge in web development, making use of tools, techniques and methodologies; hence achieving the correct optimization of administrative processes in the ISTS automotive.

### **4. Problemática**

En la actualidad muchas de las empresas de mecánicas o concesionarias de automóviles han cambiado su forma de trabajo, esto se debe a que conforme la tecnología avanza, estas se ven obligadas a renovar.

En la empresa automotriz Grupo Antolín Tlaxcala - México Se lleva a cabo una unión de TIs tanto en hardware como en software para tener un control completo de los procesos de gestión automotriz de forma multinacional.

## Galvis, 2020, afirma que:

Se tienen en cuenta los diversos planos correspondientes al sistema de emergencia en caso de falla eléctrica y a la estructura con la que está organizada la red; esta última contiene varios factores tales como red cableada e inalámbrica, ubicación de IDF's, MDF entre otros que se irán describiendo a lo largo del documento. Por otra parte, se hace manipulación del software con el que trabaja la multinacional con el objetivo de conseguir un conocimiento más amplio sobre el proceso que se abarca desde él envió de la señal del cliente hasta el producto final. (p.1)

A nivel nacional en la empresa de Hyundai Galmack S.A se maneja un control de gestión de procesos contables por medio de la información recolectada de las demás áreas comerciales que han tenido problemas en la organización de procesos por lo cual la universidad politécnica salesiana de Guayaquil propone diseñar una mejora en el proceso de facturación de la concesionaria partiendo desde las políticas y procesos de facturación de proveedores clientes y software contable que manejan. (Mariscal, 2017, pág. 3)

A nivel local en la ciudad de Loja, se crea una sucursal de Importadora Tomebamba S.A., la misma que se caracteriza por representar vía distribución y comercialización marcas líderes en el mercado mundial. La empresa inició sus actividades con la representación de vehículos TOYOTA para luego ir ampliando sus líneas. Desde un primer momento se quiso diferenciar de la competencia no solo por las marcas que ofrece sino también por la calidad en la atención al cliente, constituyéndose el servicio en la prioridad de sus actividades, entre lo que ofrece esta el mantenimiento de vehículos, en donde sus técnicos son sometidos a rigurosos entrenamientos por parte de la empresa, manejando una gama alta en tecnología y a su vez llevando su información de manera sistematizada, antes de que lleguen a reparar su vehículo. Trabajan con los últimos equipos de diagnóstico y siempre saben lo que está pasando en este ámbito gracias a las actualizaciones técnicas en curso.

En el Instituto Sudamericano en la tecnología de Mecánica Automotriz, se puede evidenciar que el manejo de órdenes de trabajo, se desarrollan de forma manual, de tal manera que esto origina pérdida de documentos que contienen información de los servicios que presta, a su vez existe una precaria delimitación de tareas del talento humano, haciendo este proceso más caótico al momento de solicitar información de sus actividades.

La realización del proyecto dará como resultado un mejor control de actividades y flujo de datos entre cada proceso, además causará que se tenga un acceso rápido y ordenado a la información necesaria de manera más fácil ya que todo requisito estará almacenado de una forma ordenada y accesible en el sistema, el cual brindara reportes muy completos y necesarios para poder llevar un manejo adecuado. Todo archivo podrá ser actualizado en el paso del tiempo teniendo siempre una data útil y de contenido al día, ayudando al uso correcto de acciones según las funciones y responsabilidades de cada usuario en la empresa debido a su control de permisos en el sistema.

Hoy en día resulta apropiado, implementar un sistema de órdenes de trabajo, ya que, permiten realizar tareas en menos tiempo y automatizar ciertos procesos, a su vez posibilitan la coordinación de equipos situados en distintos puntos, facilitando el intercambio de comunicación con los medios adecuados, permitiendo mejorar la atención al cliente y obteniendo a si mismo seguridad en la gestión de datos, haciendo frente a nuevas amenazas digitales.

Por lo tanto, se implementará un sistema que permita cumplir con los requerimientos de cualquier área, de una forma rápida y eficaz en el menor tiempo posible.

## <span id="page-22-0"></span>**5. Tema:**

Desarrollo e implementación de un sistema web que permita gestionar órdenes de trabajo y facturación de servicios y productos para la Tecnología Superior en Mecánica Automotriz del Instituto Superior Tecnológico Sudamericano de la ciudad de Loja en el periodo Abril – Septiembre 2021.

### <span id="page-23-0"></span>**6. Justificación**

En la parte académica, el presente proyecto, es de gran importancia ya que permite a los estudiantes desarrollar más sus conocimientos en un ámbito profesional y a su vez conseguir el título de tercer nivel, de igual forma, brinda la oportunidad de innovar en sus ideales, buscando soluciones tecnológicas en un entorno real, formando gente de talento con valores y principios, capaces de tener un espíritu investigativo y con pensamiento crítico creando caminos hacia la búsqueda de un permanente aprendizaje. El ISTS en los períodos extraordinarios de fin de carrera, permite a los alumnos poder rendir a un examen complexivo o a su vez generar la elaboración de proyectos por parte de los estudiantes dando a conocer de esta forma los conocimientos impartidos gracias a sus docentes, es por eso que la Tecnología de Desarrollo de Software participa en la creación de un sistema innovador a fin de hacer extensivos los conocimientos adquiridos con la ciudadanía en general.

Conforme la tecnología avanza constantemente, existen empresas cuyo objetivo es mejorar y sobresalir en el mercado en el cual se involucran, de esta manera rendir de forma eficiente y ordenada en la administración de sus procesos tales como: las ventas, inventario, obtención de reportes y en especial poder mejorar la atención a sus clientes por medio de un registro de órdenes de trabajo, llevando ese control de datos en el flujo que se debe ejecutar para realizar alguna actividad dentro de la misma. Es por ello que este proyecto beneficiará a la Tecnología de Mecánica Automotriz del Instituto Superior Tecnológico Sudamericano o a otras empresas vinculadas en el mismo ámbito, implementando un software de calidad y eficiente en el desarrollo de sus técnicas y a su vez dar a conocer los nuevos conocimientos generales y específicos, mostrando la importancia que tiene esta carrera de Desarrollo de Software y como la misma puede brindar ayuda a otras áreas por medio de la implementación de sistemas informáticos, facilitando sus necesidades, permitiendo de igual forma dar realce al Instituto Superior Tecnológico Sudamericano y la zona 7 del país.

El presente proyecto tiende a brindar ayuda a los estudiantes de la carrera de Mecánica Automotriz como, registro de sus clientes, manejo de inventario, registro de las órdenes de trabajo realizadas a los autos en mantenimiento y facturación. De esta forma la carrera contará con un mejoramiento en todas sus actividades y a su vez serán más efectivos, ya que esto les ayudará a entender de mejor manera la organización de toda la información que se genere. El desarrollo de un sistema permite proveer mejoras sustanciales para el control de la actividad económica, como también mantener un buen servicio al cliente, ya que se automatizan las técnicas según los requerimientos del negocio. Al usar un programa sistematizado permite agilizar el papeleo en menos tiempo, el mismo que puede invertirlo en sus clientes debido a la automatización de procesos y control de datos.

## <span id="page-25-0"></span>**7. Objetivos**

## **7.1. Objetivo general**

<span id="page-25-1"></span>Desarrollar e implementar un sistema web, para gestionar órdenes de trabajo y facturación de servicios y productos del taller de la Tecnología Superior en Mecánica Automotriz del Instituto Superior Tecnológico Sudamericano, mediante uso de la metodología Scrum y XP, para mejorar sus procesos internos.

## <span id="page-25-2"></span>**7.2. Objetivos específicos**

1. Identificar el Scrum Team como el Product Owner, Scrum Master, Stake Holder y Development Team, a través de una reunión general con todo el equipo, con el fin de determinar la visión que tendrá el proyecto.

2. Generar el Product Backlog, a través de la priorización de requerimientos, para identificar las historias de usuario con la estimación de tareas e interacción de las mismas.

3. Desarrollar el diseño y la estructuración del sistema, mediante el uso de la metodología XP y repositorios de código, para mantener una codificación consistente y escalable.

4. Realizar una revisión y retrospectiva al sprint, a través de la evaluación interna del trabajo realizado por el Development Team, con el fin de mejorar procesos o dar por finalizado.

5. Entregar el software final, mediante la ejecución del plan de lanzamiento para dar por finalizado el proyecto.

## <span id="page-26-0"></span>**8. Marco Teórico**

### <span id="page-26-1"></span>**8.1. Marco Institucional**

## a. **RESEÑA HISTÓRICA**

El Señor Manuel Alfonso Manitio Conumba, crea el Instituto Técnico Superior Particular Sudamericano, para la formación de TECNICOS, por lo que se hace el trámite respectivo en el Ministerio de Educación y Cultura, y con fecha 4 de junio de 1996, autoriza con resolución Nro. 2403, la CREACIÓN y el FUNCIONAMIENTO de este Instituto Superior, con las especialidades del ciclo pos bachillerato de:

- 1. Contabilidad Bancaria
- 2. Administración de Empresas, y;
- 3. Análisis de Sistemas

Para el año lectivo 1996-1997, régimen costa y sierra, con dos secciones diurno y nocturno facultando otorgar el Título de Técnico Superior en las especialidades autorizadas.

Posteriormente, con resolución Nro. 4624 del 28 de noviembre de 1997, el Ministerio de Educación y Cultura, autoriza el funcionamiento del ciclo pos bachillerato, en las especialidades de:

- 1. Secretariado Ejecutivo Trilingüe, y;
- 2. Administración Bancaria.

Con resolución Nro. 971 del 21 de septiembre de 1999, resuelve el Ministerio de Educación y Cultura, elevar a la categoría de INSTITUTO TECNOLÓGICO SUPERIOR PARTICULAR SUDAMERICANO, con las especialidades de:

- 1. Administración Empresarial
- 2. Secretariado Ejecutivo Trilingüe
- 3. Finanzas y Banca, y;
- 4. Sistemas de Automatización

Con oficio circular nro. 002-DNPE-A del 3 de junio de 2000, la Dirección Provincial de Educación de Loja, hace conocer la nueva Ley de Educación Superior, publicada en el Registro Oficial, Nro. 77 del mes de junio de 2000, en el cual dispone que los Institutos Superiores Técnicos y Tecnológicos, que dependen del Ministerio de Educación y Cultura, forman parte directamente del "*Sistema Nacional de Educación Superior*" conforme lo determina en los artículos 23 y 24. Por lo tanto en el mes de noviembre de 2000, el Instituto Tecnológico Sudamericano de la ciudad de Loja, pasa a formar parte del Consejo Nacional de Educación Superior (CONESUP) con Registro Institucional Nro. *11-009* del *29 de noviembre de 2000.*

A medida que a avanza la demanda educativa el Instituto propone nuevas tecnologías, es así que con Acuerdo Nro. 160 del 17 de noviembre de 2003, la Dirección Ejecutiva del Consejo Nacional de Educación Superior (CONESUP) otorga licencia de funcionamiento en la carrera de:

1. Diseño Gráfico y Publicidad.

Para que conceda títulos de Técnico Superior con 122 créditos de estudios y a nivel Tecnológico con 185 créditos de estudios.

Finalmente, con Acuerdo Nro. 351 del 23 de noviembre de 2006, el Consejo Nacional de Educación Superior (CONESUP) acuerda otorgar licencia de funcionamiento para las tecnologías en las carreras de:

- 1. Gastronomía
- 2. Gestión Ambiental
- 3. Electrónica, y;
- 4. Administración Turística.

Otorgando los títulos de Tecnólogo en las carreras autorizadas, previo el cumplimiento de 185 créditos de estudio.

Posteriormente y a partir de la creación del Consejo de Educación Superior (CES) en el año 2008, el Tecnológico Sudamericano se somete a los mandatos de tal organismo y además de la Secretaría Nacional de Educación Superior, Ciencia y Tecnología (SENESCYT), del Consejo Evaluación, Acreditación y Aseguramiento de la Calidad de la Educación Superior (CEAACES); así como de sus organismos anexos.

Posterior al proceso de evaluación y acreditación dispuesto por el CEAACES; y, con **Resolución Nro. 405-CEAACES-SE-12-2106**, de fecha 18 de mayo del 2016 se otorga al Instituto Tecnológico Superior Sudamericano la categoría de **"Acreditado" con una calificación del 91% de eficiencia**.

Actualmente las autoridades del Instituto Tecnológico Superior Sudamericano se encuentran laborando en el proyecto de rediseño curricular de sus carreras con el fin de que se ajusten a las necesidades del mercado laboral y aporten al cambio de la Matriz Productiva de la Zona 7 y del Ecuador.

## 2. **MISIÓN, VISIÓN y VALORES**

Desde sus inicios la MISIÓN y VISIÓN, han sido el norte de esta institución y que detallamos a continuación:

## MISIÓN:

"Formar gente de talento con calidad humana, académica, basada en principios y valores, cultivando pensamiento crítico, reflexivo e investigativo, para que comprendan que la vida es la búsqueda de un permanente aprendizaje"

VISIÓN:

"Ser el mejor Instituto Tecnológico del país, con una proyección internacional para entregar a la sociedad, hombres íntegros, profesionales excelentes, líderes en todos los campos, con espíritu emprendedor, con libertad de pensamiento y acción"

VALORES: Libertad, Responsabilidad, Disciplina, Constancia y estudio.

## **3. REFERENTES ACADÉMICOS**

Todas las metas y objetivos de trabajo que desarrolla el Instituto Tecnológico Sudamericano se van cristalizando gracias al trabajo de un equipo humano: autoridades, planta administrativa, catedráticos, padres de familia y estudiantes; que día a día contribuyen con su experiencia y fuerte motivación de pro actividad para lograr las metas institucionales y personales en beneficio del desarrollo socio cultural y económico de la provincia y del país. Con todo este aporte mancomunado la familia sudamericana hace honor a su slogan "gente de talento hace gente de talento".

Actualmente la Mgs. Ana Marcela Cordero Clavijo, es la Rectora titular; Ing. Patricio Villamarín Coronel. - Vicerrector Académico.

El sistema de estudio en esta Institución es por semestre, por lo tanto, en cada semestre existe un incremento de estudiantes, el incremento es de un 10% al 15% esto es desde el 2005.

Por lo general los estudiantes provienen especialmente del cantón Loja, pero también tenemos estudiantes de la provincia de Loja como: Cariamanga, Macará, Amaluza, Zumba, zapotillo, Catacocha y de otras provincias como: El Oro (Machala), Zamora, la cobertura académica es para personas que residen en la Zona 7 del país.

## **4. POLÍTICAS INSTITUCIONALES**

Las políticas institucionales del Tecnológico Sudamericano atienden a ejes básicos contenidos en el proceso de mejoramiento de la calidad de la educación superior en el Ecuador:

Esmero en la atención al *estudiante*: antes, durante y después de su preparación tecnológica puesto que él es el protagonista del progreso individual y colectivo de la sociedad.

Preparación continua y eficiente de los *docentes*; así como definición de políticas contractuales y salariales que le otorguen estabilidad y por ende le faciliten dedicación de tiempo de calidad para atender su rol de educador.

· Asertividad en la *gestión académica* mediante un adecuado estudio y análisis de la realidad económica, productiva y tecnología del sur del país para la propuesta de carreras que generen solución a los problemas.

· Atención prioritaria al *soporte académico* con relevancia a la infraestructura y a la tecnología que permitan que docentes y alumnos disfruten de los procesos enseñanza – aprendizaje.

· Fomento de la *investigación formativa* como medio para determinar problemas sociales y proyectos que propongan soluciones a los mismos.

· Trabajo efectivo en la *administración y gestión* de la institución enmarcado en lo contenido en las leyes y reglamentos que rigen en el país en lo concerniente a educación y a otros ámbitos legales que le competen.

· Desarrollo de *proyectos de vinculación con la colectividad* y *preservación del medio ambiente;* como compromiso de la búsqueda de mejores formas de vida para sectores vulnerables y ambientales.

## **5. OBJETIVOS INSTITUCIONALES**

Los objetivos del Tecnológico Sudamericano tienen estrecha y lógica relación con las políticas institucionales, ellos enfatizan en las estrategias y mecanismos pertinentes:

Atender los requerimientos, necesidades, actitudes y aptitudes del estudiante mediante la aplicación de procesos de enseñanza – aprendizaje en apego estricto a la pedagogía, didáctica y psicología que dé lugar a generar gente de talento.

 *Seleccionar, capacitar, actualizar y motivar* a los docentes para que su labor llegue hacia el estudiante; por medio de la fijación legal y justa de políticas contractuales.

 *Determinar* procesos asertivos en cuanto a la gestión académica en donde se descarte la improvisación, los intereses personales frente a la propuesta de nuevas carreras, así como de sus contenidos curriculares.

 *Adecuar y adquirir* periódicamente infraestructura física y equipos tecnológicos en versiones actualizadas de manera que el estudiante domine las TIC'S que le sean de utilidad en el sector productivo.

*Priorizar* la investigación y estudio de mercados; por parte de docentes y estudiantes aplicando métodos y técnicas científicamente comprobados que permitan generar trabajo y productividad.

 *Planear, organizar, ejecutar y evaluar* la administración y gestión institucional en el marco legal que rige para el Ecuador y para la educación superior en particular, de manera que su gestión sea el pilar fundamental para logar la misión y visión.

 *Diseñar* proyectos de vinculación con la colectividad y de preservación del medio ambiente partiendo del análisis de la realidad de sectores vulnerables y en riesgo de manera que el Tecnológico Sudamer*icano se* inmiscuya con pertinencia social.

## **6. ESTRUCTURA DEL MODELO EDUCATIVO Y PEDAGÓGICO DEL INSTITUTO TECNOLÓGICO SUPERIOR SUDAMERICANO**

## **7. PLAN ESTRATÉGICO DE DESARROLLO**

El Instituto Tecnológico Superior Sudamericano cuenta con un plan de desarrollo y crecimiento institucional trazado desde el 2016 al 2020; el cual enfoca puntos centrales de atención:

- Optimización de la gestión administrativa
- Optimización de recursos económicos
- Excelencia y carrera docente

 Desarrollo de investigación a través de su modelo educativo que implica proyectos y productos integradores para que el alumno desarrolle: el saber ser, el saber y el saber hacer.

Ejecución de programas de vinculación con la colectividad

 Velar en todo momento por el bienestar estudiantil a través de: seguro estudiantil, programas de becas, programas de créditos educativos internos, impulso académico y curricular

 Utilizar la TIC`S como herramienta prioritaria para el avance tecnológico

 Automatizar sistemas para operativizar y agilizar procedimientos

 Adquirir equipo, mobiliario, insumos, herramientas, modernizar laboratorios a fin de que los estudiantes obtengan un aprendizaje significativo

 Rendir cuentas a los organismos de control como CES, SENESCYT, CEAACES, SNIESE, SEGURO SOCIAL, SRI, Ministerio de Relaciones Laborales; CONADIS, docentes, estudiantes, padres de familia y la sociedad en general

 Adquirir el terreno para la edificación de un edificio propio y moderno hasta finales del año dos mil quince.

La presente información es obtenida de los archivos originales que reposan en esta dependencia.

Tlga. Carla Sabrina Benítez Torres,

## SECRETARIA DEL INSTITUTO SUDAMERICANO

#### <span id="page-34-0"></span>**8.2. Marco Conceptual**

## **8.2.1. Mecánica automotriz**

La mecánica automotriz es una de las ramas de la mecánica fundamentales para cualquier vehículo de tracción mecánica. Es la encargada, además, de estudiar y analizar algunos de los componentes del vehículo y que tienen como principal fin la transmisión y generación de movimiento. (Autonocion, 2019, p.2)

## **8.2.2. Taller**

Maya, 2017, señala que es el "lugar donde varias personas trabajan cooperativamente para hacer o reparar algo, y a su vez se aprende trabajando en conjunto"  $(p.1)$ .

### **8.2.3. Sistema**

Es la agrupación que permite el almacenamiento y el proceso de información, para lo cual se vale de un grupo de elementos que se relacionan entre sí.

Llamas, 2021, señala que "un sistema informático debe estar compuesto por hardware y software para que pueda denominarse como tal. Ejemplos de partes del hardware y software en un SI son los periféricos, el sistema operativo del dispositivo o las propias aplicaciones que posea". (p.1)

## **8.2.4. Órdenes de trabajo**

Al analizar dicho apartado se menciona que "una orden de trabajo facilita la comunicación entre varias partes: empleador, empleado y cliente dejando por escrito un registro de la intervención en la gestión de los procesos" (Albornoz, 2020, p.2)

#### **8.2.5. Facturación**

La facturación es de una de las acciones más comunes en el mundo de la empresa para las operaciones de intercambio de bienes o servicios.

Al analizar se logró determinar que "la gestión de la facturación es una de las tareas más importantes para el buen funcionamiento de cualquier proyecto empresarial, puesto que una mala organización de los documentos contables de las operaciones mercantiles puede ocasionar serios problemas a la empresa" (ficomsa.com, 2017, p.1)

#### **8.2.6. Mantenimiento automotriz**

Al analizar dicho apartado se puede definir que "el mantenimiento automotriz consta de una serie de revisiones que se efectúan en un tiempo determinado para disminuir las probabilidades de fallas o desgastes que amerite una reparación". (repsaautocentro.com, 2020, p.1)

## **8.2.7. Servicio**

Mendez, 2020, menciona que los servicios son un conjunto de actividades que produce una determinada empresa (público o privada) con el objetivo de satisfacer las necesidades de los clientes, sin necesidad de tener por qué ofrecerle un producto tangible para ello. (p.3)

## **8.2.8. Producto**

Al analizar dicho apartado se puede definir que "un producto es una cosa o un objeto producido o fabricado, algo material que se elabora de manera natural o industrial mediante un proceso, para el consumo o utilidad de los individuos" (significados.com, 2018, p. 2)
#### **8.2.9. Control de calidad**

González, 2018, señala que "trata del conjunto de herramientas, acciones o mecanismos que tienen como objeto la identificación de posibles errores en los distintos procesos de la empresa, y la eliminación del producto o servicio en que se detectan" (p.1)

## **8.2.10. Angular**

 Angular es un framework de desarrollo para lenguaje JavaScript, el mismo que fue creado por Google.

Robles, 2017, afirma que "la finalidad de Angular es facilitarnos el desarrollo de **aplicaciones web SPA** y además darnos herramientas para trabajar con los elementos de una web de una manera más sencilla y óptima." (p.2)

## **8.2.11. NodeJs**

Es un entorno de tiempo de ejecución JavaScript, de ahí proviene su terminación en .js

Lucas, 2019, señala que "Node.js fue creado por los **desarrolladores originales de JavaScript.** Lo transformaron de algo que solo podía ejecutarse en el navegador en algo que se podría ejecutar en los ordenadores como si de aplicaciones independientes se tratara." (p.1)

MongoDB (del inglés humongous, "enorme") es un **sistema de base de datos NoSQL orientado a documentos de código abierto y escrito en C++**, que en lugar de guardar los datos en tablas lo hace en estructuras de datos BSON (similar a JSON) con un esquema dinámico. (Robledano, 2019, p. 1)

## **8.2.13. Trello**

Muradas, 2020, señala que:

Trello es un software de gestión en línea, que trabaja de forma colaborativa basado en la metodología Kanban, cuya esencia radica en la utilización de tarjetas de trabajo en un tablero llevando de este modo una "línea de producción" de tareas con sus estatus correspondientes. (p.1)

## **8.2.14. Github**

Es una plataforma creada para que los desarrolladores suban el código de sus aplicaciones y herramientas, y que como usuario no sólo puedas descargar la aplicación, sino también entrar a su perfil para leer sobre ella o colaborar con su desarrollo. (Fernandez, 2019, p. 1)

## **8.2.15. Postman**

Postman es una herramienta que nos permite crear peticiones sobre APIs de una forma muy sencilla y de esta manera, probar las APIs. Todo basado en una extensión de Google Chrome.

Cuervo, 2019, señala que "el usuario de Postman puede ser un desarrollador que esté comprobando el funcionamiento de una API para desarrollar sobre ella o un operador el cual esté realizando tareas de monitorización sobre un API." (p.1)

## **8.2.16. Heroku**

Heroku es una empresa que se especializa en ofrecer servicios de plataforma administrada, por sus siglas en inglés PasS, en otras palabras, ofrece servicios de servidores y redes administrados por Heroku en donde se pueden alojar aplicaciones de diferentes lenguajes de programación como Python, Java, PHP y más. (Urrutia, 2018, p. 2)

## **8.2.17. Metodología Scrum**

La metodología Scrum es un marco de trabajo o framework que se utiliza dentro de equipos que manejan proyectos complejos. Es decir, se trata de una metodología de trabajo ágil que tiene como finalidad la entrega de valor en períodos cortos de tiempo y para ello se basa en tres pilares: la transparencia, inspección y adaptación. (Abellán, 2020, p.1)

## **8.2.18. Scrum Master**

El Scrum Master es básicamente un facilitador de proyectos, una persona que lidera equipos para conseguir una gestión ágil de los proyectos. El Scrum Master aplica las metodologías ágiles para conseguir los objetivos de la manera más óptima y eliminando todas las dificultades que nos encontremos por el camino durante el proyecto a desarrollar. (Hoyos, 2020, p.2)

#### **8.2.19. Product Owner**

El Product Owner (Dueño del producto) se encarga que el equipo Scrum aporte valor al negocio, el mismo representa a los Stakeholders o a las partes interesadas.

Arboleda, 2020, señala que "se encarga de obtener el máximo valor posible al mínimo costo. También es el responsable de la cartera de productos, conocida como pila de producto o Product Backlog. Por esta razón, comprende las necesidades de los usuarios dentro del negocio." (p.1)

#### **8.2.20. Product Backlog**

El Product Backlog es una lista emergente y ordenada de todo lo que se conoce que es necesario que un producto o servicio cumpla, es la única fuente de requisitos para cualquier cambio.

García, 2020, señala que "el Product Backlog nunca está completo, sino que es dinámico; cambia constantemente para identificar lo que el producto necesita para ser competitivo y útil en el mercado que se encuentra" (p.1)

## **8.2.21. Sprint Backlog**

El equipo generalmente divide el trabajo en elementos llamados Sprint Backlog Ítems (SBI). Estos elementos pueden representar tareas que el equipo debe completar, bloques de construcción intermedios que se combinan en una entrega, o cualquier otra unidad de trabajo que ayude al equipo a comprender cómo lograr el Sprint Goal dentro del Sprint. (García, ittude.com, 2020, p.1)

#### **8.2.22. Sprint Review**

Aguirre, 2021, señala que "el Sprint Review (o Revisión del Sprint) se realiza al final del Sprint. Durante esta ceremonia se revisa el Incremento, es decir, lo que se realizó durante el Sprint, y se analizan los cambios que tuvo el Product Backlog." (p.1)

## **8.2.23. Sprint Retrospective**

Levy, 2020, señala que "el Sprint Retrospective es una reunión en el cual se reflexiona sobre la manera en la que trabajamos en un periodo de tiempo. Es una oportunidad para capitalizar aprendizajes y definir acciones de mejora a futuro." (p.1)

## **8.2.24. Historias de Usuario**

Mancuzo, 2021, señala que "son el elemento mínimo que conforma un proyecto en metodología ágil. Condensan los requisitos del cliente, lo definen y ayudan a comprender al equipo, el por qué están construyendo." (p.1)

#### **8.2.25. Metodología XP**

La metodología XP o Programación Extrema es una metodología ágil y flexible utilizada para la gestión de proyectos, se centra en potenciar las relaciones interpersonales del equipo de desarrollo como clave del éxito mediante el trabajo en equipo, el aprendizaje continuo y el buen clima de trabajo. (Calvo, 2018, p.2)

Esta metodología pone el énfasis en la retroalimentación continua entre cliente y el equipo de desarrollo y es idónea para proyectos con requisitos imprecisos y muy cambiantes.

#### **8.2.26. Análisis**

 La codificación es un procedimiento técnico mediante el cual, los datos obtenidos se clasifican en categorías y se traducen en símbolos, ya sean cifras o letras; es decir, se asigna a cada opción de respuestas un número o una letra que permita tabularla rápidamente. (Figueroa, 2017, p.1)

## **8.2.27. Diseño**

Se conoce como el arte de proyectar el aspecto, la función y la producción de un objeto funcional por medio de signos gráficos, sea que se trate de un objeto bidimensional (carteles, logos, animaciones, portadas, etc.) o tridimensional (edificios, maquinarias, muebles, entre otros). (significados, 2021, p.1)

## **8.2.28. Codificación**

La codificación es el acto y el resultado de codificar. Este verbo, por su parte, puede aludir a modificar la expresión de un mensaje o a registrar algo a través de las reglas de un código. También puede referirse a la formación de un cuerpo de leyes que se constituye como un sistema. (Definicion.de, 2018,p.1)

## **8.2.29. Pruebas de Software**

Las pruebas de software son un conjunto de procesos con los que se pretende probar un sistema o aplicación en diferentes momentos para comprobar su correcto funcionamiento. Este tipo de pruebas abarca cualquier estadio del desarrollo del sistema, desde su creación hasta su puesta en producción. (Turrado, 2020, p.1)

### **6. Metodología**

#### **6.1. Métodos de Investigación**

## **6.1.1. Método fenomenológico.**

El método fenomenológico es la disminución de todo el conjunto de experiencias a la conciencia de las vivencias más genuinas, se basa en la experiencia y no presupone al mundo más allá de la experiencia. Compone un acercamiento coherente y estricto al análisis de las dimensiones éticas, relacionales y prácticas propias de la pedagogía cotidiana, dificultosamente accesible, a través de los habituales enfoques de investigación. (Fuster, 2019, p.1)

Este método es utilizado en las fases iniciales del proyecto ya que permite determinar los requerimientos funcionales y no funcionales, junto a los procesos que ejecuta en el taller de mecánica automotriz del Instituto Superior Tecnológico Sudamericano, luego continúa con la determinación de requisitos para diagramar y establecer cada una de las necesidades de software que se va a emplear y finaliza con las historias de usuario.

## **6.1.2. Método hermenéutico.**

Rodriguez, 2019, señala que "el método hermenéutico corresponde a una técnica de interpretación de textos, escritos u obras artísticas de distintos ámbitos. Su propósito principal es servir de ayuda en el área comprensiva de un texto." (p.1)

Por medio de este método se obtiene toda la información, ya sea digital o bibliográfica, sobre el Framework de Angular, Lenguaje JavaScript, MongoDB, etc. Que permite llevar a cabo la codificación de cada uno de los módulos de la aplicación, con la finalidad de dar cumplimiento a los requerimientos planteados.

#### **6.1.3. Método práctico – proyectual.**

Rodríguez, 2020, señala que "proceso proyectual adquiere entidad como práctica y a partir de ella, como construcción teórica; y se ejecuta a partir de un posicionamiento del proyectista en relación con sus actitudes y valores disciplinares y humanos."  $(p.2)$ 

La tercera parte del proyecto se desarrolla basándose en el método práctico proyectual, que inicia con la ejecución de los diferentes tipos de pruebas que garantizan el cumplimiento de todos los requisitos, con la finalidad de obtener la aplicación web funcional, empleando una metodología ágil de desarrollo software llamada híbrida, continua con la documentación de cada uno de los procesos realizados y finaliza con la evaluación de los resultados del proyecto.

## **6.2 . Técnicas de Investigación**

#### **6.2.1. Observación.**

Castellanos, 2017, señala que **"**es una técnica de investigación que consiste en observar personas, fenómenos, hechos, casos, objetos, acciones, situaciones, etc., con el fin de obtener determinada información necesaria para una investigación". (p.1)

Este método se emplea en el proyecto, al momento de recopilar información por medio de la observación directa, acerca de los procesos que se llevan a cabo en el taller de Mecánica Automotriz, con la finalidad de hacer un análisis y determinar el problema.

#### **6.2.2. Entrevista.**

Al analizar dicho apartado se puede definir que "la entrevista es el acto comunicativo que se establece entre dos o más personas y que tiene una estructura particular organizada a través de la formulación de preguntas y respuestas." (Bembibre, 2017, p.1)

Esta técnica se aplica al momento de recolectar datos o información, acerca de los requerimientos de la aplicación, personalmente con el Product Owner (Dueño del producto) del taller de Mecánica Automotriz o a sus a través de visitas técnicas a empresas externas relacionadas a la misma, con la finalidad de obtener información más profunda sobre los procesos que se deben de llevar a cabo en el proyecto.

#### **6.2.3. Recopilación Documental.**

Es una técnica en donde se recolecta información escrita sobre un determinado tema, teniendo como fin proporcionar variables que se relacionan indirectamente o directamente con el tema establecido, vinculando esta relaciones, posturas o etapas, en donde se observe el estado actual de conocimiento sobre ese fenómeno o problemática existente. (Mera, 2017, p.5)

 Esta técnica se aplica en el proyecto, durante la recopilación de información de fuentes digitales y bibliográficas, donde se documenta el proyecto y se da solución al problema mediante el desarrollo de la aplicación, codificando cada uno de los módulos de acuerdo a los requerimientos.

#### **6.3 Metodología de Desarrollo de Software**

Para el desarrollo del presente proyecto se va a utilizar la metodología hibrida, porque permite llevar a cabo el desarrollo de manera rápida, ahorrando tiempo y obteniendo resultados mucho más eficaces, dado que combina las mejores prácticas de las metodologías tradicionales y ágiles, incorporando las ventajas de ambas, permitiendo obtener beneficios como planificar, controlar el proceso de desarrollo de un sistema de información que involucra herramientas y métodos para asistir al proceso de desarrollo de software.

## **Fases de la Metodología Scrum y Xp**

#### **Figura 1:**

*Fases de la metodología Scrum y Xp*

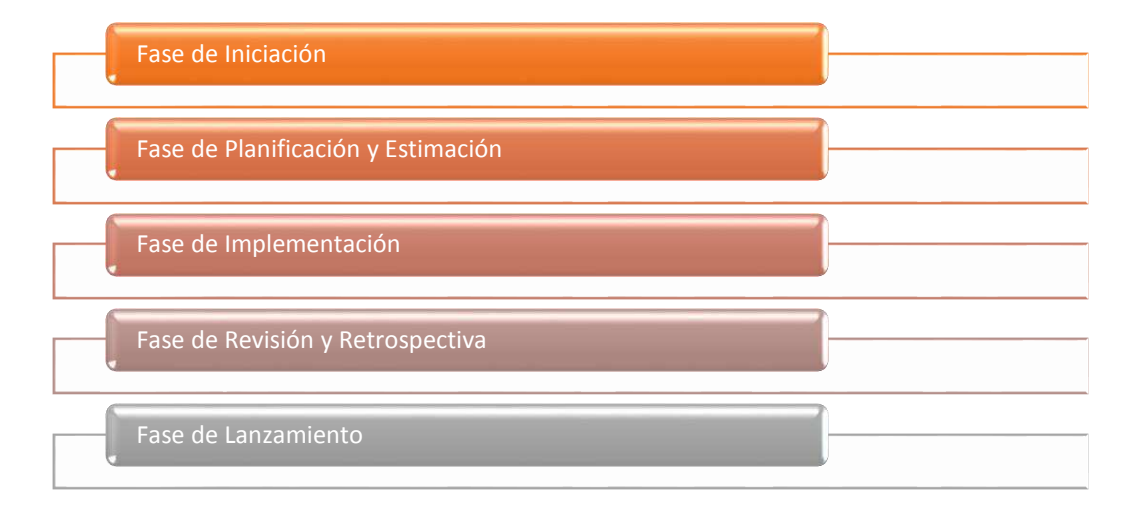

Nota: Elaboración propia del autor

A continuación, en las Tablas 1-4, se presenta la planificación de cada una de las fases de la metodología híbrida seleccionada.

#### **Fases de la metodología Scrum con XP**

#### **Tabla 1:**

*Fase de iniciación*

#### FASE 1: INICIACIÓN

OBJETIVO: Identificar el Scrum Team como el Product Owner, Scrum Master, Stake Holder y Development Team, a través de una reunión general con todo el equipo, con el fin de determinar la visión que tendrá el proyecto.

RECURSOS INVOLUCRADOS:

- StakeHolder
- **Product Owner: Ing. Luis Darío Granda**
- **2** Scrum Master
- **P** Development Team

HERRAMIENTAS UTILIZADAS:

Técnicas de investigación:

- Observación
- **P** Entrevista
- Recopilación Documental

Hardware:

- **P** Computadora
- **P** Celular
- **P** Impresora

Software:

- Libre Office en línea
- Google Meet
- **P** Draw.io

ACTIVIDADES:

- Identificar el Scrum Team que tendrá el proyecto.
- Revisar la documentación actual de los procesos del taller de Mecánica Automotriz, para conocer cómo se ejecutan y definir preliminarmente todas las necesidades de automatización.
- Realizar propuestas de interfaces en los módulos a diseñar, mediante reunión de Scrum Master & Development team, utilizando herramientas como mockups y uso de plantillas HTML.
- Determinar el diseño de interfaces que nos permitan generar un mayor entendimiento para posteriormente el desarrollo, a través de la reunión general con el personal de la Tecnología de Mecánica Automotriz.
- Determinar la cadena de valor, con el fin de indicar como se trabaja cada módulo del proyecto.
- Determinar la arquitectura física y lógica, por parte del Scrum Master y Development Team.
- Determinar un prototipo de diseño para el proyecto.
- Detallar el alcance del proyecto.
- Determinar los requerimientos funcionales del sistema
- Determinar los requerimientos no funcionales del sistema

ENTREGABLES:

- Cadena de valor
- Arquitectura física y lógica.
- **Requerimientos funcionales.**
- **Requerimientos no funcionales.**<br>**Requerimientos no funcionales.**
- Prototipo de Diseño.
- Alcance del proyecto.

Nota: Detalle de las actividades a desarrollar en la fase de iniciación, incluido sus recursos.

#### **Tabla 2:**

*Fase de planificación y estimación*

#### FASE 2: PLANIFICACIÓN Y ESTIMACIÓN

OBJETIVO: Generar el Product Backlog, a través de la priorización de requerimientos, para identificar las historias de usuario con la estimación de tareas e interacción de las mismas.

#### RECURSOS INVOLUCRADOS:

- **P** Scrum Master
- Development Team

#### HERRAMIENTAS UTILIZADAS:

Técnicas de investigación:

- Recopilación Documental
- Reunión para planificación del Sprint.
- Métodos de estimación para Historias de Usuario.

Hardware:

- **P** Computadora
- **P** Celular

Software:

- Libre Office en línea
- Trello
- **B** Google meet

#### ACTIVIDADES:

- Definir las historias de usuario en base a una estimación por puntos, tomando en cuenta los requerimientos presentados por el Product Owner.
- Desarrollar el Product Backlog a través de la reunión del Product Owner con el Scrum Master.
- Planificar el Sprint, a través de la reunión del Scrum Master con el Development Team.
- Definir Sprint Backlog
- Determinar módulos dependientes.

ENTREGABLES:

- Historias de Usuario estimadas.
- **E** Criterios de Aceptación.<br>**E** Backlog Priorizado del m
- Backlog Priorizado del producto.
- Sprint Backlog.

Nota: Detalle de las actividades a desarrollar en la fase de planificación y estimación, incluido sus recursos.

**Tabla 3:** 

*Fase de implementación*

## FASE 3: IMPLEMENTACIÓN

OBJETIVO: Desarrollar el diseño y la estructuración del sistema, mediante el uso de la metodología XP y repositorios de código, para mantener un código consistente y escalable.

#### RECURSOS INVOLUCRADOS:

- Product Owner "Taller de Mecánica Automotriz" (Ing. Luis Darío Granda)
- Scrum Master
- Development Team
- HERRAMIENTAS UTILIZADAS:

Técnicas de investigación:

- Revisión de Historias de Usuario.
- Investigación en fuentes bibliográficas.

Hardware:

- Computadora
- **P** Celular

Software:

- Libre Office en línea.
- **B** Google Meet.
- **P** Heroku.
- **2** MongoDB<br>**2** Angular y
- Angular y NodeJs
- **Postman**
- **Z** Visual Studio Code.

ACTIVIDADES:

- Detallar la lista de pendientes de Scrum.
- Crear un tablero de las actividades de Scrum.
- Realizar un Daily Sprint (Reunión diaria de lo que se trabajó)
- Revisar la lista priorizada de pendientes del proyecto, mediante reunión.
- Crear un cronograma de planificación o actividades.
- Identificar módulos dependientes.

ENTREGABLES:

- Tablero Scrum actualizado.
- Dependencias actualizadas
- Lista priorizada de pendientes del proyecto actualizada.
- Cronograma de planificación o actividades en base a sprints.

Nota: Detalle de las actividades a desarrollar en la fase de implementación incluido sus recursos.

#### **Tabla 4:**

*Fase de revisión y retrospectiva*

#### FASE 4: REVISIÓN Y RETROSPECTIVA

OBJETIVO: Realizar una revisión y retrospectiva al sprint, a través de la evaluación interna del trabajo realizado por el Development Team, con el fin de mejorar procesos o dar por finalizado.

#### RECURSOS INVOLUCRADOS:

- **Product Owner: Ing. Luis Dario Granda**<br>**P** Scrum Master
- Scrum Master
- Development Team

HERRAMIENTAS UTILIZADAS:

- Técnicas de investigación:
	- Revisión del Sprint
	- Análisis del valor ganado.

Hardware:

- Computadora
- **P** Celular

Software:

- Libre Office en línea
- Trello
- Google meet
- **Z** Visual Studio Code

ACTIVIDADES:

- Revisar el Sprint, mediante una reunión del equipo Scrum.
- Evaluar la retrospectiva del Sprint, mediante una reunión.

## ENTREGABLES:

- Lista de revisiones y mejoras por cada sprint
- Cronograma de actividades actualizado.
- Lista de pendientes actualizada.
- Lista de dependencias actualizada.
- Mejoras aceptadas

Nota: Detalle de las actividades a desarrollar en la fase de revisión y retrospectiva, incluido sus recursos.

## **Tabla 5:**

*Fase de lanzamiento*

#### FASE 5: LANZAMIENTO

OBJETIVO: Entregar el software final, mediante la ejecución del plan de lanzamiento para dar por finalizado el proyecto.

RECURSOS INVOLUCRADOS:

- Product Owner: Ing. Luis Dario Granda
- **E** Scrum Master<br> **E** Stake Holder
- Stake Holder
- Development Team

#### HERRAMIENTAS UTILIZADAS:

Técnicas de investigación:

- Método de desplazamiento organizacional.
- Análisis del valor ganado.

Hardware:

**P** Computadora

**P** Celular

Software:

- Servidor ISTS
- Sistema funcional

#### ACTIVIDADES:

- Despliegue funcional del sistema.
- Realizar el lanzamiento del proyecto.
- Realizar capacitaciones a los usuarios y presentar manuales de usuario, programador y administrador.

#### ENTREGABLES:

- Plan de lanzamiento.
- Entregables funcionales al Product Owner.
- **E** Manual de usuario.<br>**E** Manual de administ
- **E** Manual de administrador<br> **E** Manual de programador.
- Manual de programador.
- Evidencia de la capacitación a los usuarios.
- Evidencia del lanzamiento del producto.

Nota: Detalle de las actividades a desarrollar en la fase de lanzamiento, incluido sus recursos.

**7. Propuesta de Acción** 

# Fase de iniciación

## **7.1. Fase de iniciación**

En esta primera fase se crea la visión del Proyecto que sirve de enfoque y dirección del mismo. Se crean e identifican roles claves del proyecto como el Scrum Master, Product Owner, Scrum Team.

## **7.1.1. Alcance del proyecto**

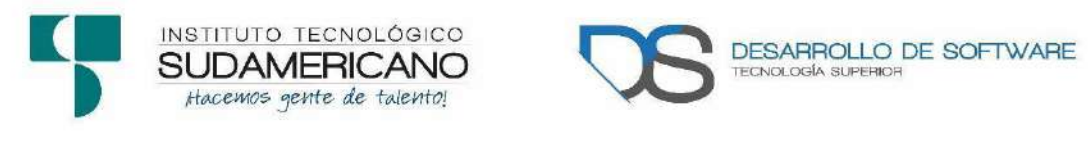

## **Nombres:** Juan Chercuelón, Anderson Jiménez **Cliente / Product Owner:** Ing. Luis Darío Granda

**Tabla 6:**

*Información general del proyecto*

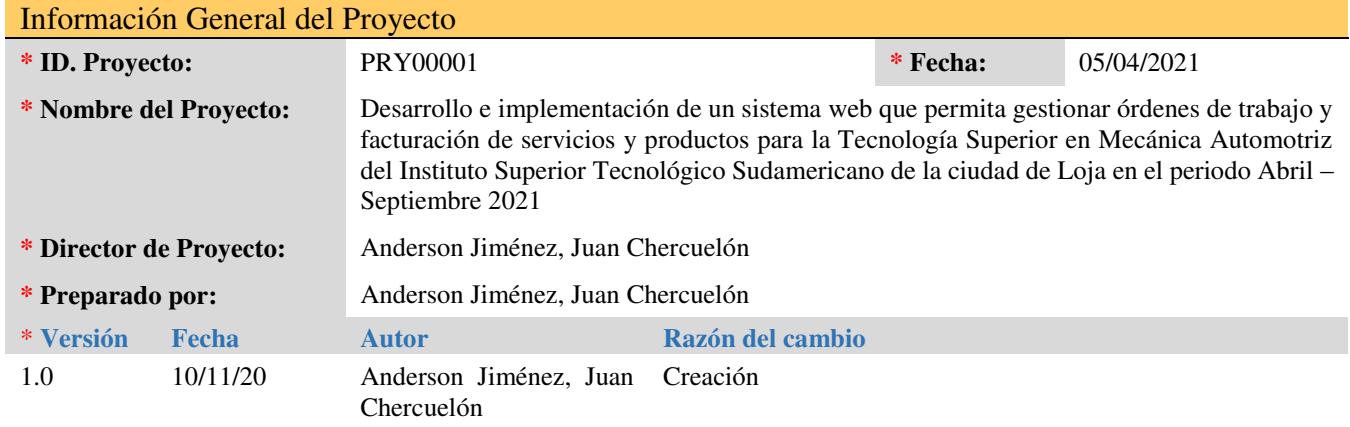

Nota: Información general del proyecto de titulación.

Para constancia firma en unidad de acto

\_\_\_\_\_\_\_\_\_\_\_\_\_\_\_\_\_\_\_\_\_\_\_\_\_\_\_\_\_\_\_\_\_\_\_\_\_\_\_\_\_

## **Descripción del Proyecto**

Implementar en la carrera de Mecánica Automotriz del "Instituto Superior Técnico Sudamericano" un software que permita registrar las órdenes de trabajo realizadas a cada auto con los servicios brindados y repuestos utilizados permitiendo que se lleve control de inventario y facturación basado en la orden de trabajo, llevando así un mejor control y procesos de operación y administración.

Integrar el inventario de bodega con facturación de servicios y productos en órdenes de trabajo.

- Contar con información confiable, oportuna y veraz para cada orden de trabajo y sacar reportes de los mismos.
- Llevar un control del flujo de trabajo y sus responsables por medio del sistema.

La implementación del sistema abarcará los módulos estándar, en conjunto con cada uno de los submódulos que se describen a continuación:

## **Tabla 7:**

*Gestión de usuarios*

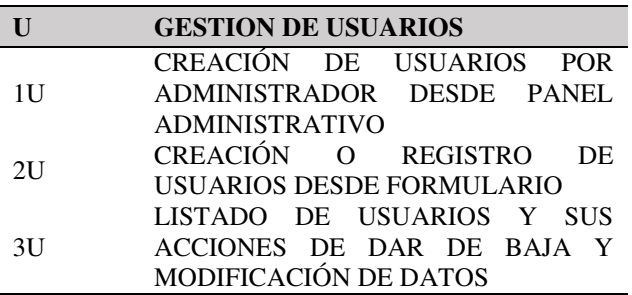

Nota: Información de gestión de usuarios.

#### **Tabla 8:**

*Gestión de roles*

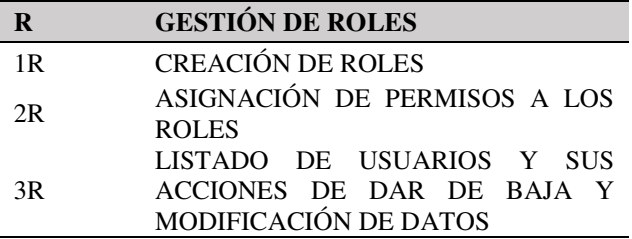

Nota: Información de gestión de roles.

#### **Tabla 9:**

*Gestión de categorías de productos y servicios*

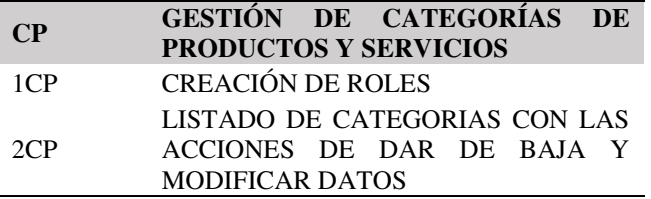

Nota: Información de gestión de categorías de productos y servicios

#### **Tabla 10:**

#### *Gestión de productos y servicios*

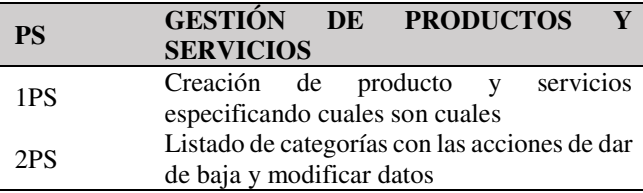

Nota: Información de gestión de productos y servicios

## **Tabla 11:**

*Gestión de clientes*

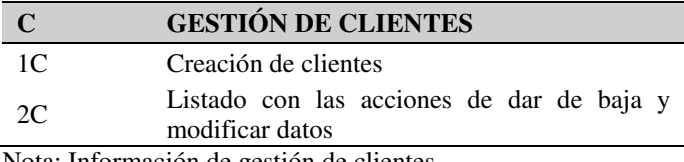

Nota: Información de gestión de clientes.

#### **Tabla 12:**

*Gestión de vehículos*

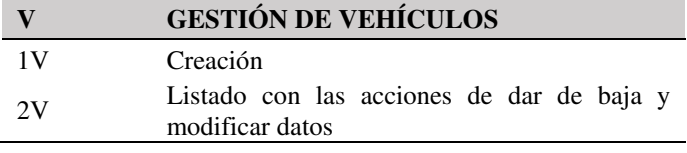

Nota: Información de gestión de vehículos.

#### **Tabla 13:**

*Gestión de marcas de vehículos*

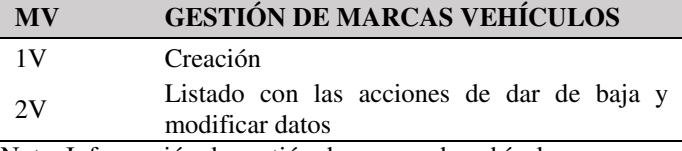

Nota: Información de gestión de marcas de vehículos

#### **Tabla 14:**

*Gestión de Ordenes de trabajo*

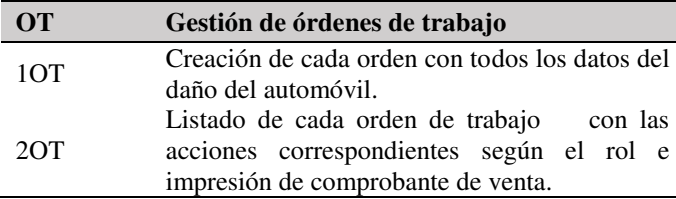

**Tabla 15:** *Gestión de reportes generales*

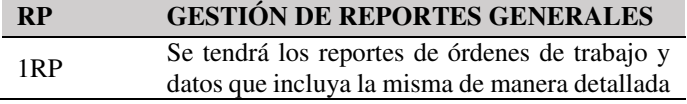

Nota: Información de gestión de reportes generales.

#### **Tabla 16:**

*Alcance del proyecto*

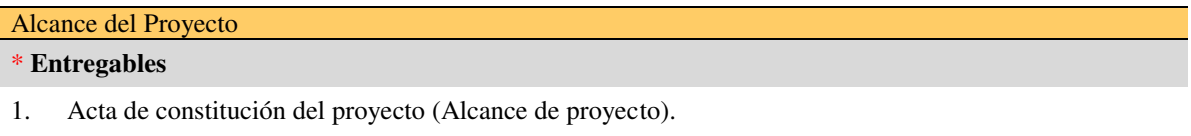

- 2. Documento de declaración de historias de usuario (HC).
- 3. Agendar la reunión para priorización de Historias de Usuario.
- 4. Entrevista con el product owner.
- 5. Análisis del primer sprint.
- 6. Convertir las Historias de usuario a Requerimientos Funcionales.
- 7. Creación de requerimientos no funcionales.
- 8. Creación de cadena de valor.
- 9. Diseño de interfaces de sprint.
- 10. Programación de código en NodeJS, AngularJS, y propuesta de acción (documentación).
- 11. Pruebas o verificación de criterios de aceptación.
- 12. Despliegue con el Product Owner y Stakeholders.
- 15 Agendar reunión para capacitación a los usuarios.
- 16 Capacitación a los usuarios.
- 17 Manuales y actas firmadas de capacitación a un encargado.
- 18 Verificación de producto por parte de la empresa.
- 19 Aprobación productiva.
- 20 Implementación y entrega del producto.

#### \* **Exclusiones del Proyecto**

- 1. Se establecerán privilegios tanto para los distintos usuarios y clientes. Al iniciar sesión.
- 2. El sistema deberá ser amigable con el usuario.
- 3. El sistema no facturará de manera electrónica registrará ventas y servicios realizados en las órdenes de trabajo, imprimirá un comprobante de venta con el logo de la empresa y datos de la misma y reporte de ventas.

#### \* **Supuestos**

- 1. No se requerirá la participación de **personal no autorizado** al sistema.
- 2. Compromiso con el cliente y el encargado del proyecto para el desarrollo del mismo.
- 3. El encargado del proyecto será dos personas en desarrollo y otra que será el Product Owner.
- 4. El ingreso y creación de productos será hecha por parte de los usuarios con la respectiva capacitación para que puedan realizarlo.
- 5. Se contará con la información correspondiente para poder gestionar todo el proceso de manera correcta.

#### \* **Restricciones**

- 1. La Fase de Realización del proyecto y las actividades de configuración de los diferentes módulos serán realizadas de manera eficaz y óptima.
- 2. La implementación del proyecto se debe realizar en el tiempo correspondiente al periodo de titulación.

3. El costo del proyecto no deberá exceder el valor presupuestado.

#### \* **Criterios de Aceptación del Proyecto**

- **1.** Documentación de levantamientos de información firmados tanto por el dueño de la empresa como por el encargado del proyecto.
- **2.** Cada entregable desarrollado debe cumplir con todos los requisitos establecidos por el Product Owner que estén dentro del alcance.
- **3.** El acta de pruebas y validaciones de los entregables debe abarcar los requerimientos de los usuarios.
- **4.** Comprobación de funcionalidad de cada módulo en la integración total.
- **5.** El acta de cierre del proyecto debe ser firmada, posterior a que todos los entregables hayan sido completados y avalados por el encargado del proyecto como también del Product Owner.

Nota: Información sobre alcance del proyecto.

## **Tabla 17:**

*Información general del proyecto*

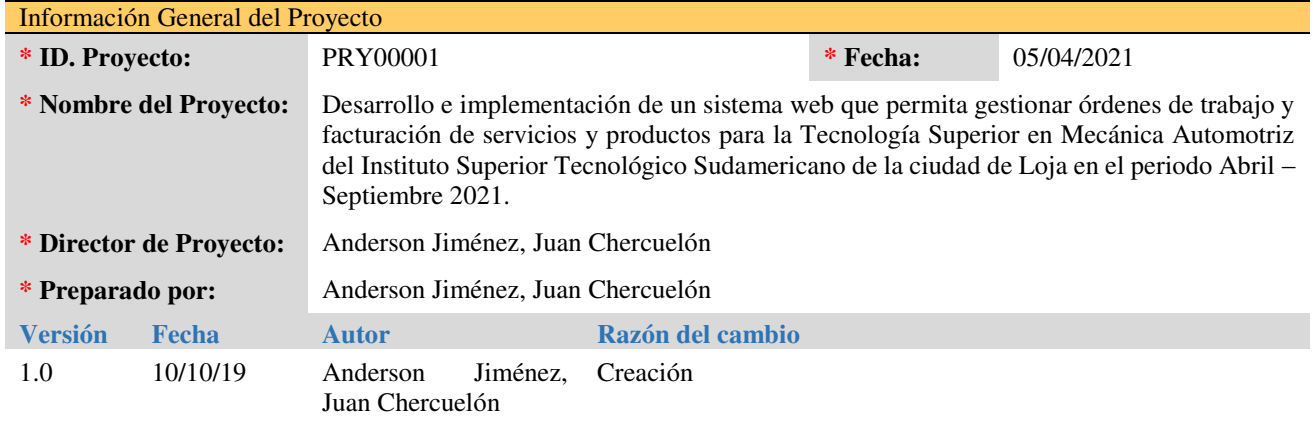

## **Figura 2:**

*Gráfica información del sistema*

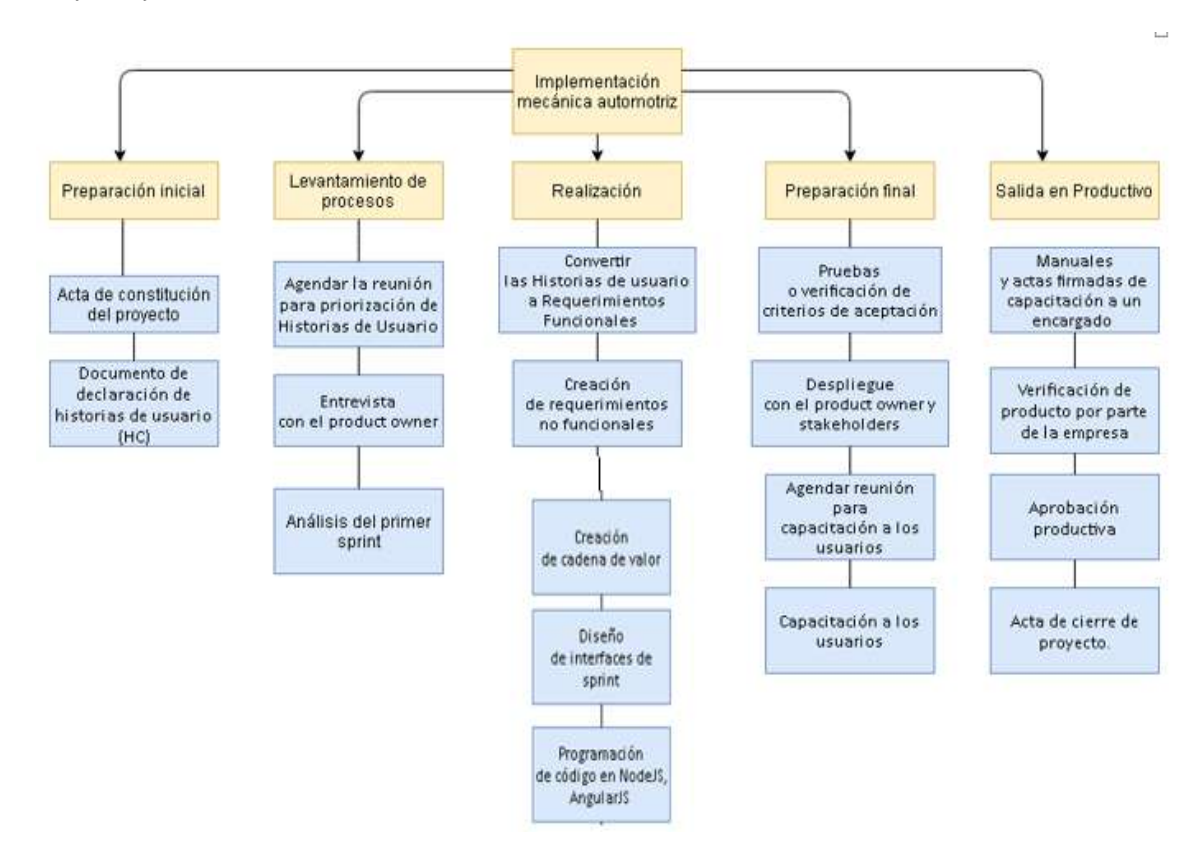

Nota: Grafica informativa sobre la implementación del sistema.

## **7.1.2. Diseño de interfaces**

1. Plantilla general proyecto Órdenes de trabajo (Inicio).

## **Figura 3:**

*Plantilla General del sistema*

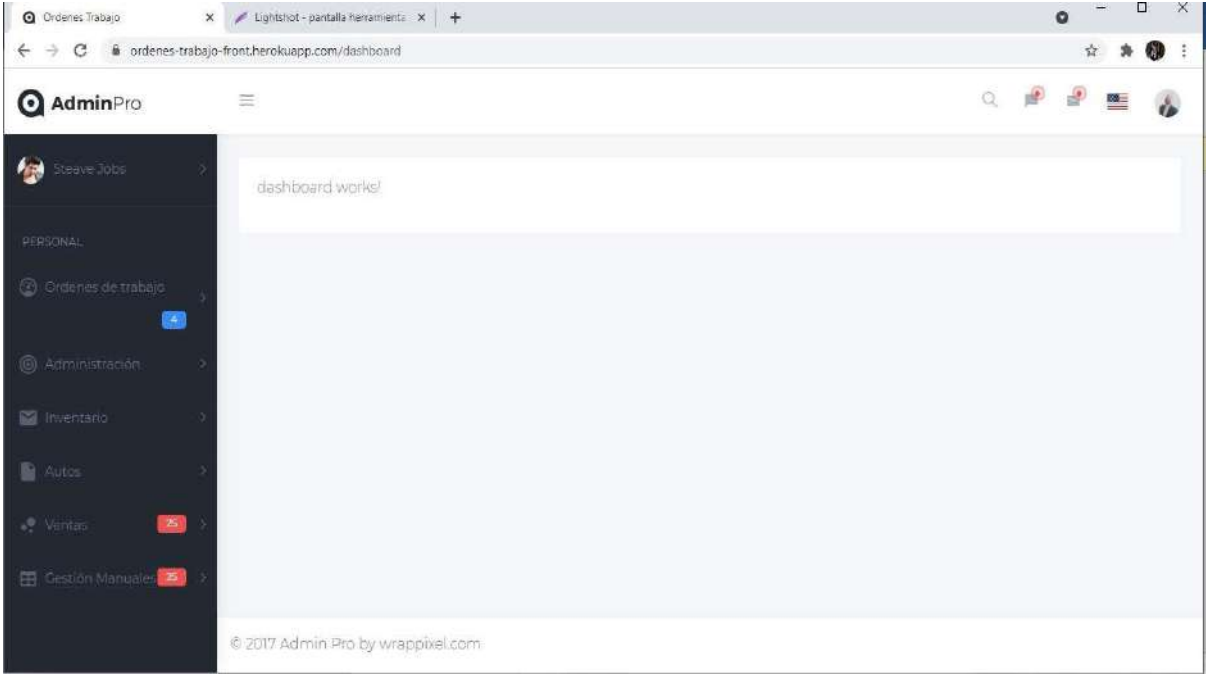

Nota: Plantilla general del sistema.

2. Sidebar con los módulos necesarios.

## **Figura 4:**

*Sidebar de los módulos*

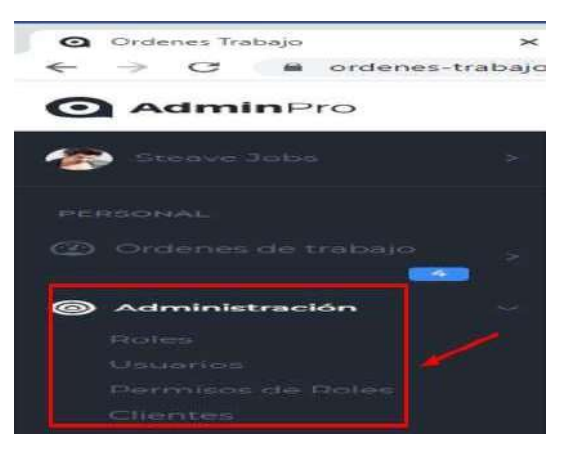

Nota: El sidebar contendrá por secciones todos los módulos que se requiera.

## 3. Listado de datos

## **Figura 5:**

## *Listado de datos*

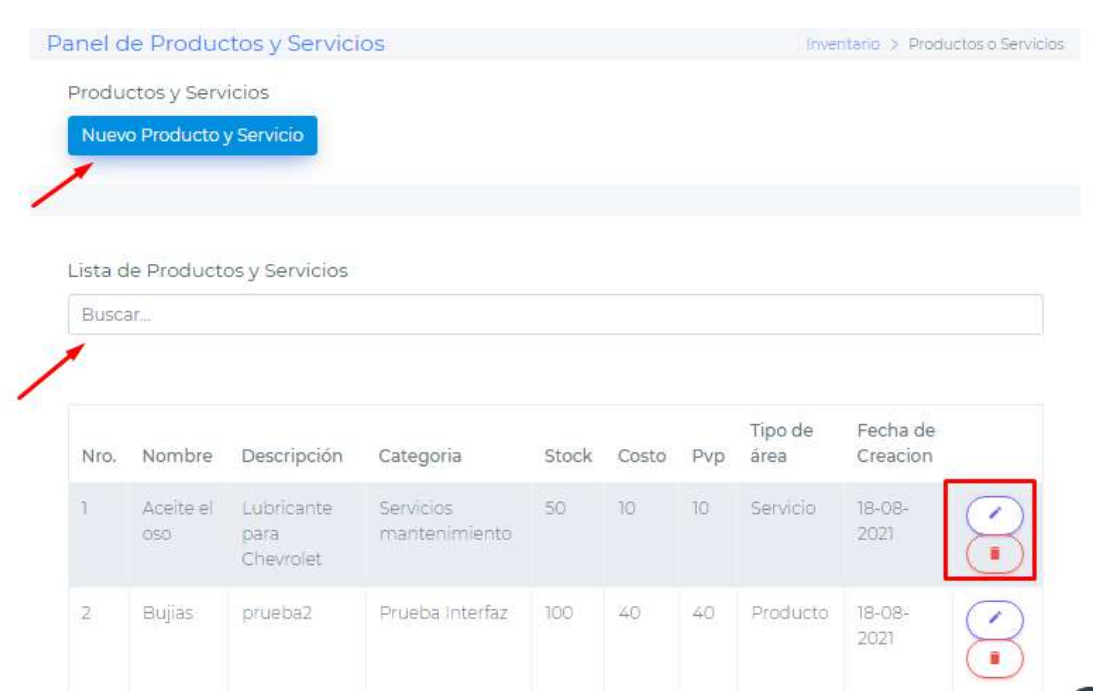

Nota: El listado de datos por cada módulo, contendrá botones de editar o eliminar, como también de añadir un nuevo dato, algunos módulos tendrán un campo para hacer peticiones de búsqueda.

# 4. Formulario de registro

# **Figura 6:**

## *Formulario de registro*

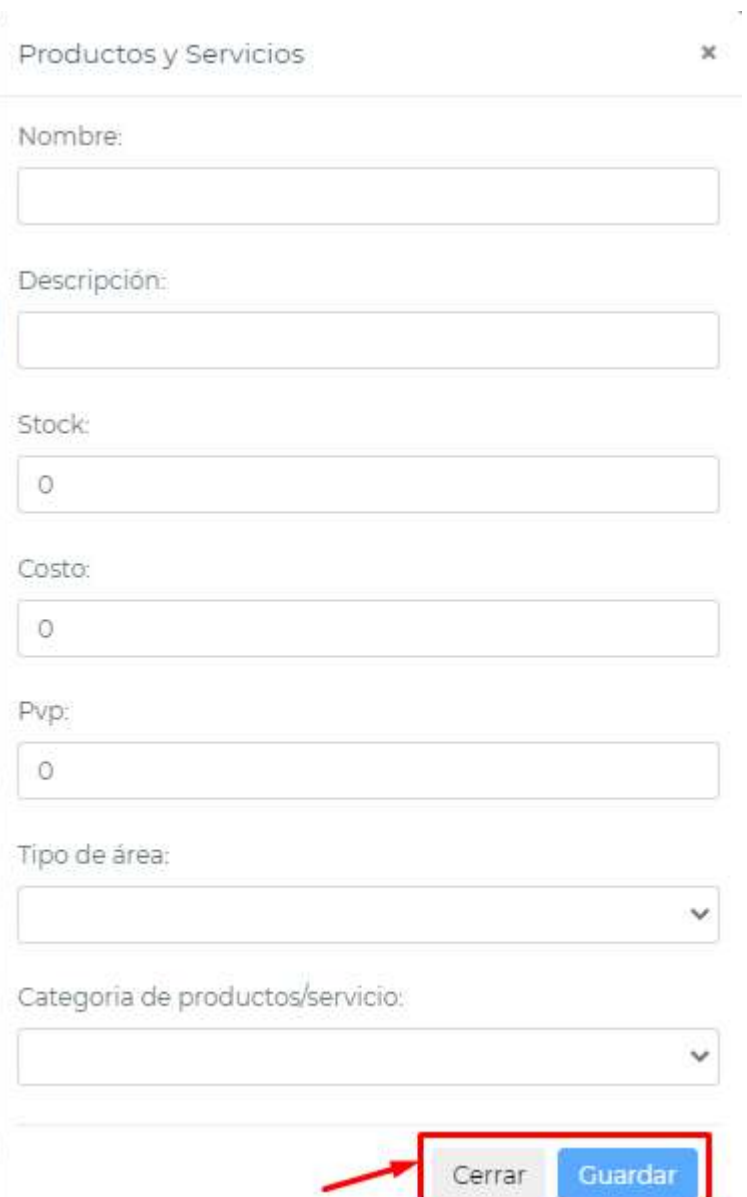

Nota: Cada módulo tendrá su propio formulario con botones de guardar o cerrar.

## **Figura 7:**

*Búsqueda y registro para órdenes de trabajo*

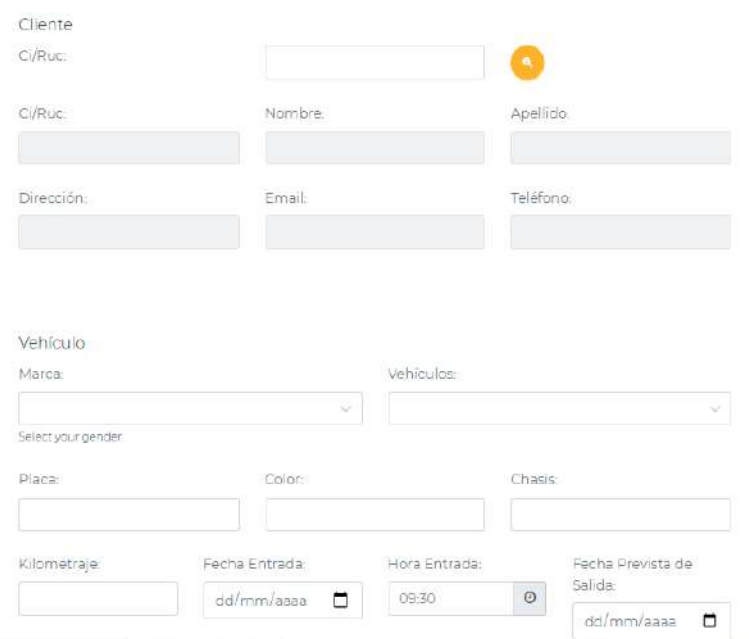

Nota: Búsqueda y registro de clientes y vehículos para órdenes de trabajo

**Figura 8**: *Solicitud de cliente e ingreso de productos/servicios para órdenes*

| Control de cistidad                       |                                 |       |                   |                       |          |
|-------------------------------------------|---------------------------------|-------|-------------------|-----------------------|----------|
| Cilante Solicita-                         | Diagnostico previo-             |       |                   | Anicura: hallados-    |          |
|                                           |                                 |       |                   |                       |          |
|                                           |                                 |       |                   |                       |          |
| Diagnostico Salida:                       |                                 |       |                   |                       |          |
|                                           |                                 |       |                   |                       |          |
|                                           |                                 |       |                   |                       |          |
|                                           |                                 |       |                   |                       |          |
|                                           |                                 |       |                   |                       |          |
|                                           |                                 |       |                   |                       |          |
|                                           | Stock                           | Canti |                   | <b>STVE!E</b>         | Agregat: |
| Producto/Servicio.<br>Salent your gender  | $\mathcal{Q}$<br>$\overline{a}$ |       |                   | $\Omega$              | out.     |
|                                           |                                 |       |                   |                       |          |
| Producto / Servicio                       | Descripcion                     | Carit | Pup               | <b>DOM N</b><br>Total | Accimies |
| Detaile de productos y servicios<br>$\pm$ |                                 |       | <b>SUIT TOTAL</b> | D                     |          |
|                                           |                                 |       | <b>COSM</b>       | 世                     |          |
|                                           |                                 |       | <b>SOTAL</b>      | $\mathfrak{D}$        |          |

Nota: Ingreso de solicitud de cliente y productos/servicios

La interfaz de registro de órdenes de trabajo cuenta con más datos de registro, ya que ocupara todos los anteriores módulos del sistema.

## 6. Lista de Ordenes de Trabajo

## **Figura 9:**

## *Búsqueda de datos en lista de órdenes*

Lista de Ordenes de Trabajo

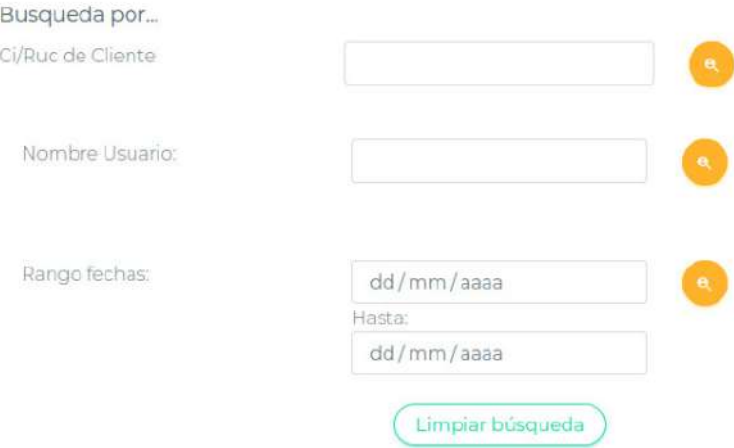

Nota: Búsqueda de datos en lista de órdenes

## **Figura 10:**

*Lista de registro de órdenes de trabajo*

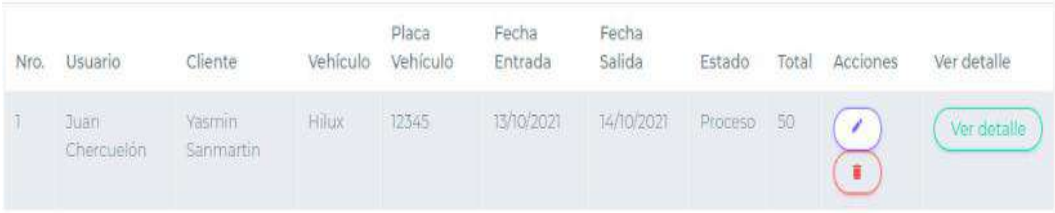

Nota: Lista de órdenes.

La lista de ordenes contendrá filtros de búsqueda como por la cedula del cliente, nombre de usuario o por un rango de fechas, a su vez registrara las ordenes en una lista con datos principales a la misma, de igual manera que los otros módulos contendrá botones de editar y eliminar, adicional tendrá otro botón de ver detalle.

## 7. Comprobante de venta

### **Figura 11:**

*Comprobante de venta*

Comprobante #1 Etado Orden: Proceso Fecha: Loja 15/10/2021

Caja: Juan Chercuelón

#### Vehiculo: Hilux

Color: verde<br>Placa Vehiculo: 12345

Cliente:

Yasmin Sanmartin yas@gmail.com<br>Loja<br>1103808360 0995361329

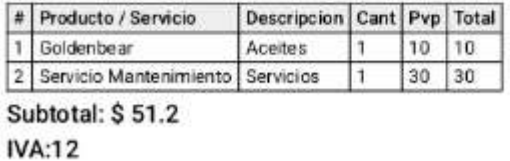

**Total:\$50** 

El botón de grabar y cobrar del registro de órdenes, al igual que el botón ver detalle de la lista de órdenes de trabajo, permitirán descargar y ver el comprobante de venta en un formato PDF.

# **7.1.3. Cadena de Valor**

# **Figura 12:**

## *Cadena de valor*

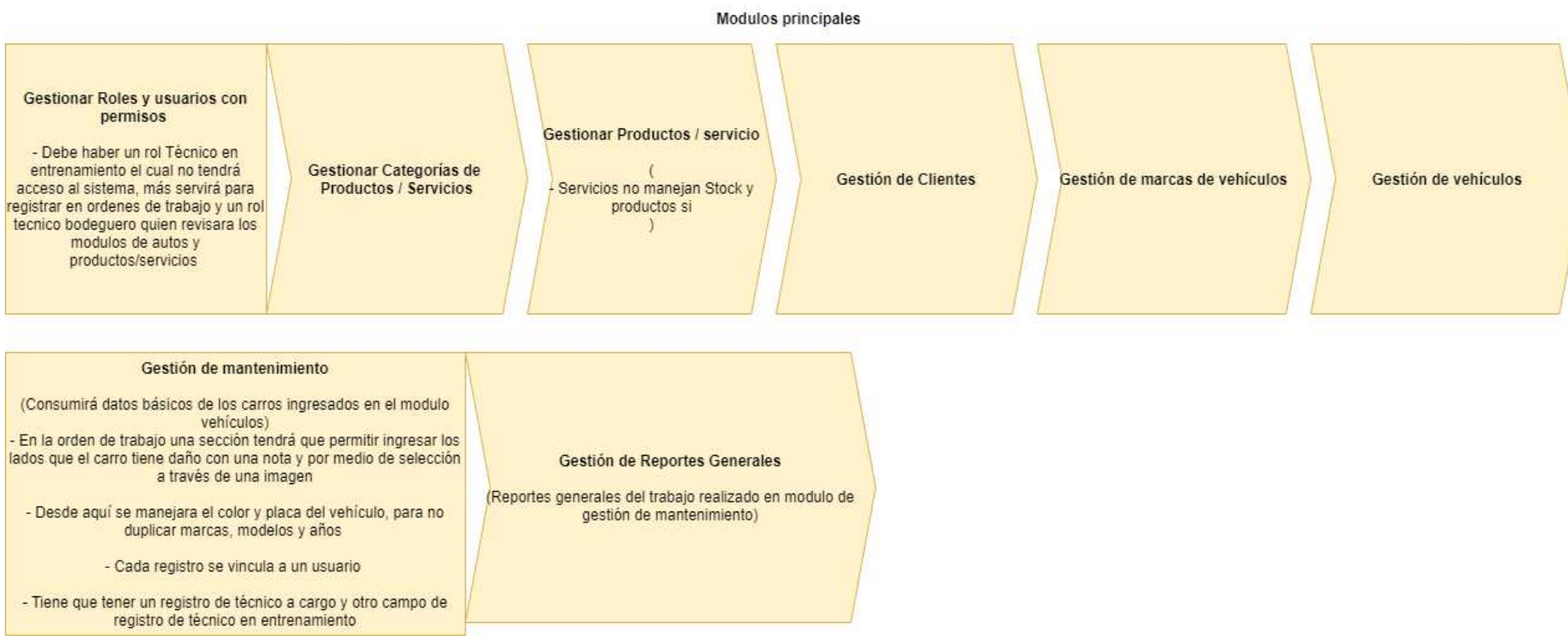

Nota: Cadena de valor utilizada para mayor entendimiento por parte del usuario a diferencia de modelo de dominio.

54

## **7.1.4. Arquitectura Física y Lógica**

La arquitectura física y lógica de un sistema es nada más y nada menos que un conjunto de patrones los mismos que sirven como guía para la construcción de un software, permitiendo a los programadores, analistas y todo el conjunto de desarrolladores compartir una misma línea de trabajo y cubrir todos los objetivos, así misma indica la perspectiva que debe tener el usuario al operar el sistema.

 En las siguientes figuras se indica la arquitectura física y lógica aplicada a nuestro sistema.

## **Arquitectura Física**

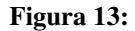

*Arquitectura física* 

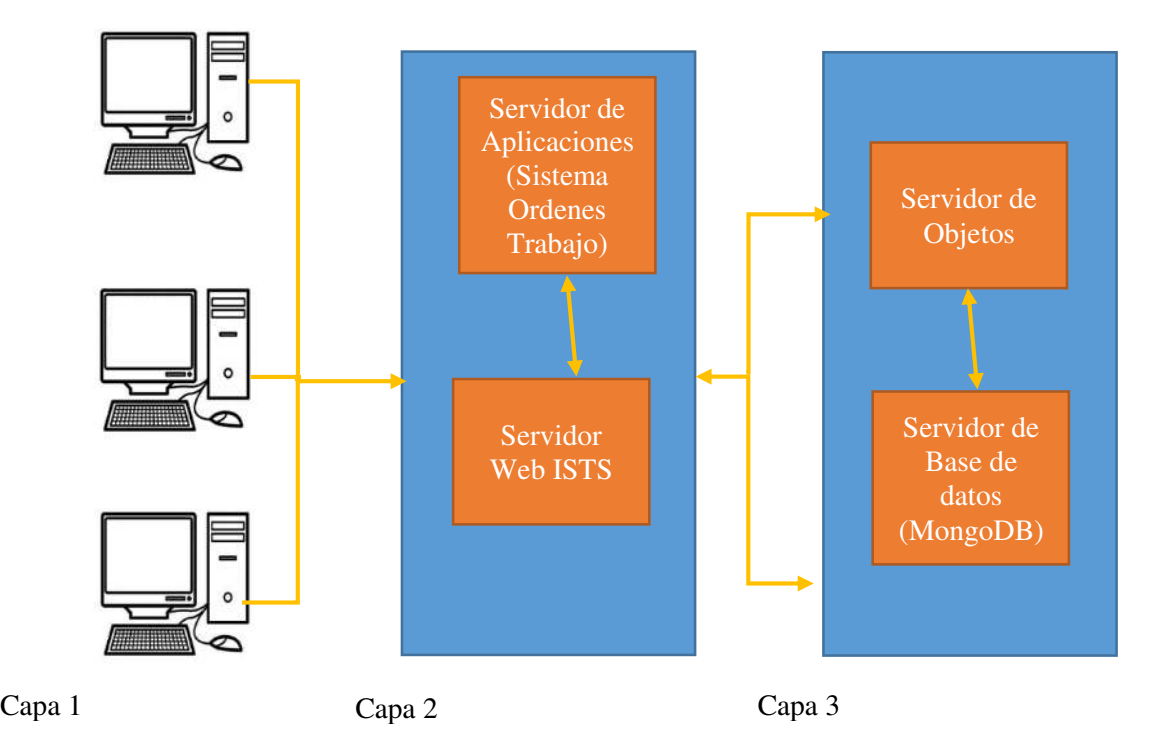

Nota: Arquitectura física del sistema de órdenes de trabajo.

# **Arquitectura Lógica**

## **Figura 14:**

*Arquitectura Lógica* 

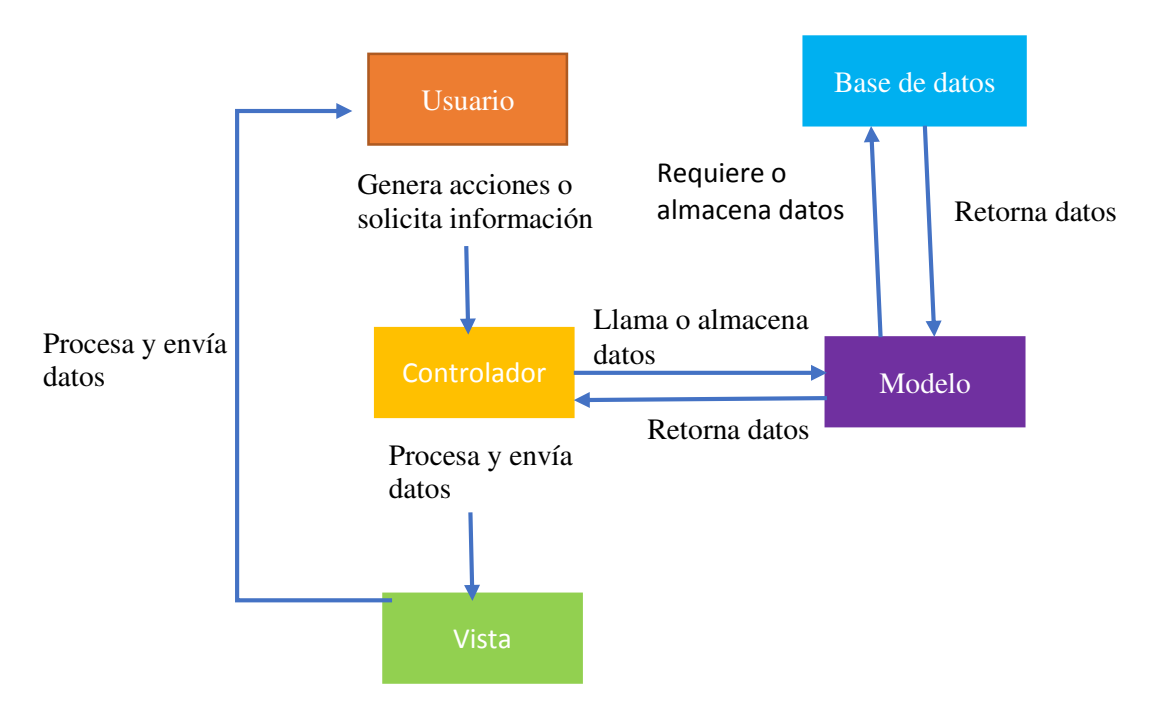

Nota: Arquitectura lógica del sistema órdenes de trabajo.

# **7.1.5. Requerimientos Funcionales**

# **Tabla 18:**

## *Requerimientos Funcionales*

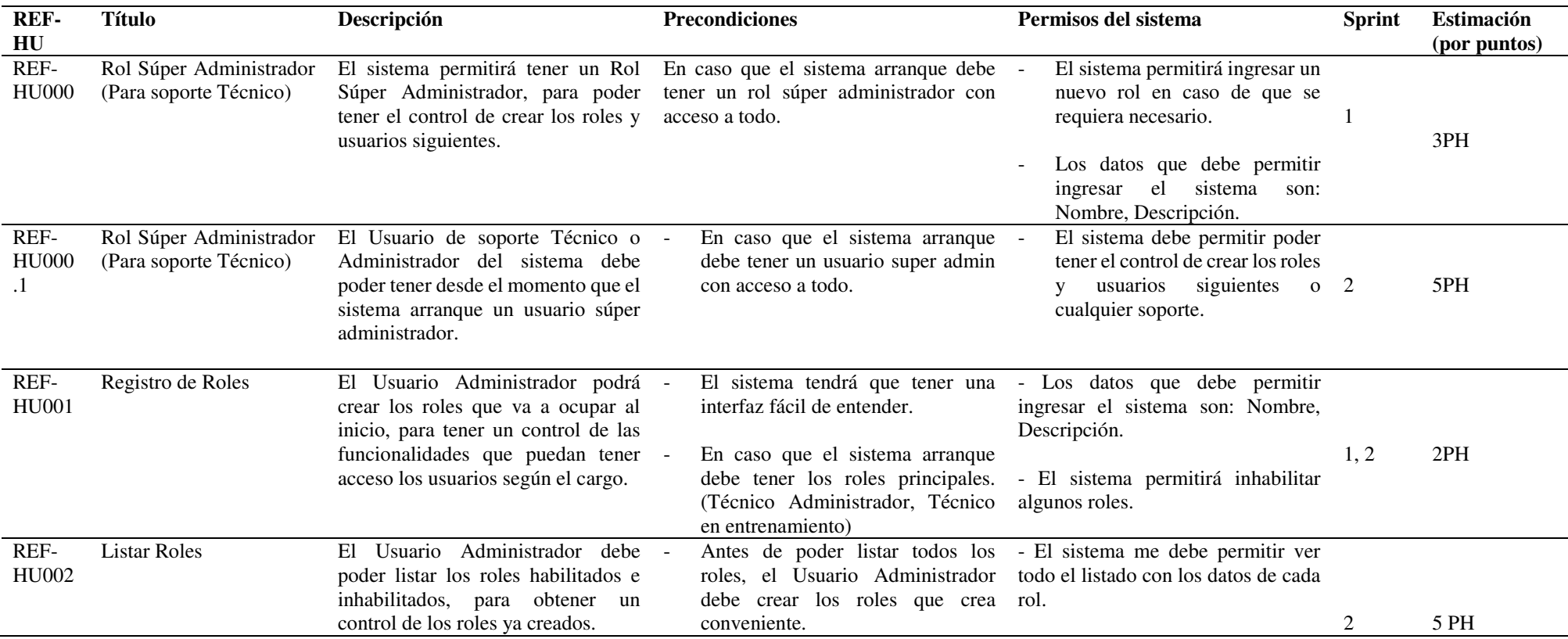

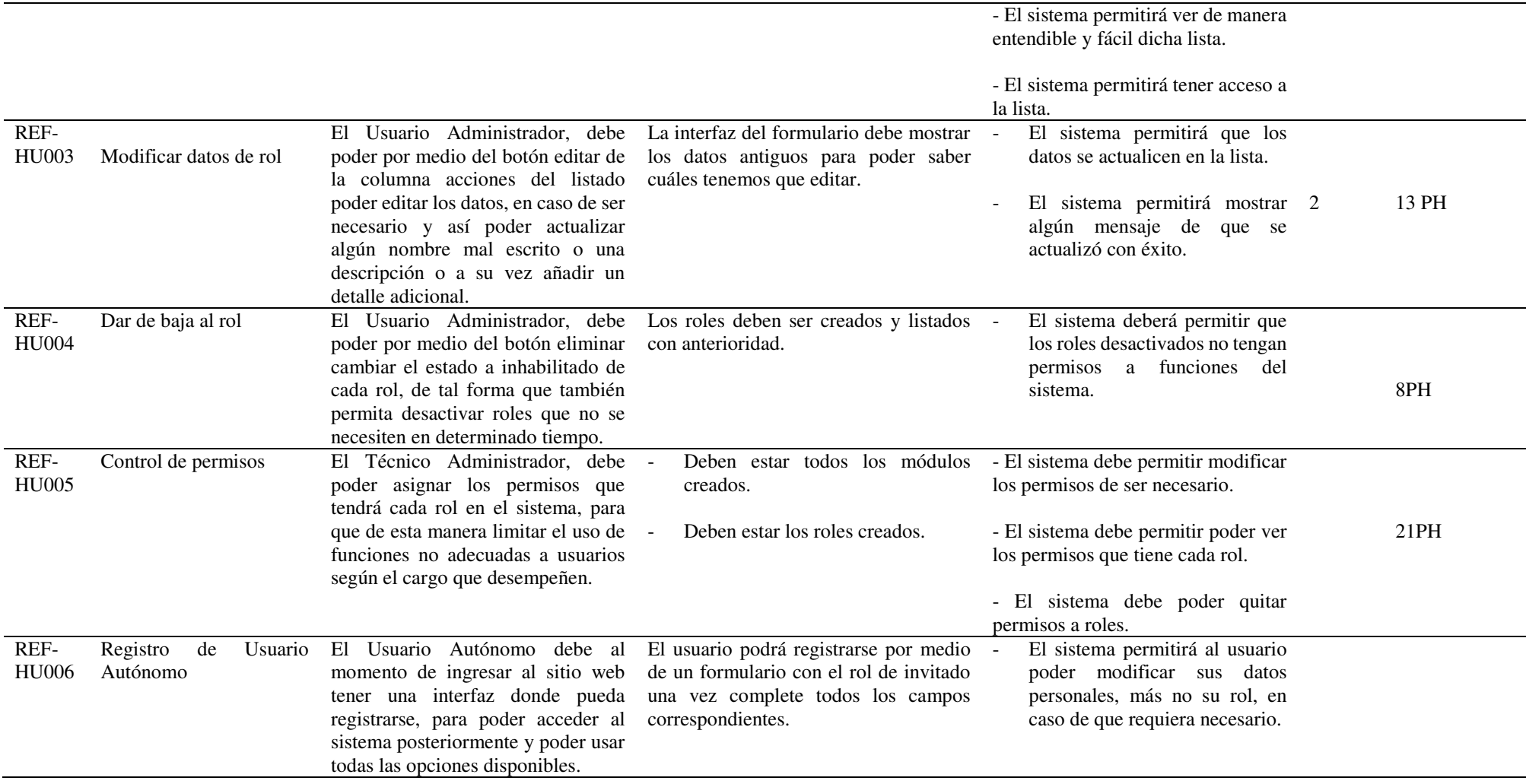

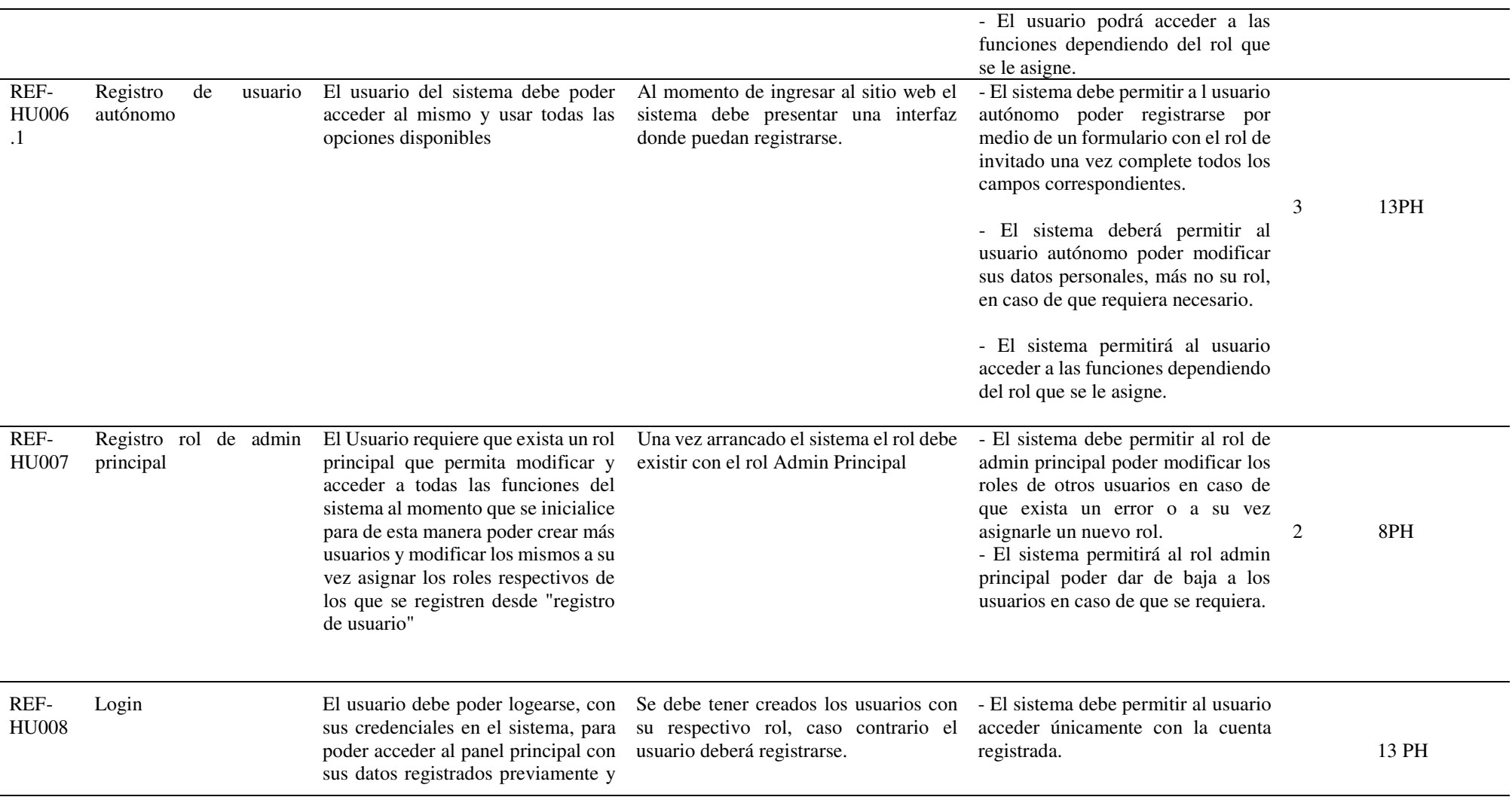

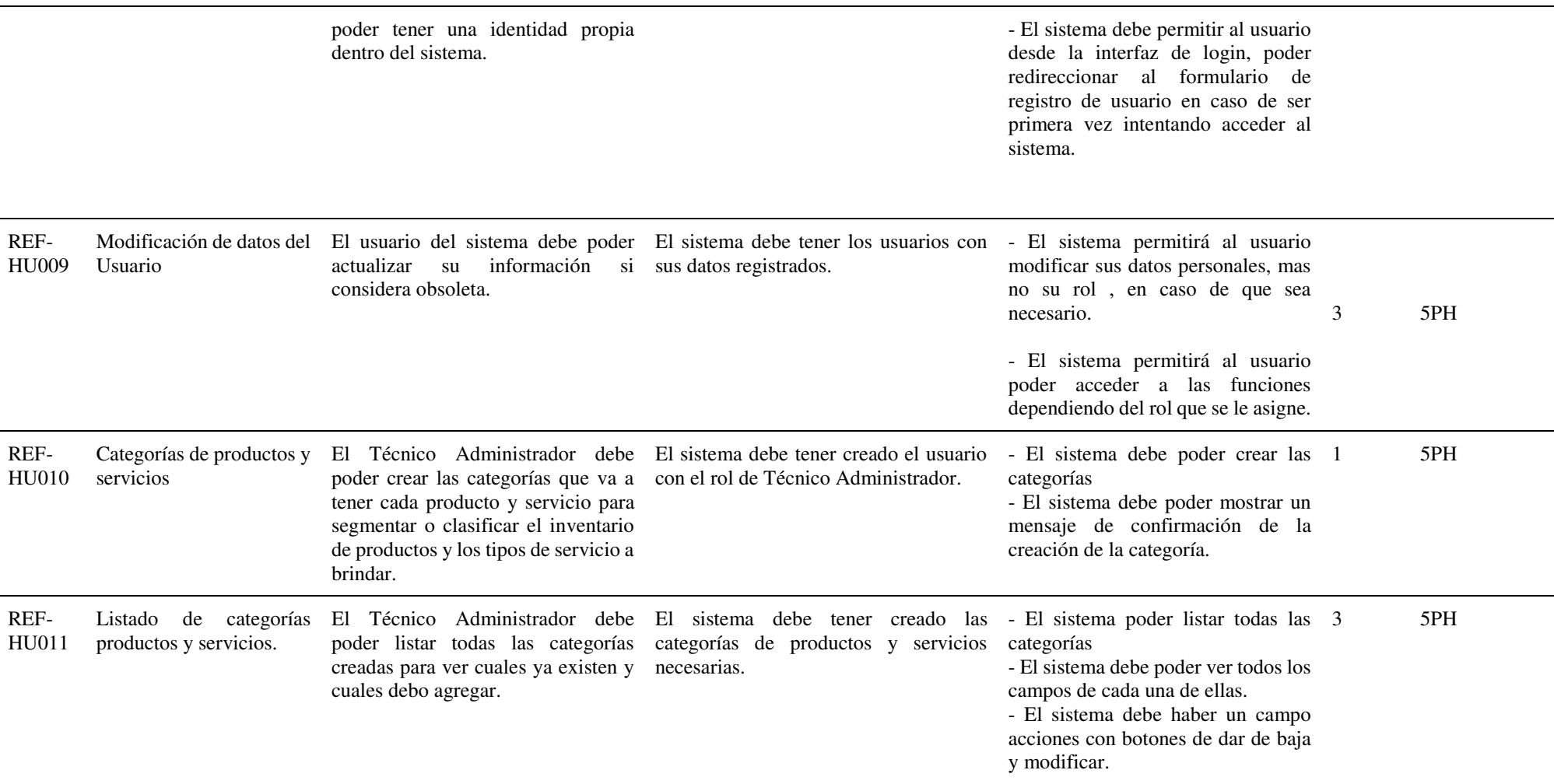
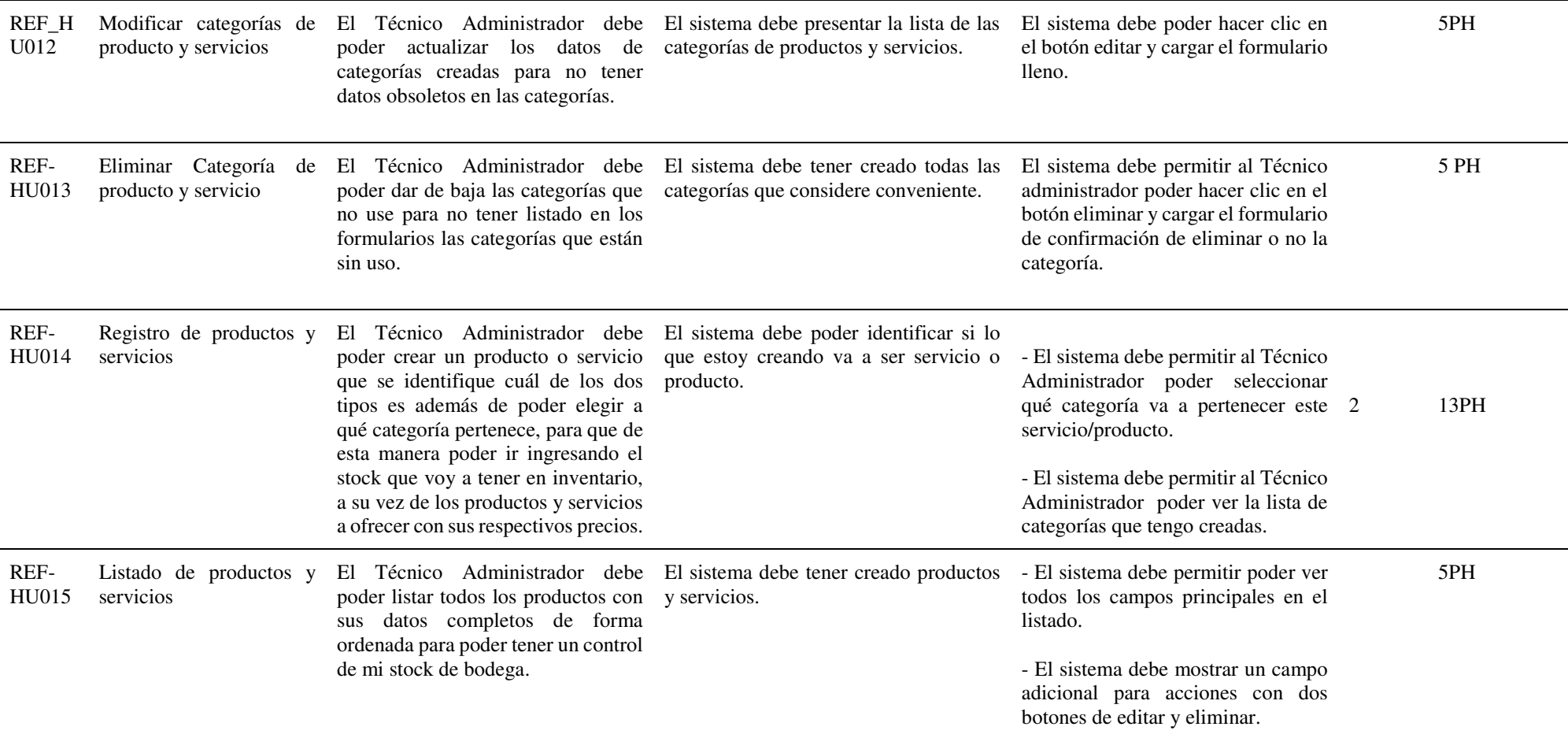

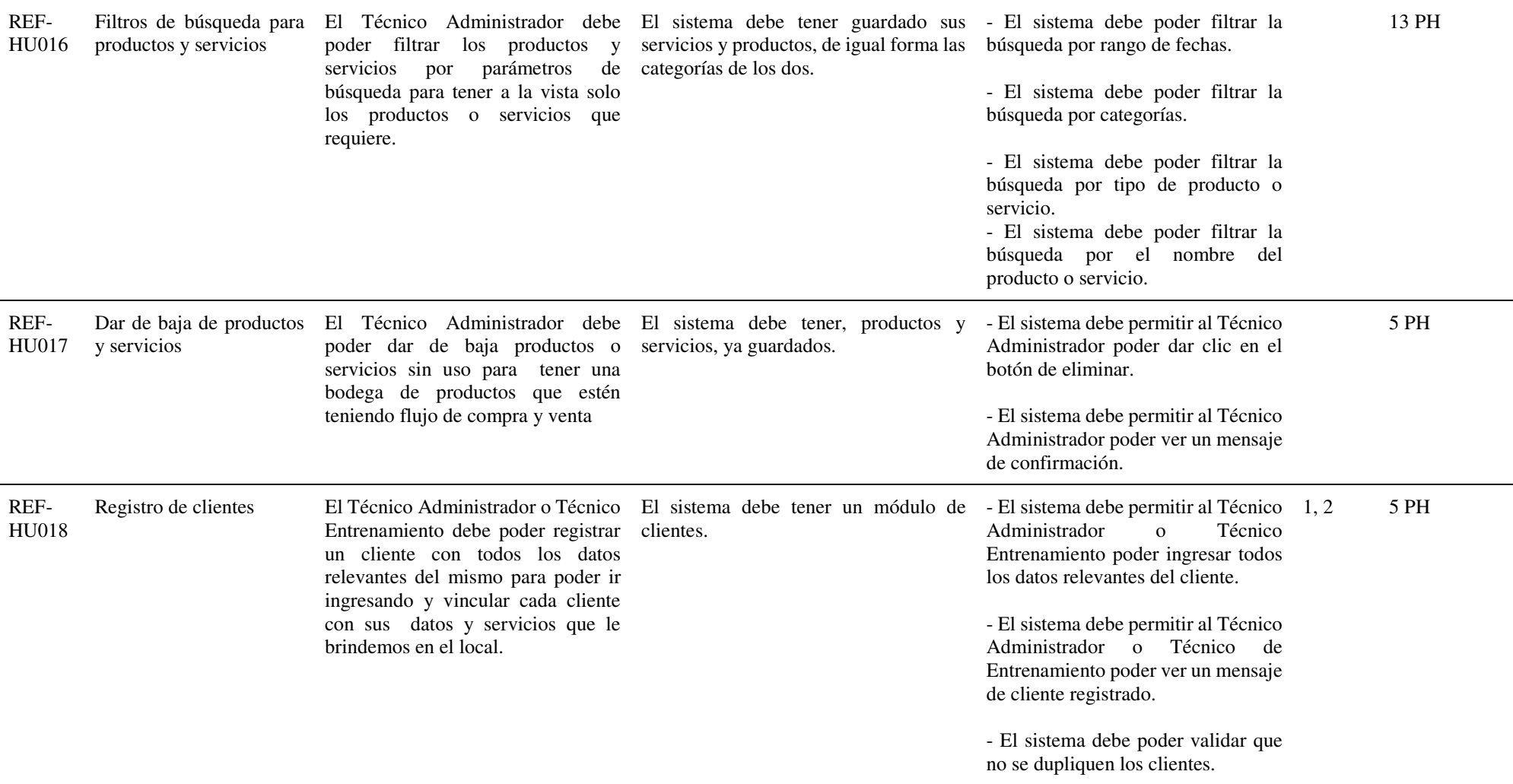

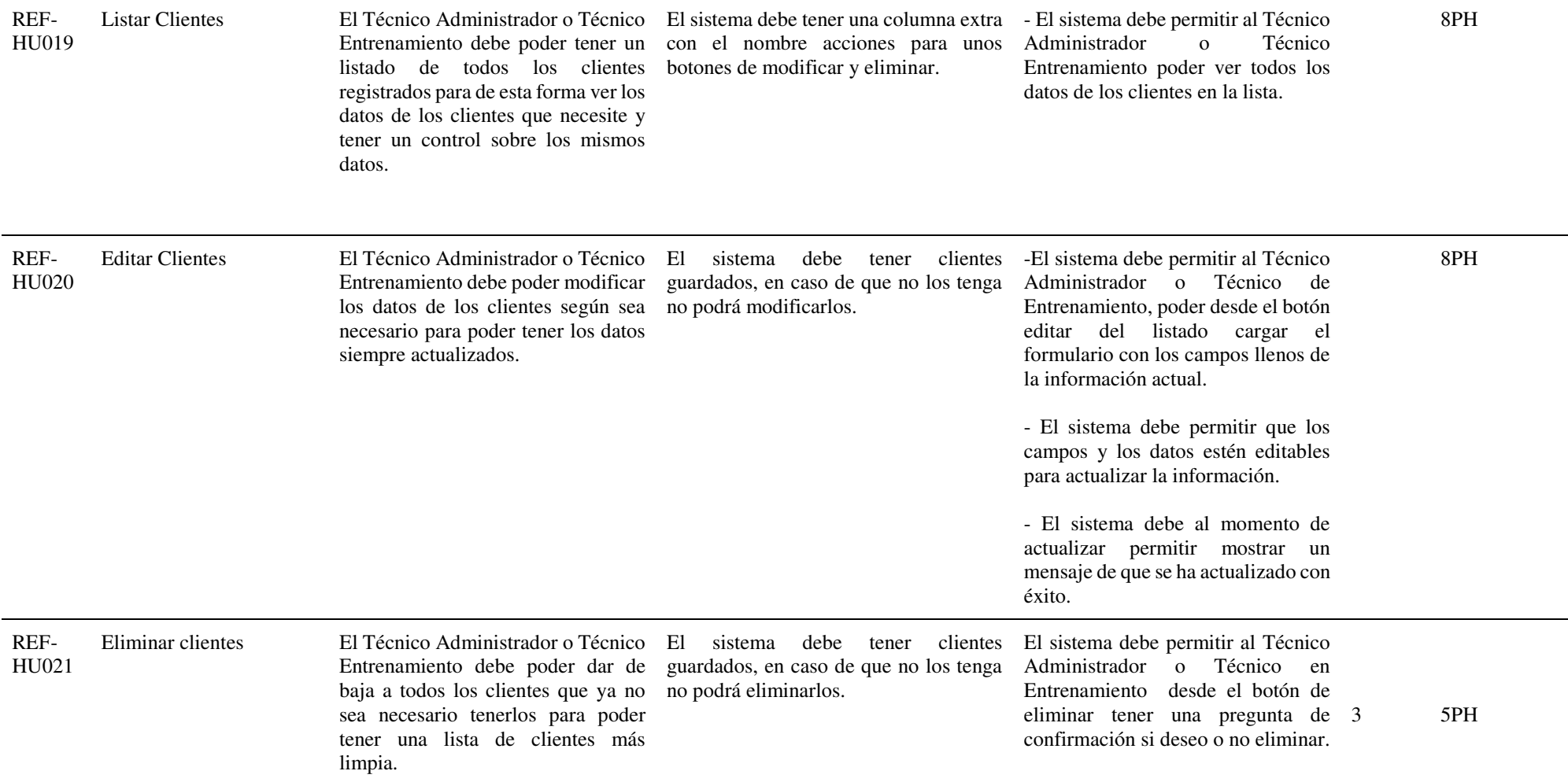

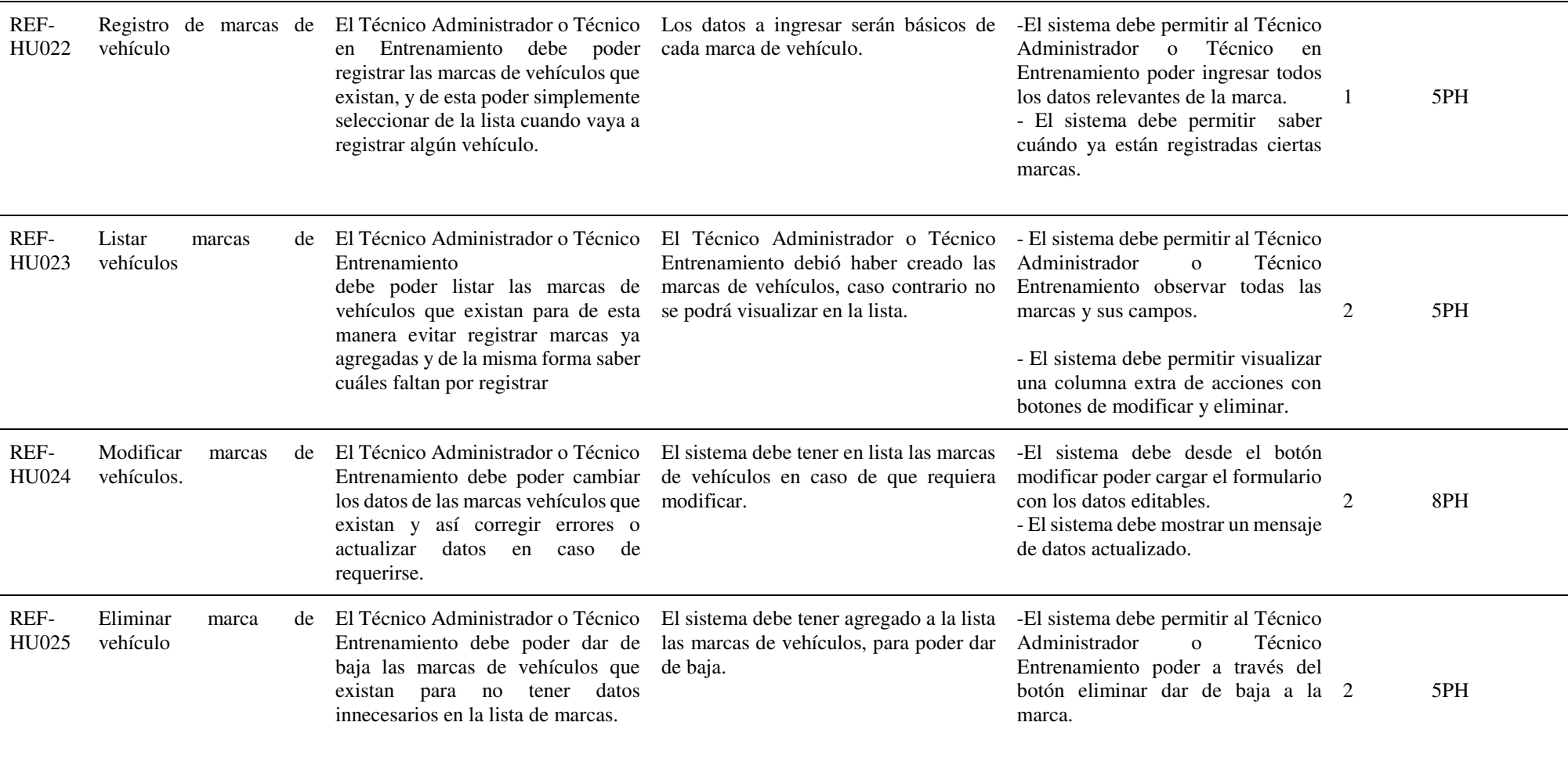

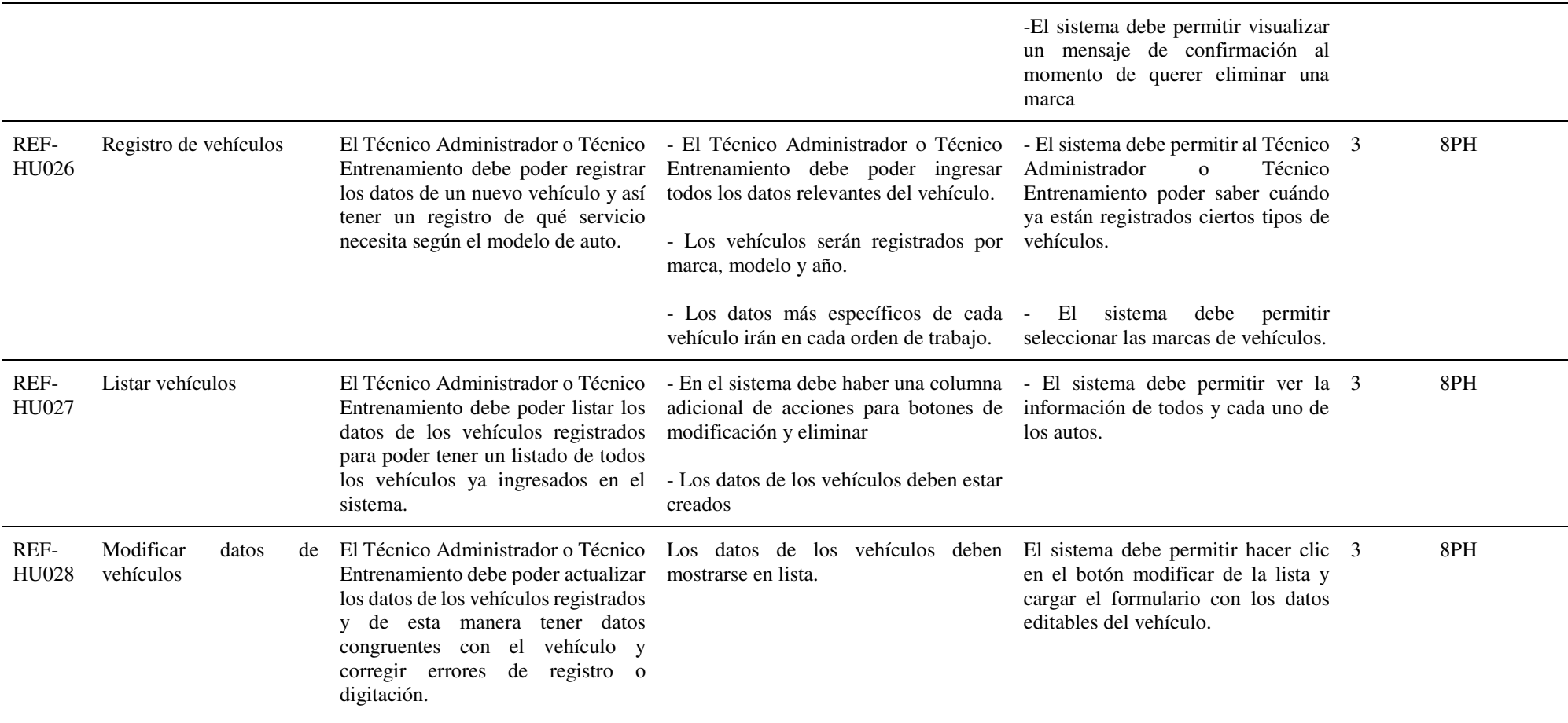

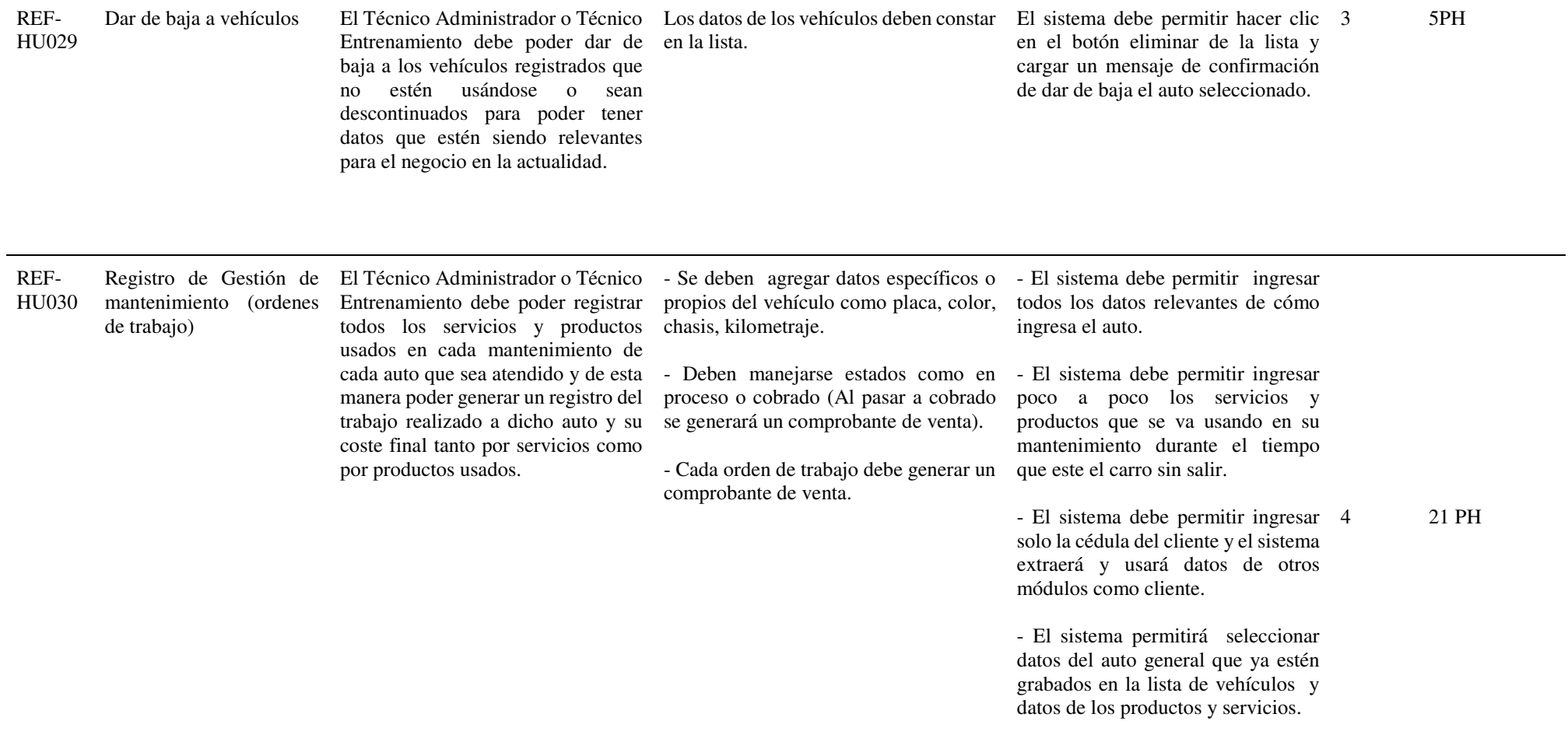

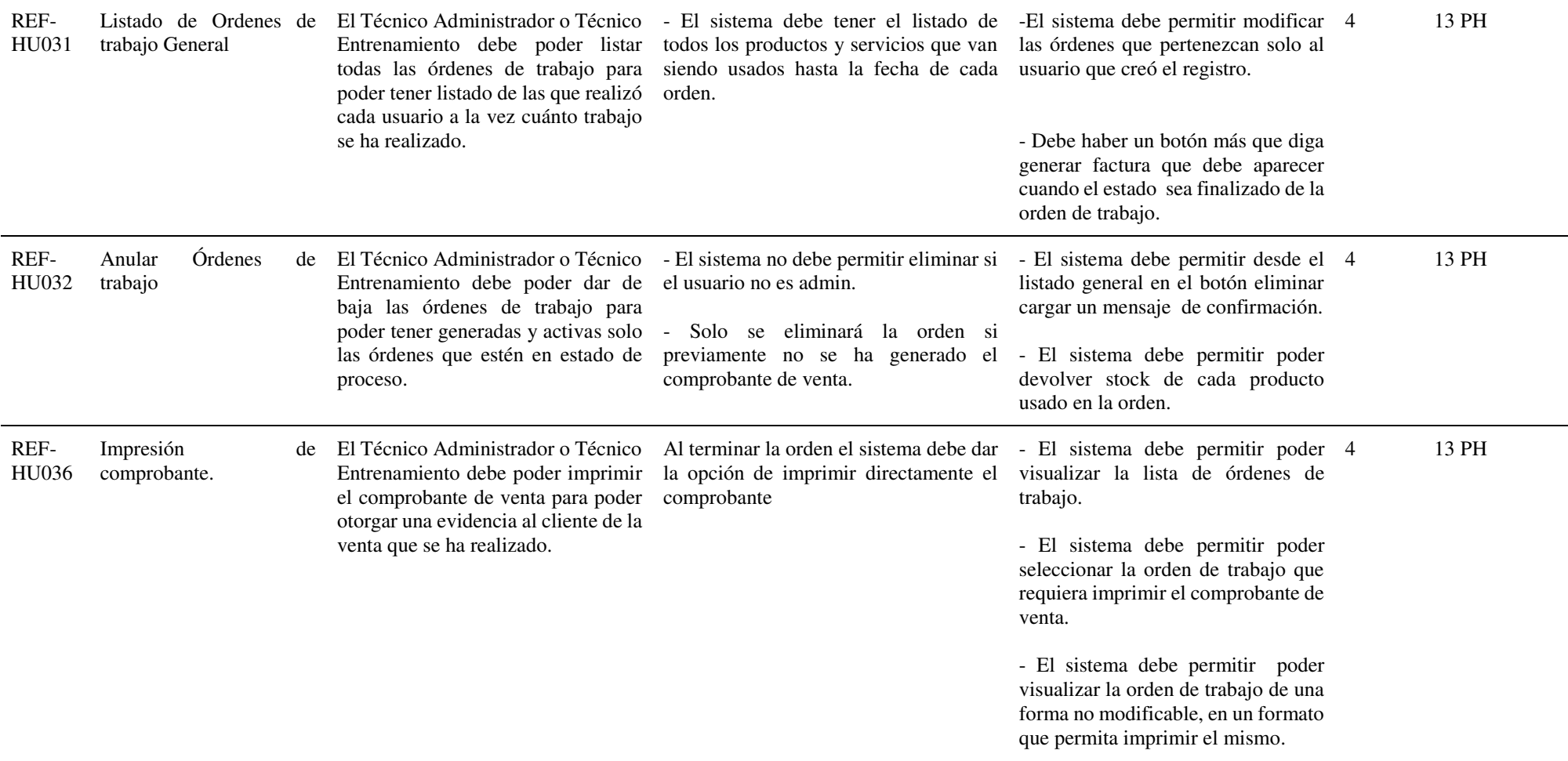

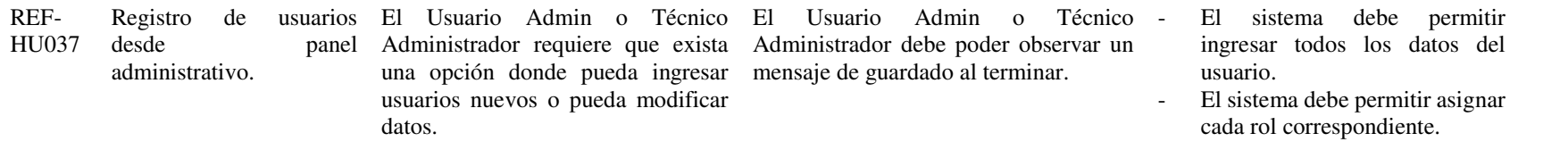

Nota: Tabla de requerimientos funcionales pertenecientes al sistema.

# **7.1.6. Requerimientos No funcionales**

# **Tabla 19:**

*Requerimientos no funcionales*

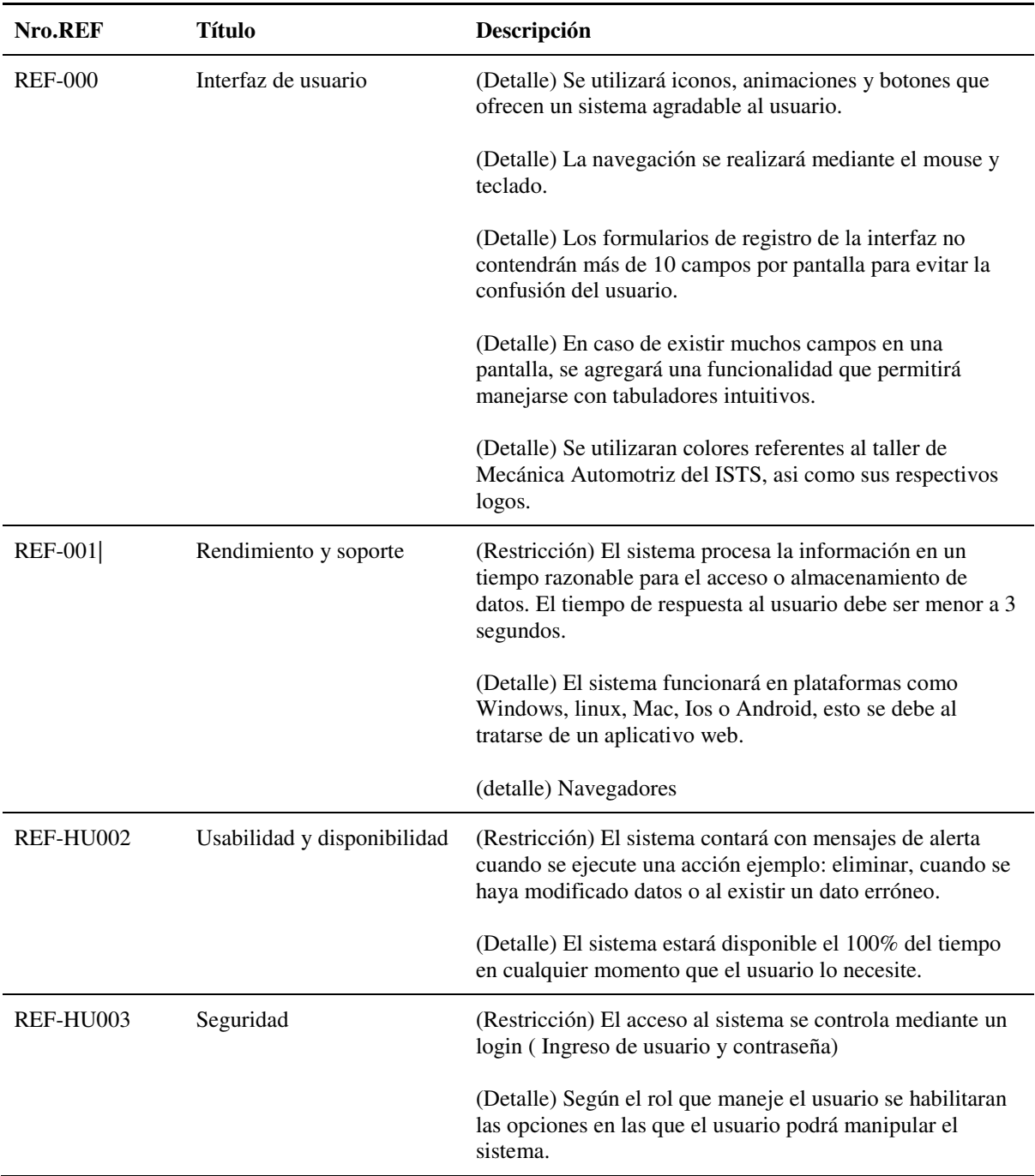

Nota: Tabla de requerimientos no funcionales del sistema.

# Fase de planificación y estimación

# **7.2. Fase de planificación y estimación**

La fase de planificación y estimación nos permite establecer metas fijas y a cumplir con los requisitos o entregables durante un tiempo determinado, se puede decir que es la fase más importante del proyecto.

# **7.2.1. Product Backlog**

Cuando se utiliza la metodología Scrum, se requiere generar un Product Backlog, esto permite organizar nuestras tareas o actividades por módulos, a su vez permite enfocarnos en preparar las cosas pensando detenidamente en todos los detalles necesarios no solo para realizar un buen desarrollo, sino también para la consecución del objetivo determinado.

En ese orden de ideas, al organizar se dispone de una estrategia y de un plan. Es decir, se planifica y se ordena, no sólo el desarrollo sino también los detalles de dicha actividad.

#### **Tabla 20:**

*Product Backlog*

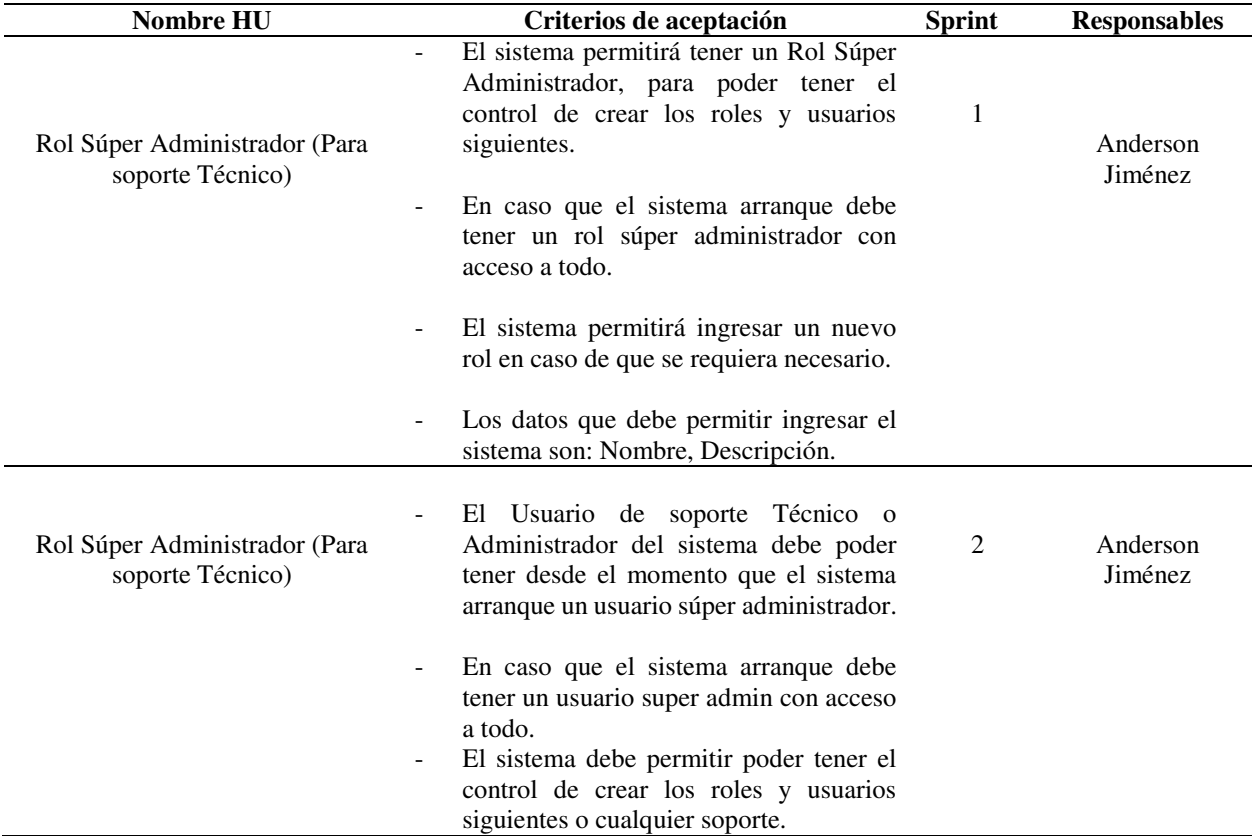

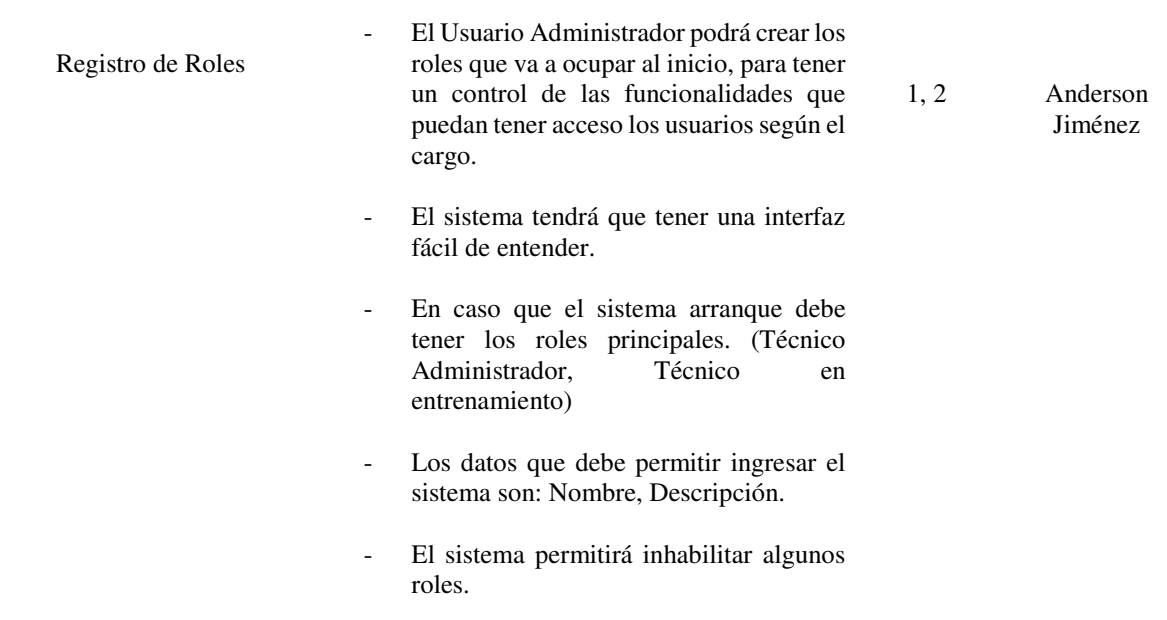

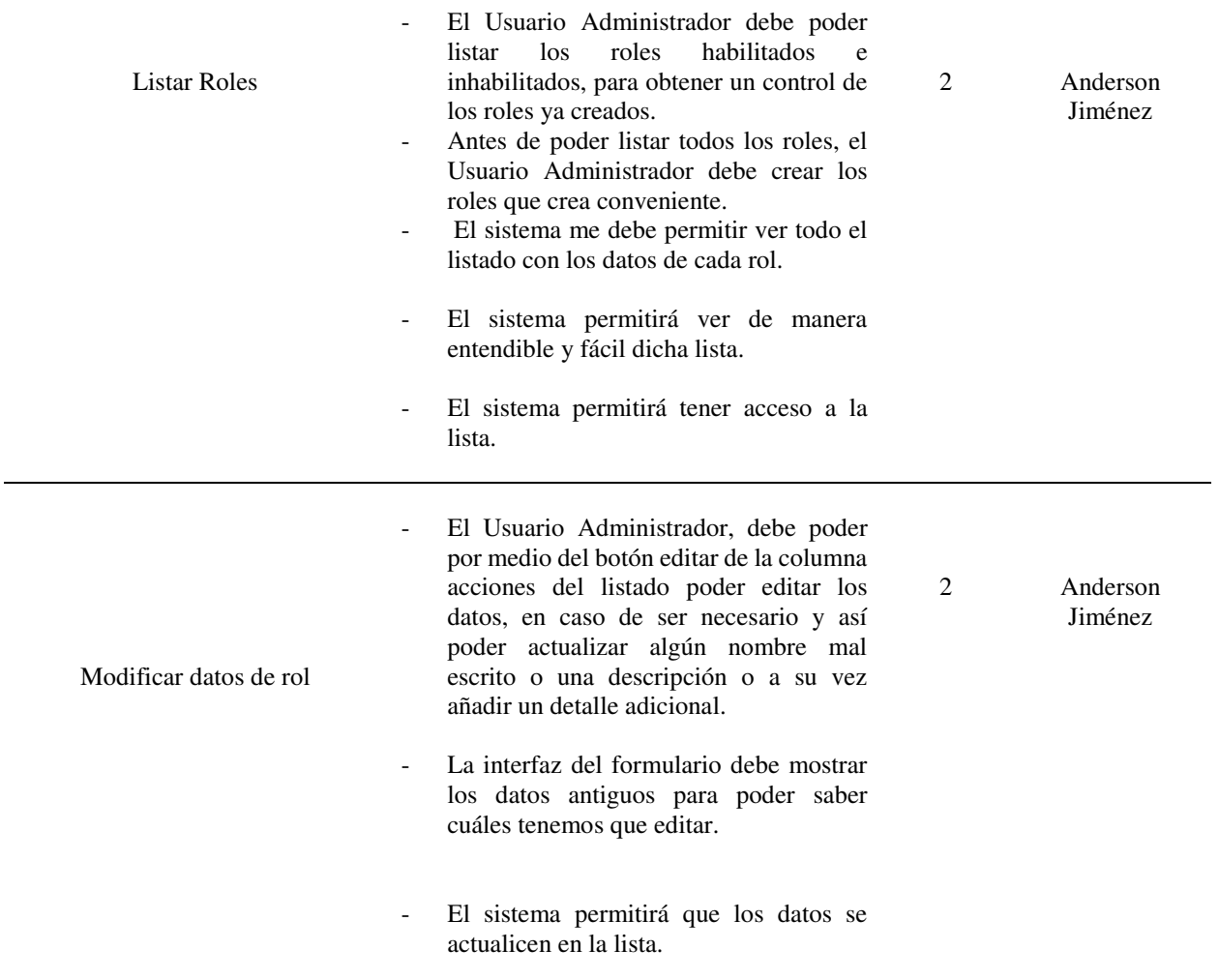

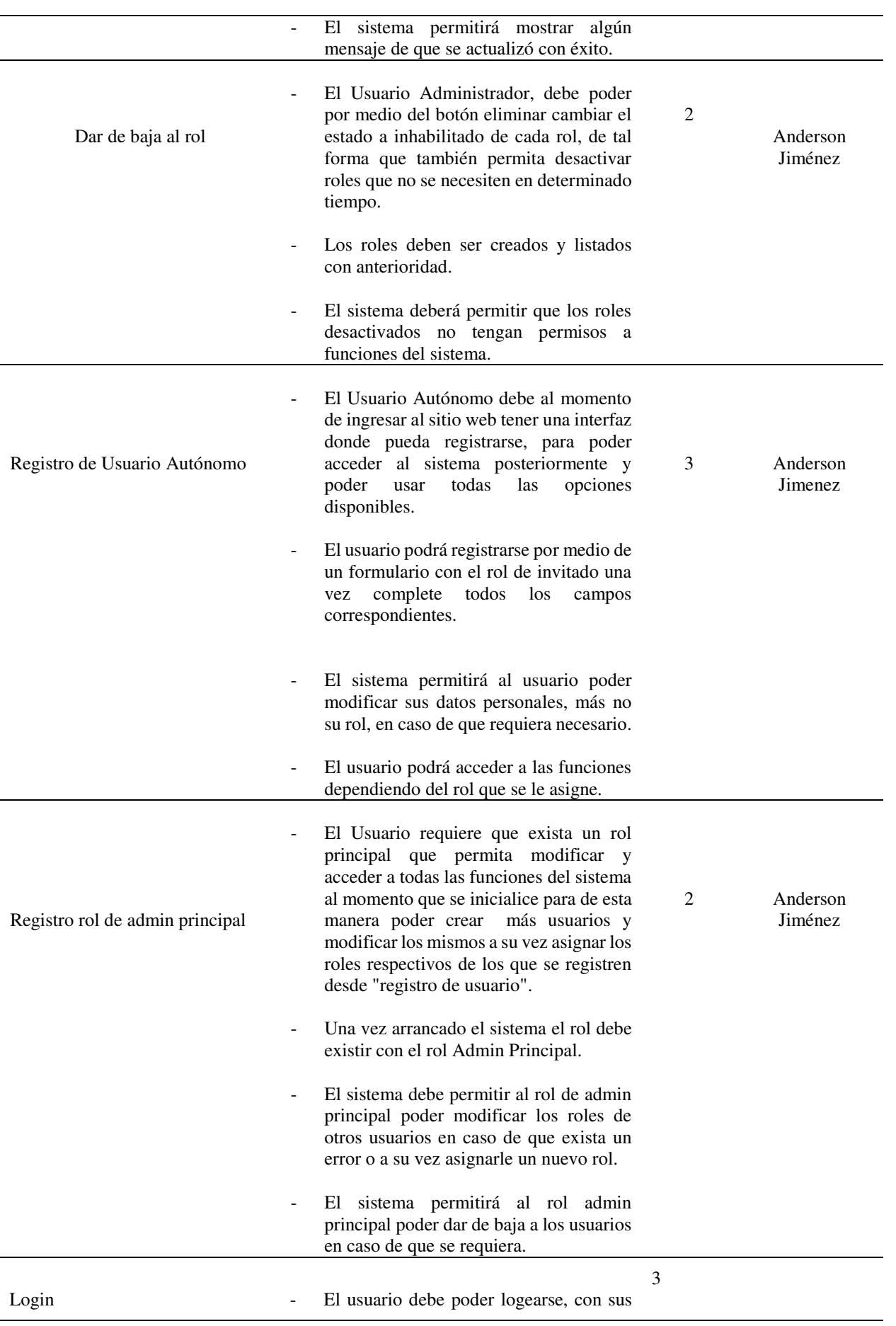

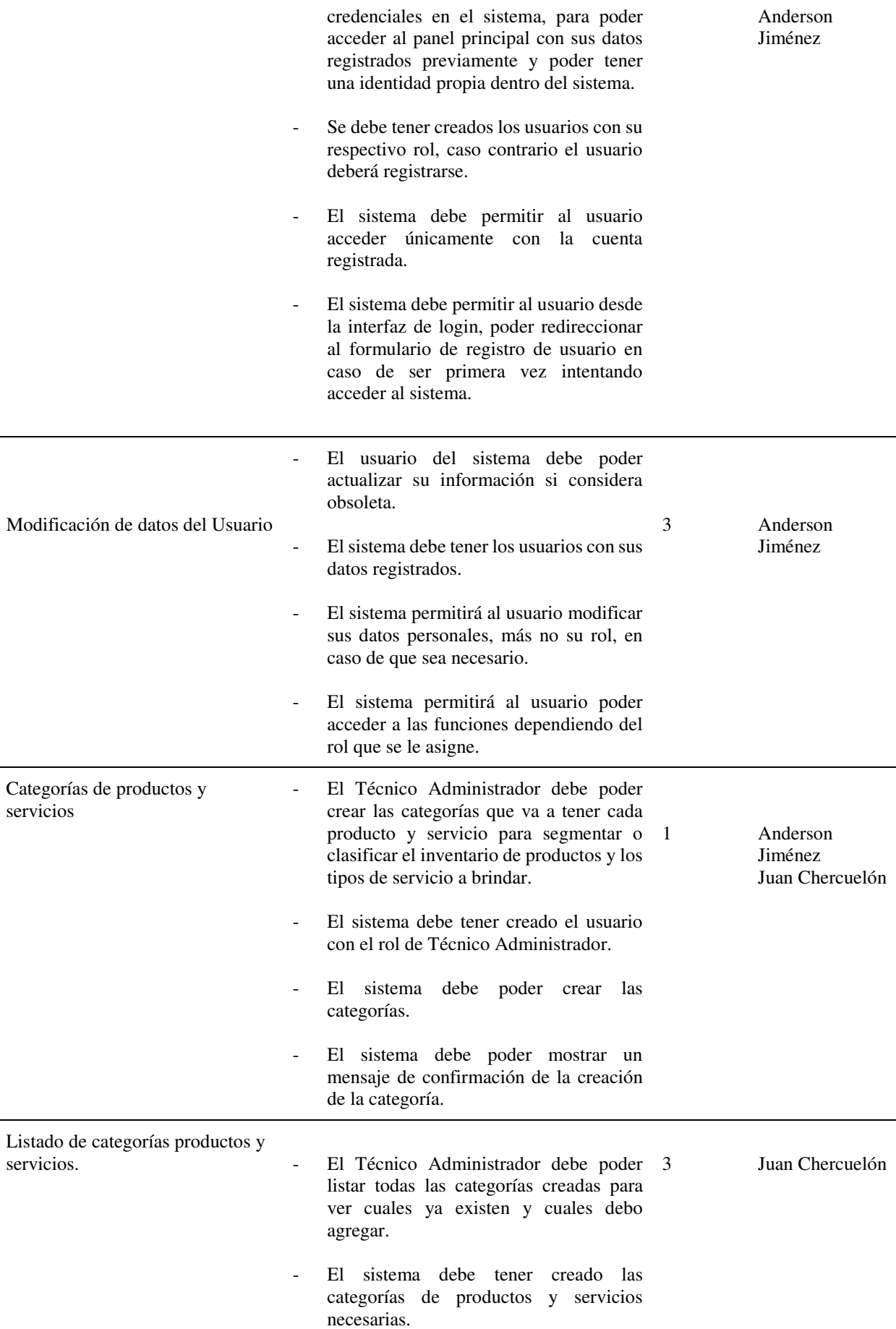

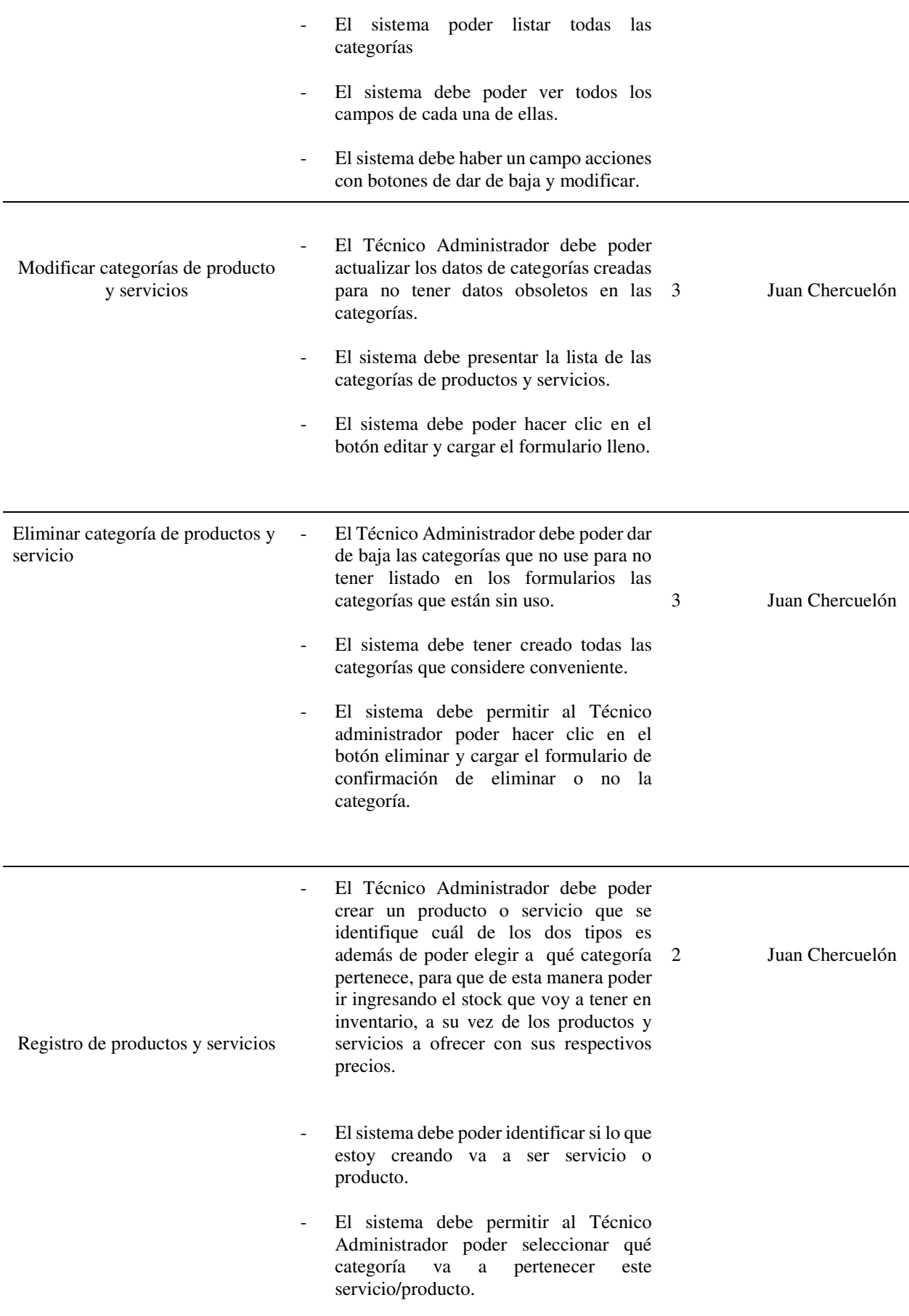

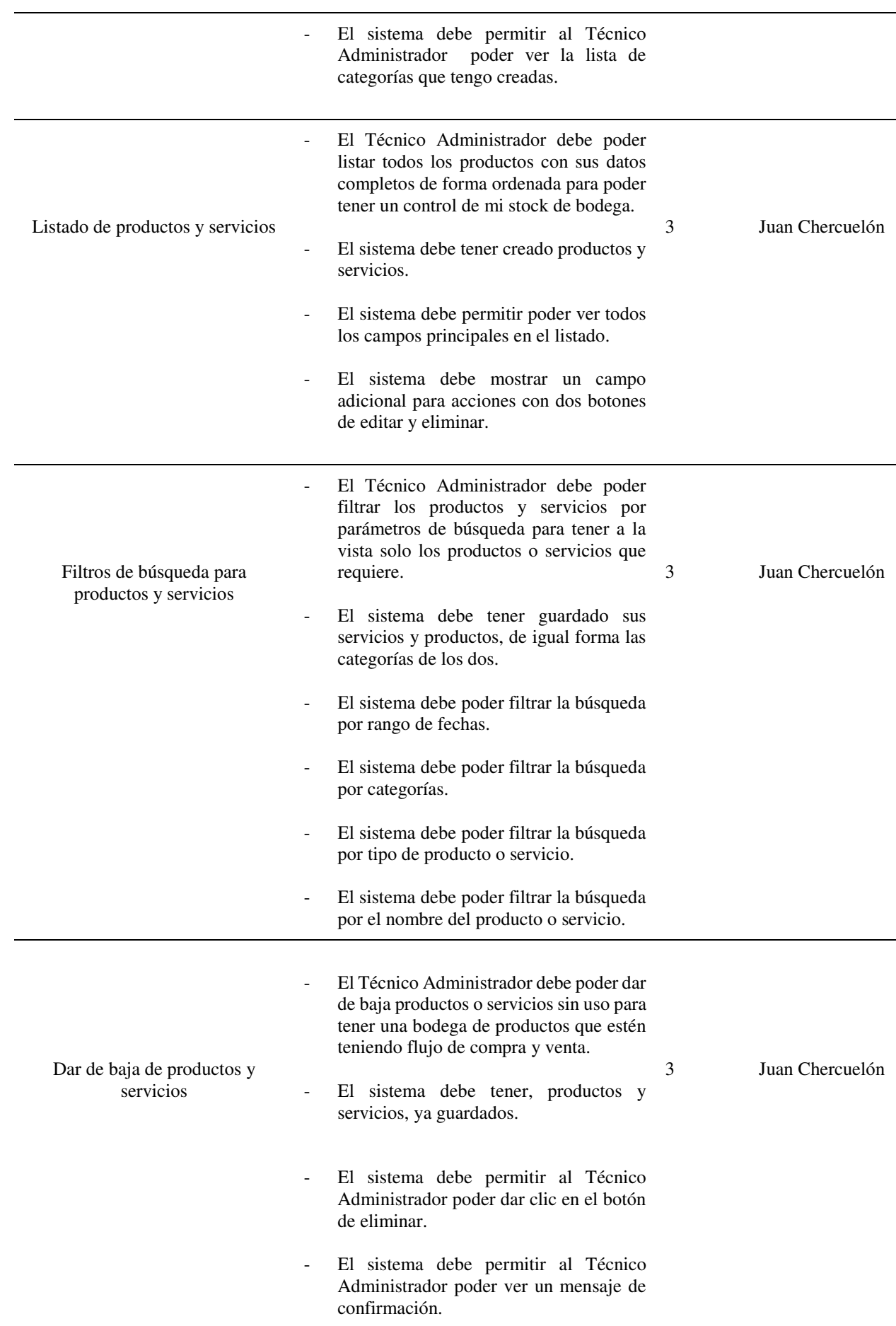

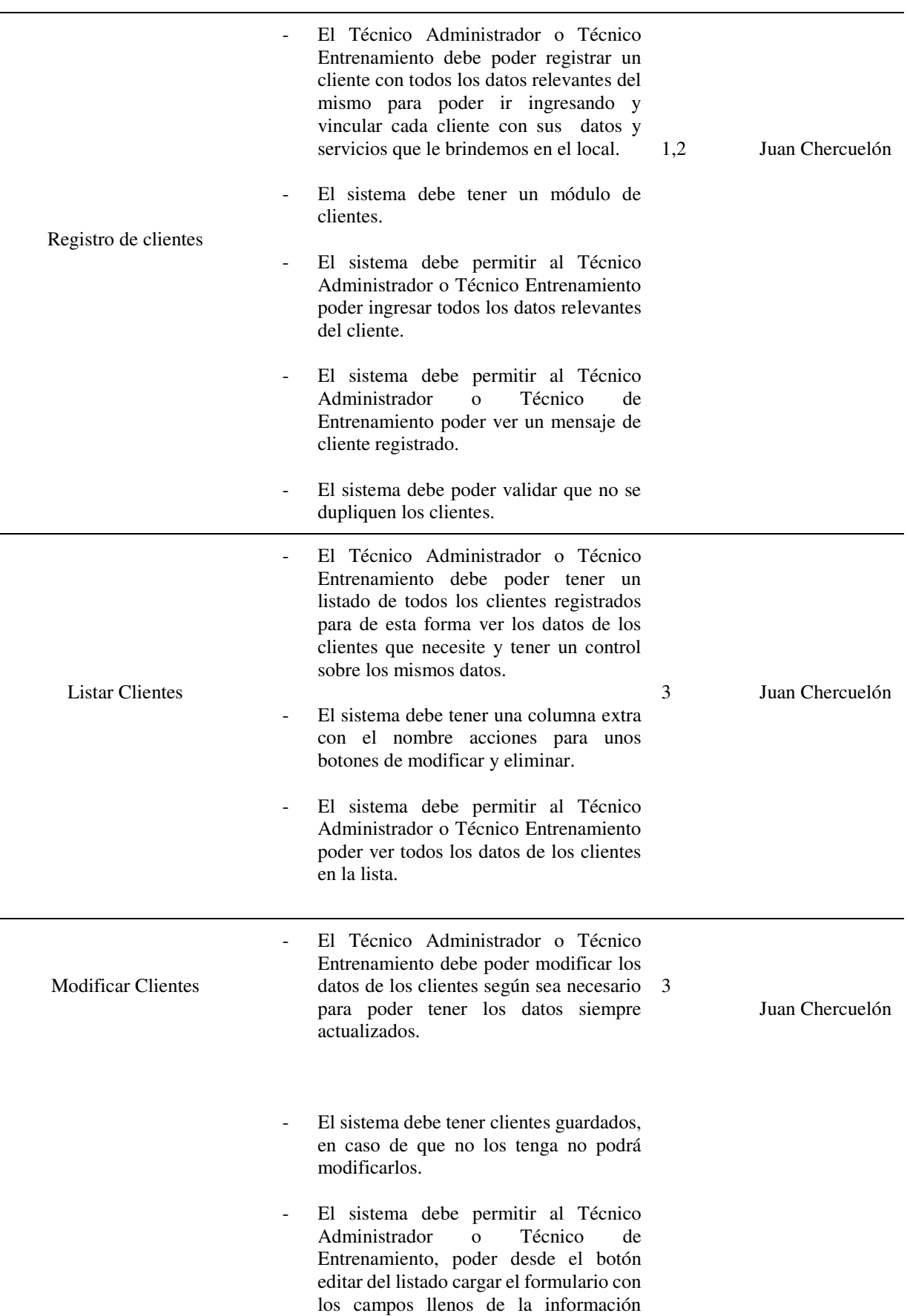

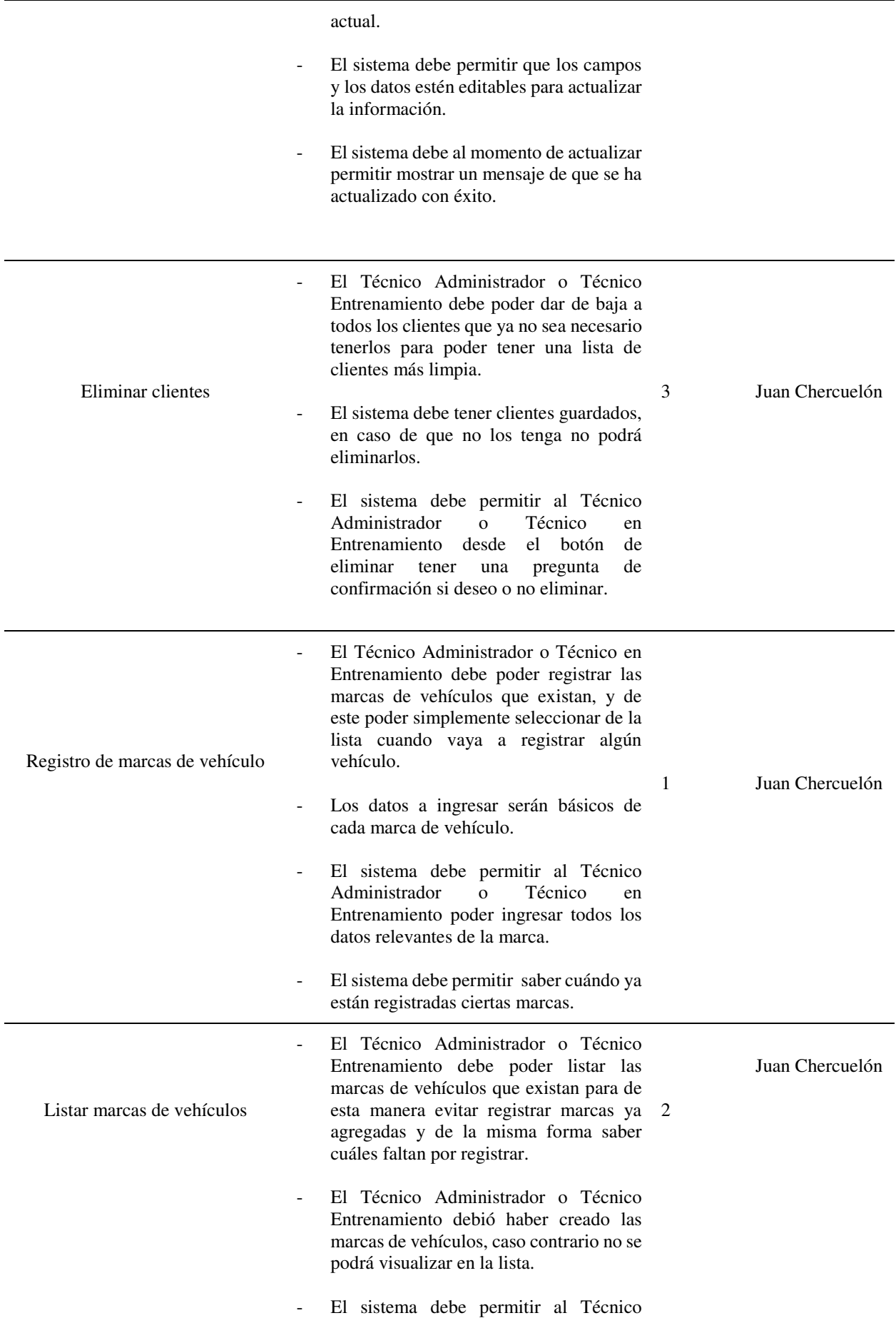

j.

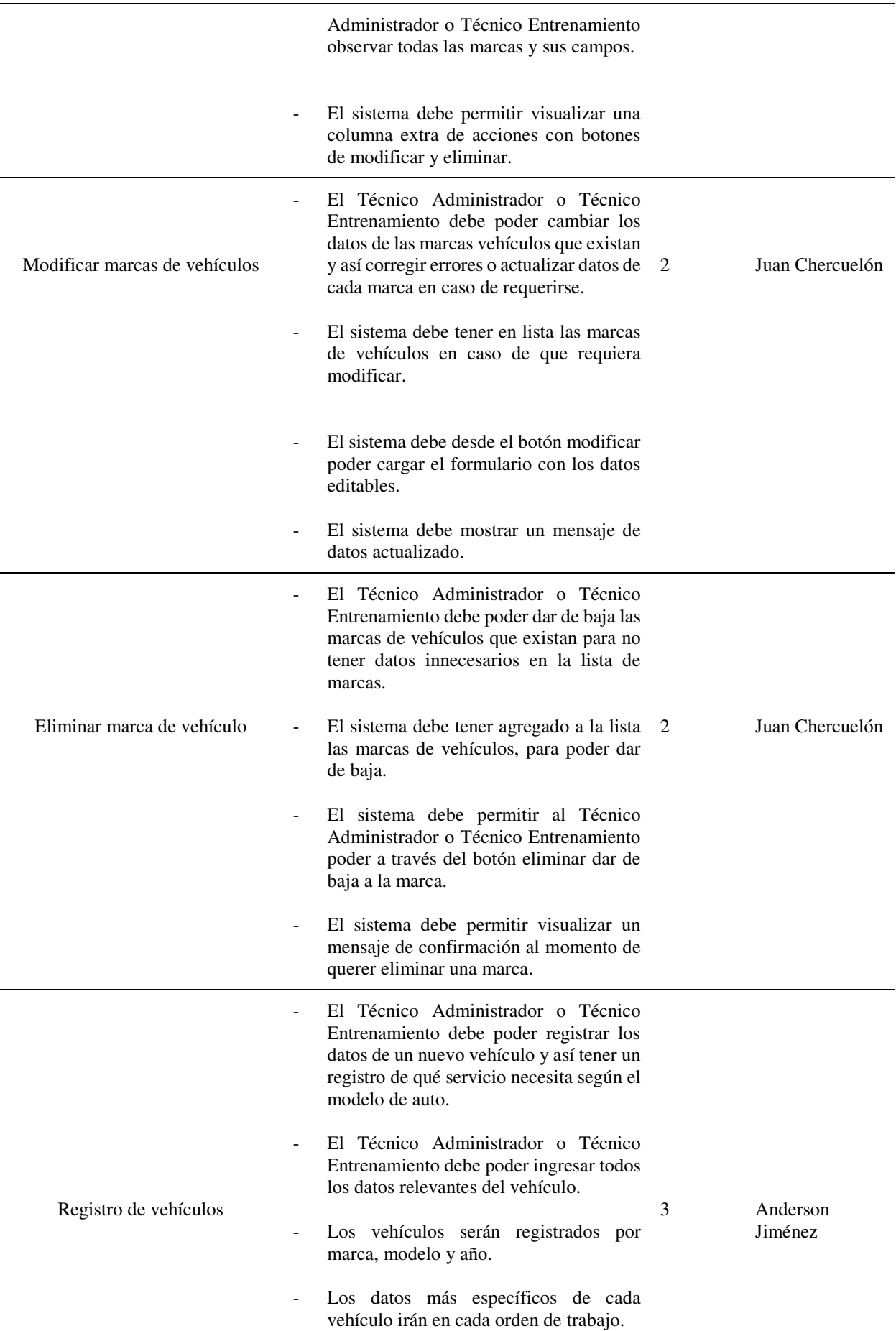

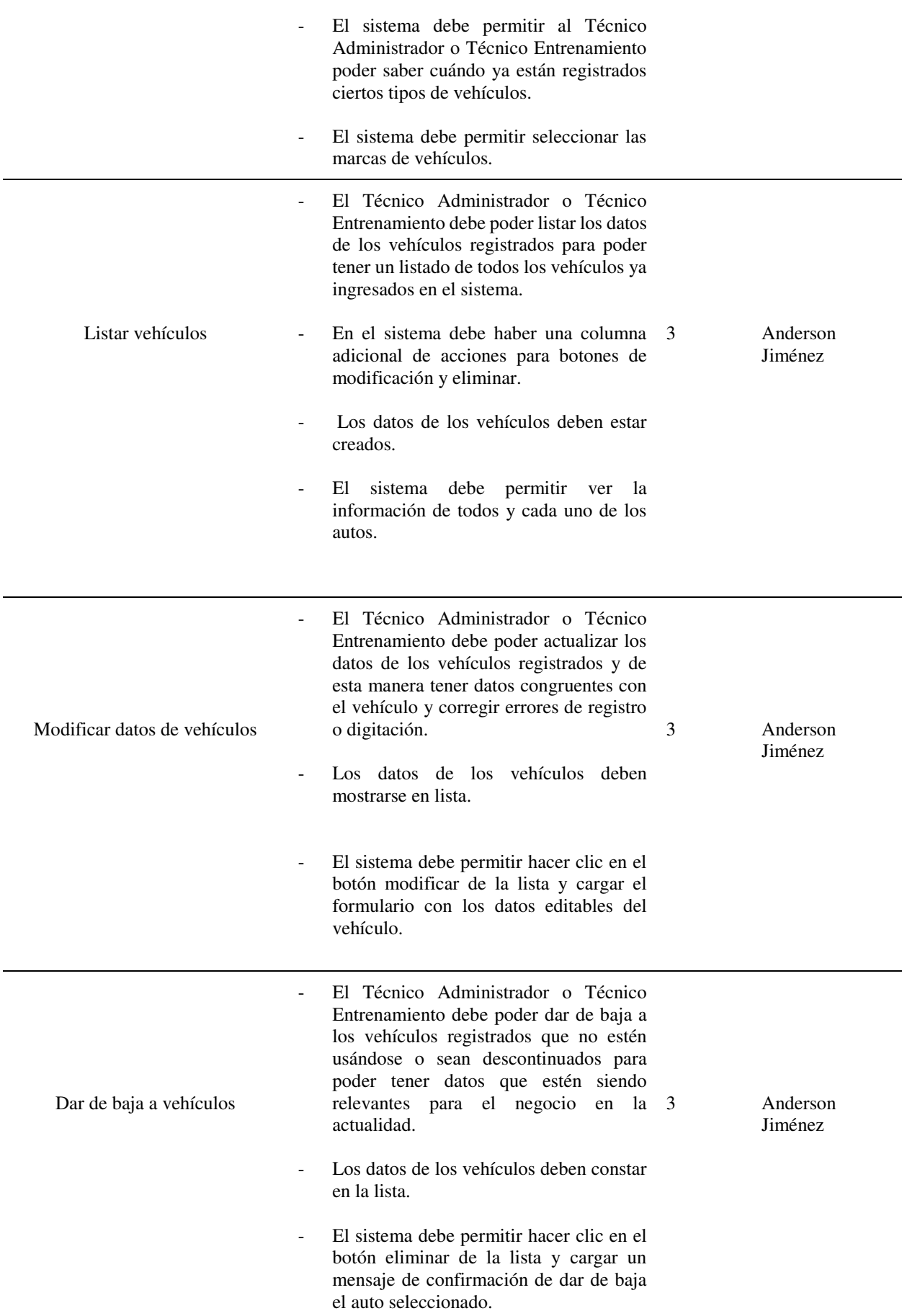

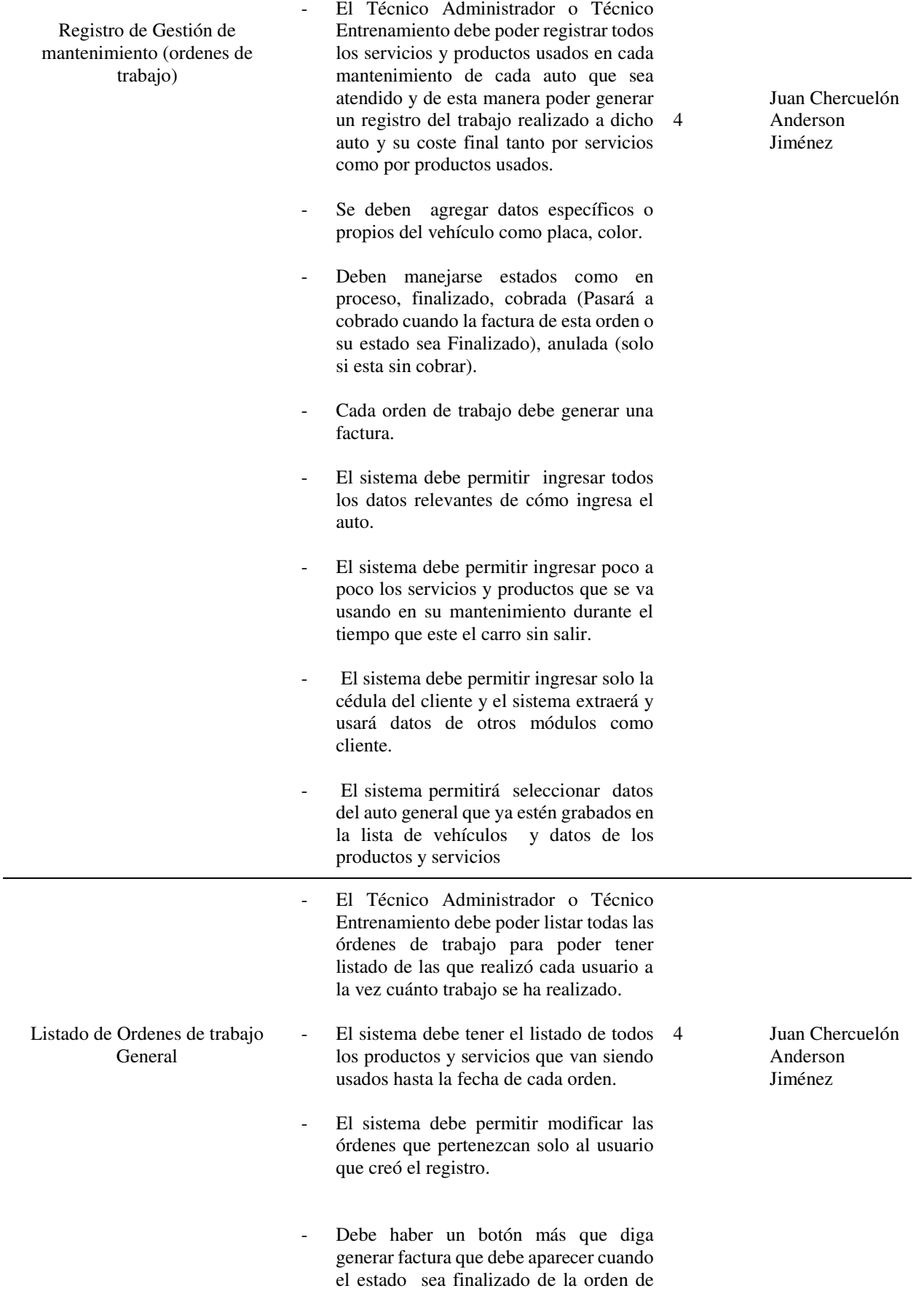

trabajo

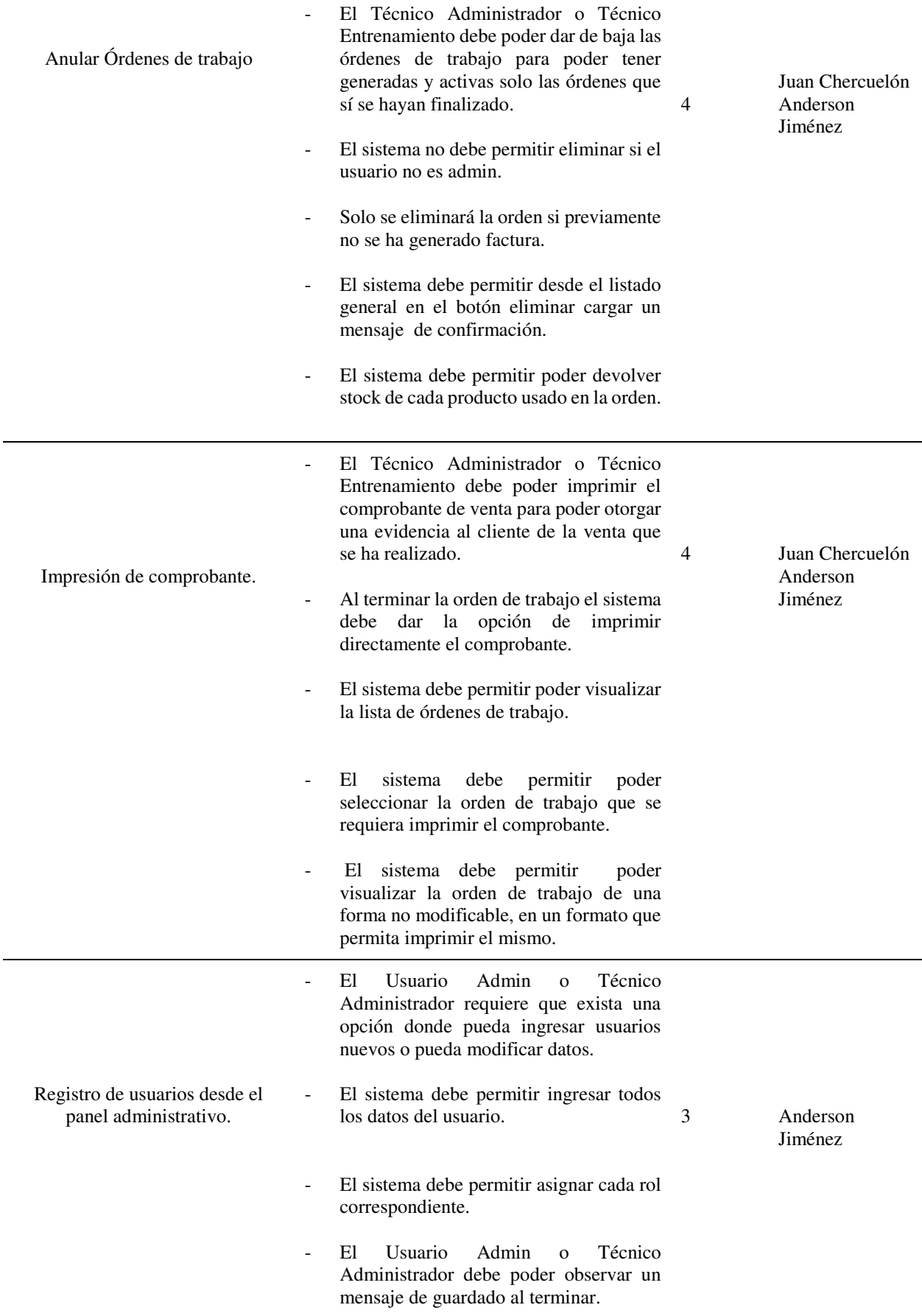

Nota: Product Backlog con los responsables de cada actividad y sprint donde se trabajó.

# **7.2.2. Tablero de actividades con Historias de usuario y criterios de aceptación**

En las siguientes figuras se detallan las actividades que se realizaran por los módulos de cada historia de usuario.

## **Figura 15:**

*Historia de Usuario: Rol Super Adminsitrador (Para Soporte Técnico)*

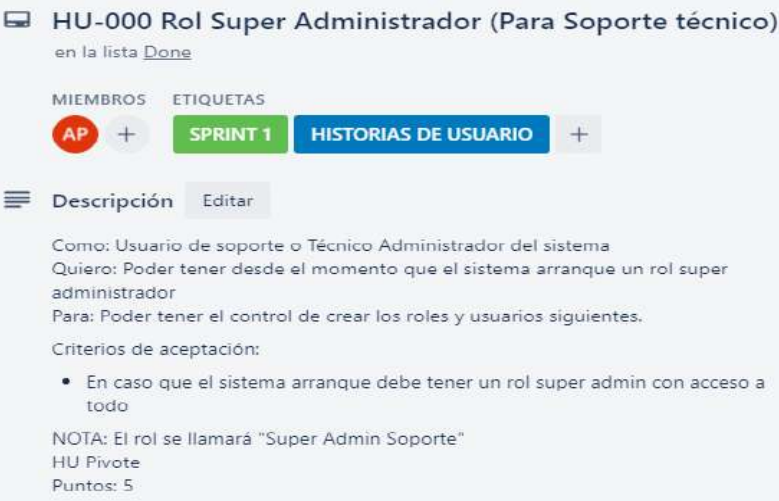

#### **Figura 16:**

#### *Historia de usuario: Registrar (Para Soporte)*

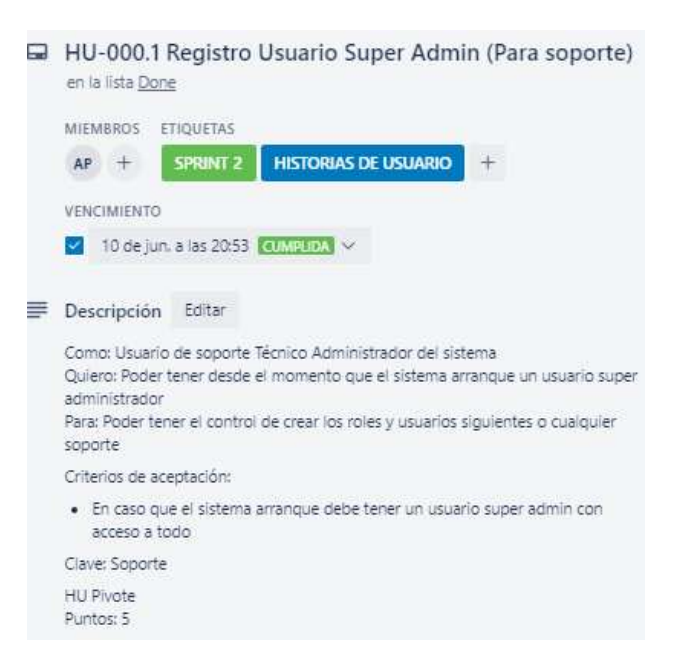

## **Figura 17:**

*Historia de usuario: Registro de roles.*

|  | HU-001 Registro de Roles<br>en la lista Done                                                                                                    |
|--|----------------------------------------------------------------------------------------------------|
|  | <b>MIEMBROS</b><br><b>ETIOUETAS</b>                                                                                                    |
|  | SPRINT 2<br><b>HISTORIAS DE USUARIO</b><br>SPRINT 1<br>AP                                                                                                    |
|  | <b>VENCIMIENTO</b>                                                                                                    |
|  | 10 de jun. a las 20:53 CUMPLIDA                                                                                                    |
|  | Descripción Editar                                                                                                    |
|  | Como: Usuario Administrador<br>Quiero: Poder crear los roles que voy a ocupar en el sistema al inicio del mismo<br>Para: Poder tener un control de las funcionalidades que pueden tener acceso los<br>usuarios según el cargo. |
|  | Criterios de aceptación:                                                                                                    |
|  | · En caso que el sistema arranque debe tener los roles principales (Técnico)<br>Administrador, Técnico en Entrenamiento )                                                                                                    |
|  | El sistema permitirà tendrà que tener una interfaz facil de entender                                                                                                    |
|  | El sistema permitirá ingresar un nuevo rol en caso de que requiera necesario.                                                                                                    |
|  | Los datos que debe permitir el sistema ingresar son (Nombre, descripción,)                                                                                                    |
|  | · El sistema permitirá inhabilitar algunos roles                                                                                                    |
|  | Puntos: 8                                                                                                    |

# **Figura 18:**

*Historia de usuario: Listar* 

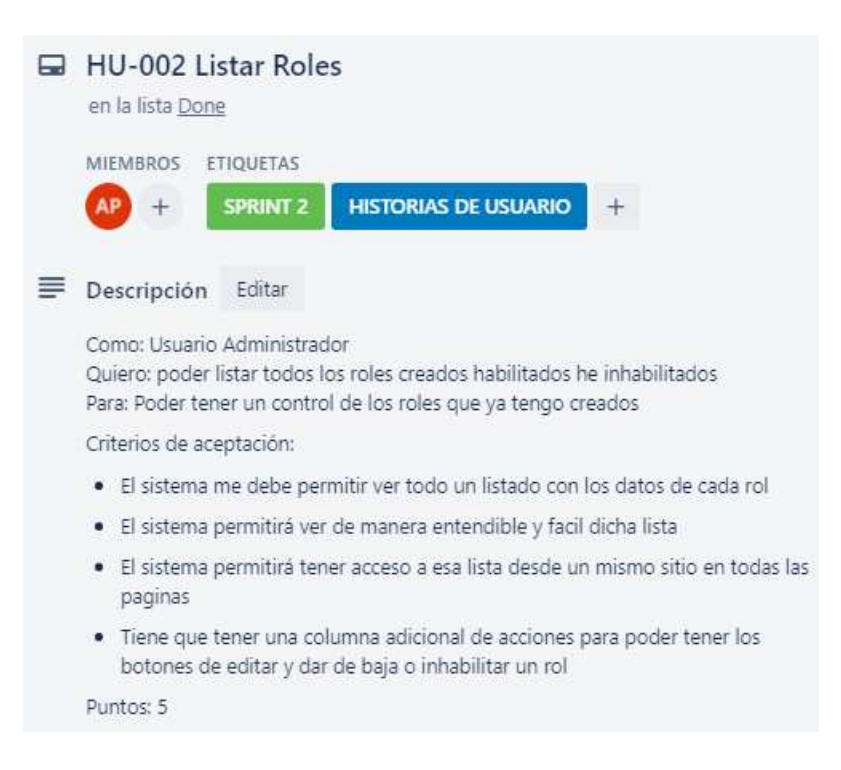

## **Figura 19:**

*Historia de Usuario: Modificar* 

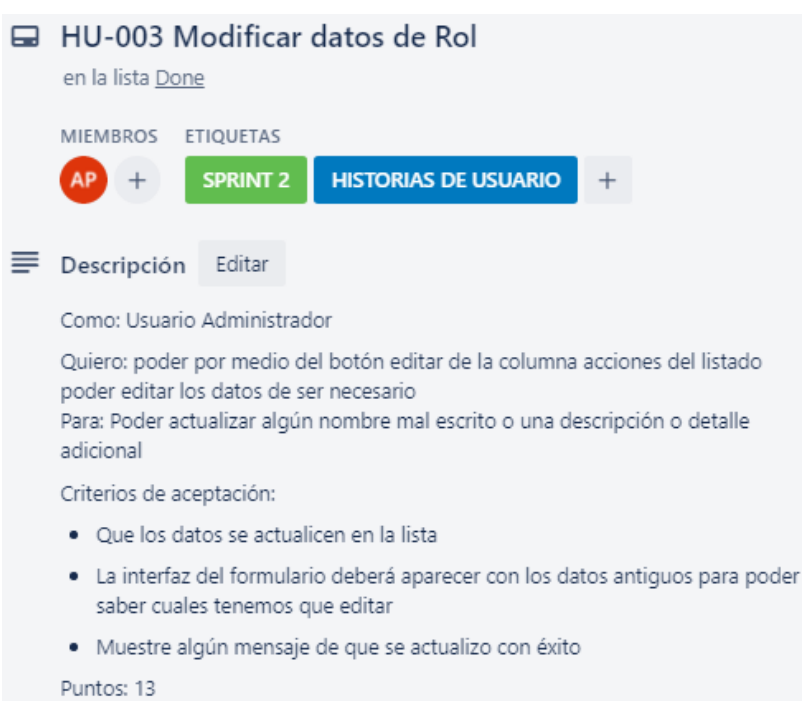

## **Figura 20:**

*Historia de usuario: Dar de baja* 

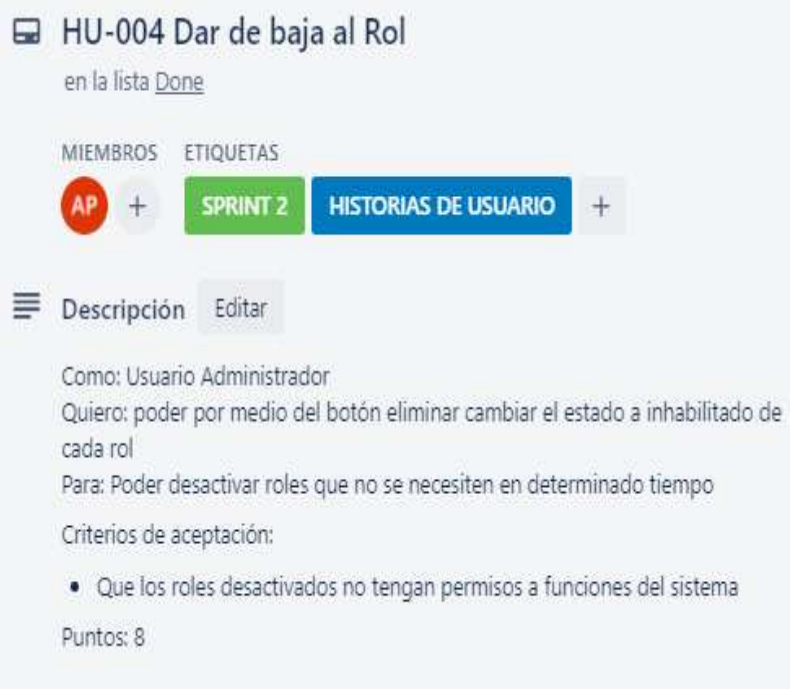

## **Figura 21:**

*Historia de usuario: Registrar*

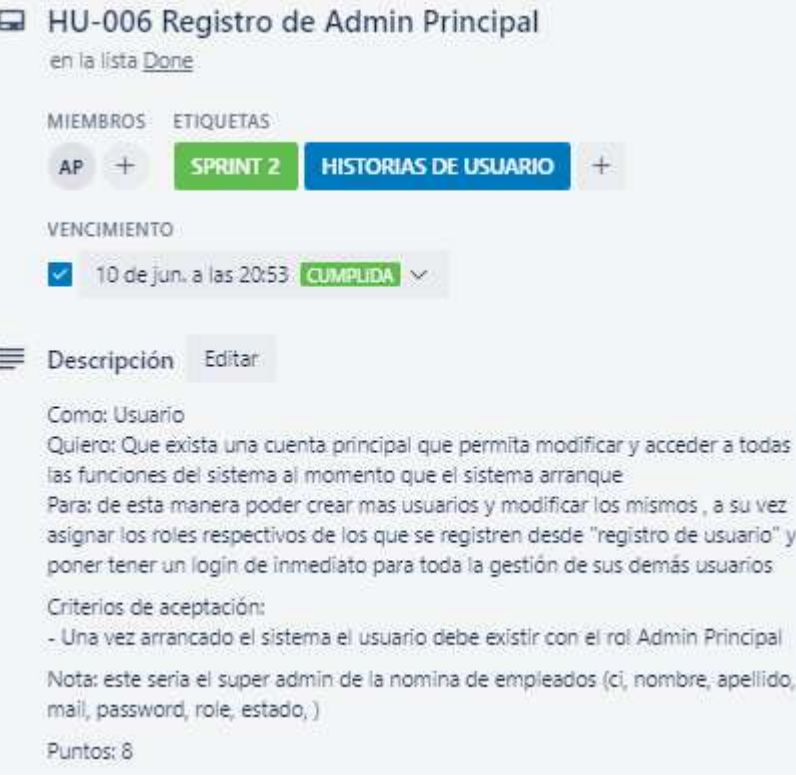

## **Figura 22:**

#### *Historia de usuario: Registrar*

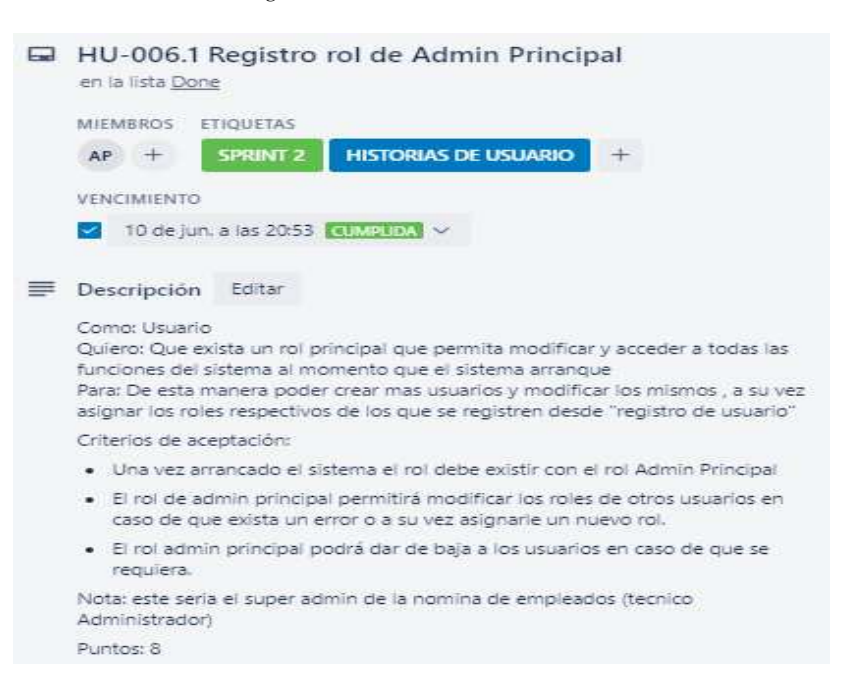

# **Figura 23:**

*Historia de usuario: Registrar\_Usuario* 

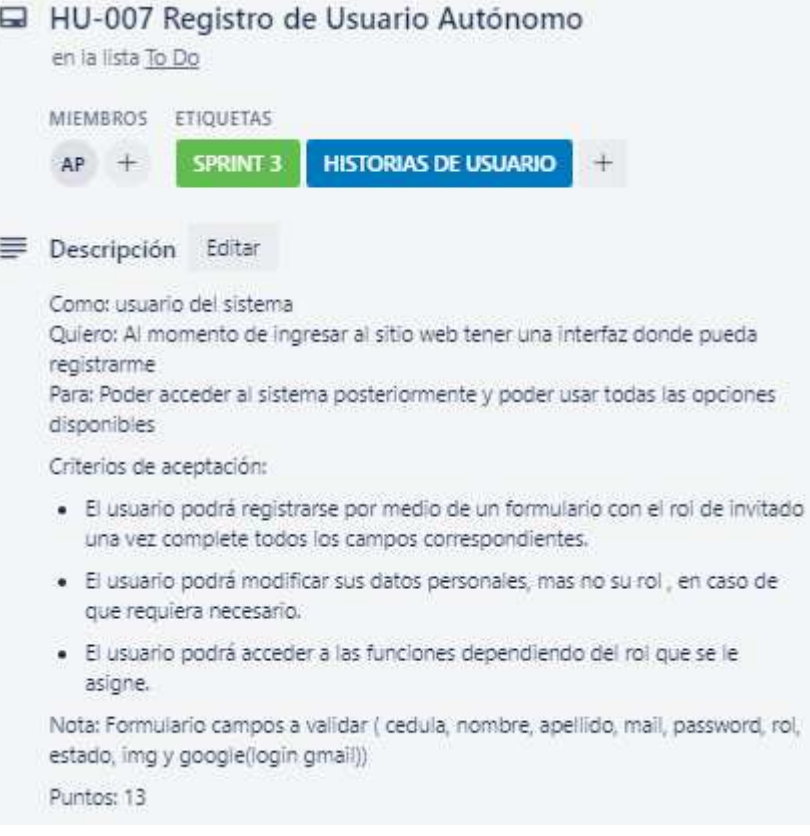

# **Figura 24:**

*Historia de usuario: Modificación* 

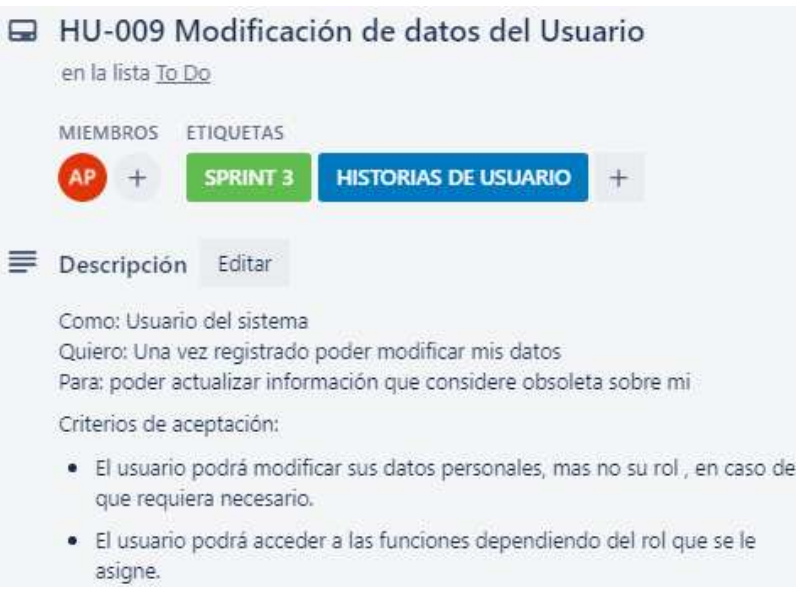

## **Figura 25:**

*Historia de Usuario: Login*

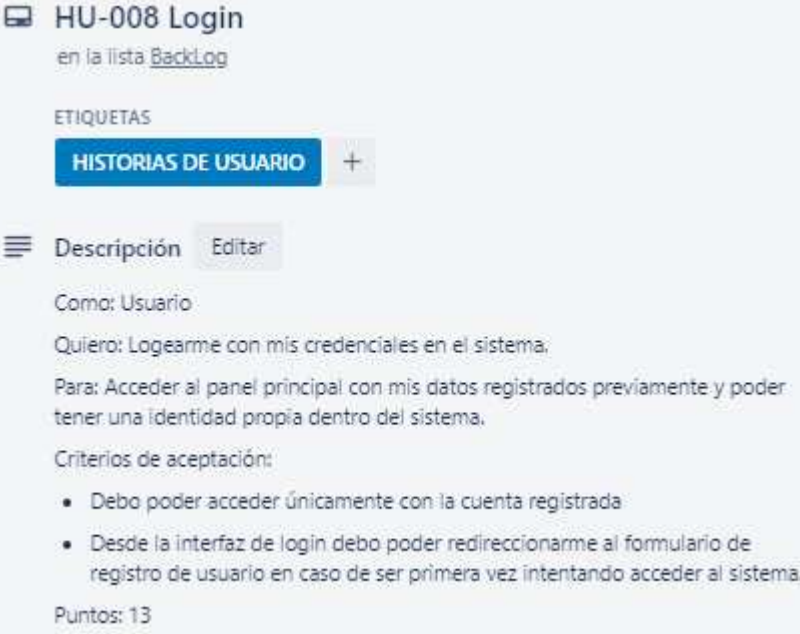

## **Figura 26:**

*Historia de usuario: Categoría de productos y servicios*

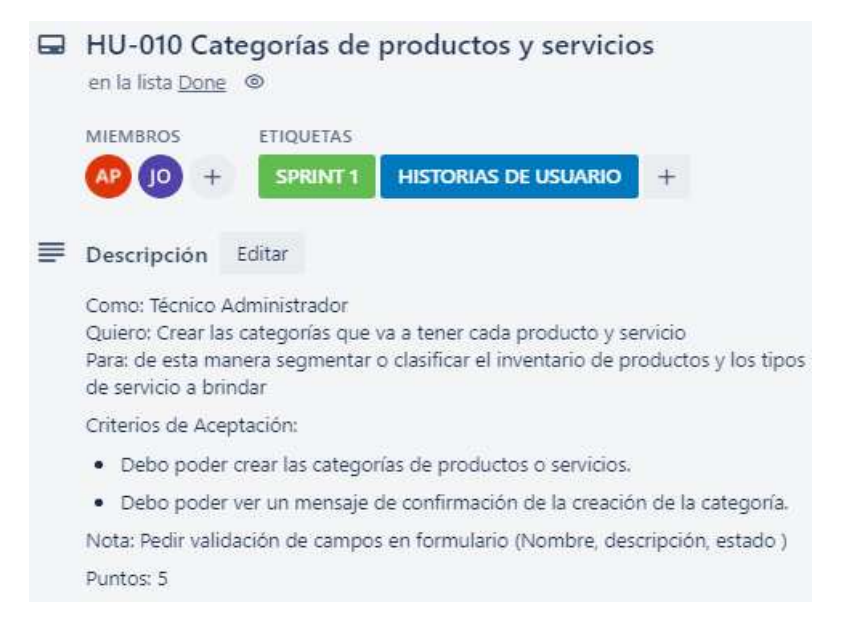

# **Figura 27:**

*Historia de usuario: Listado\_categorías*

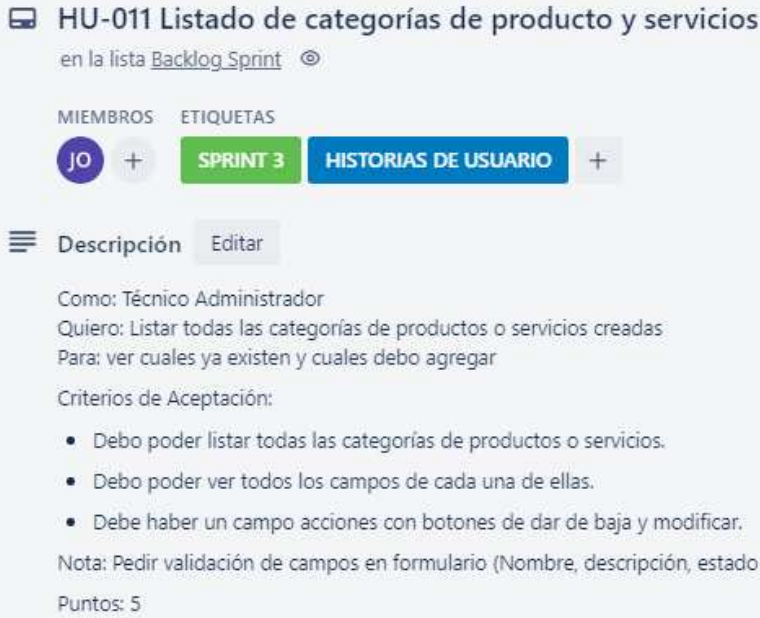

## **Figura 28:**

*Historia de usuario: Modificar\_categorías* 

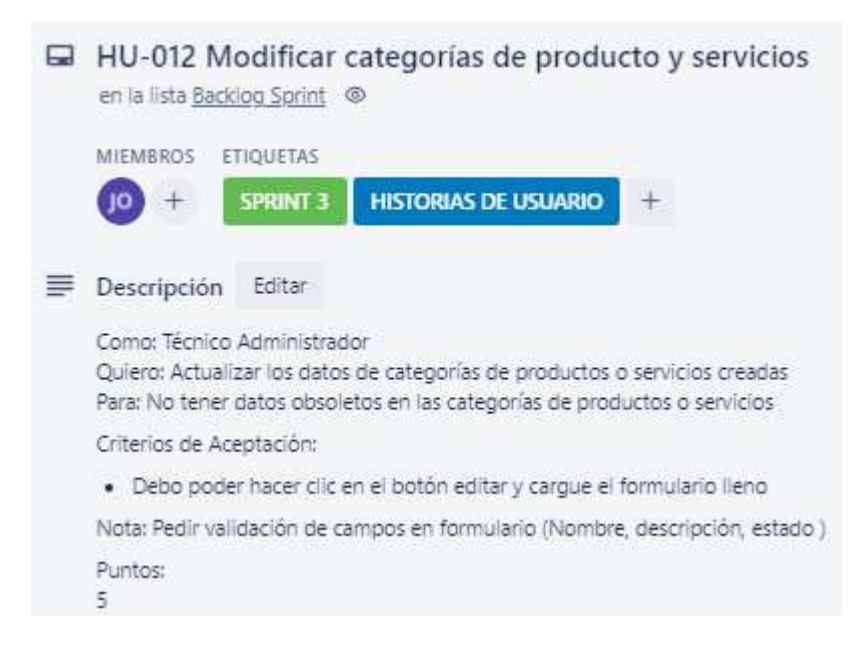

#### **Figura 29:**

*Historia de usuario: Eliminar\_categoría* 

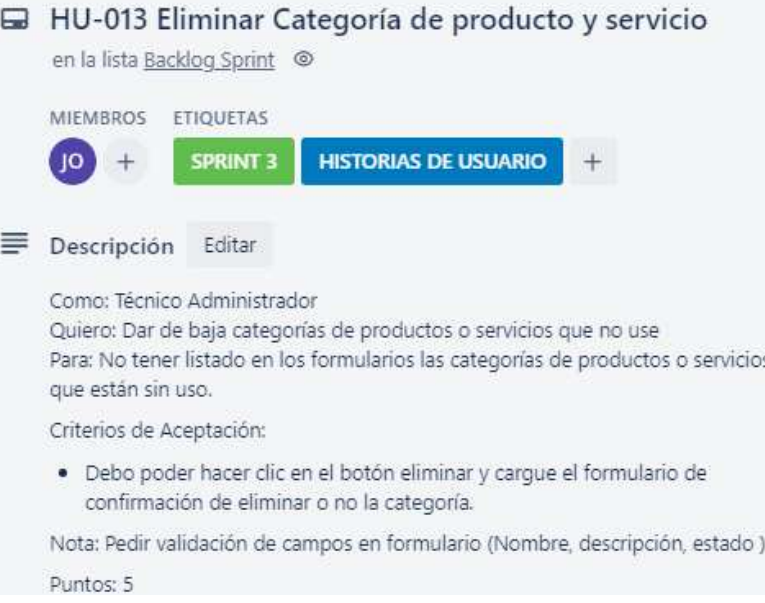

#### **Figura 30:**

*Historia de usuario: Registro\_productos*

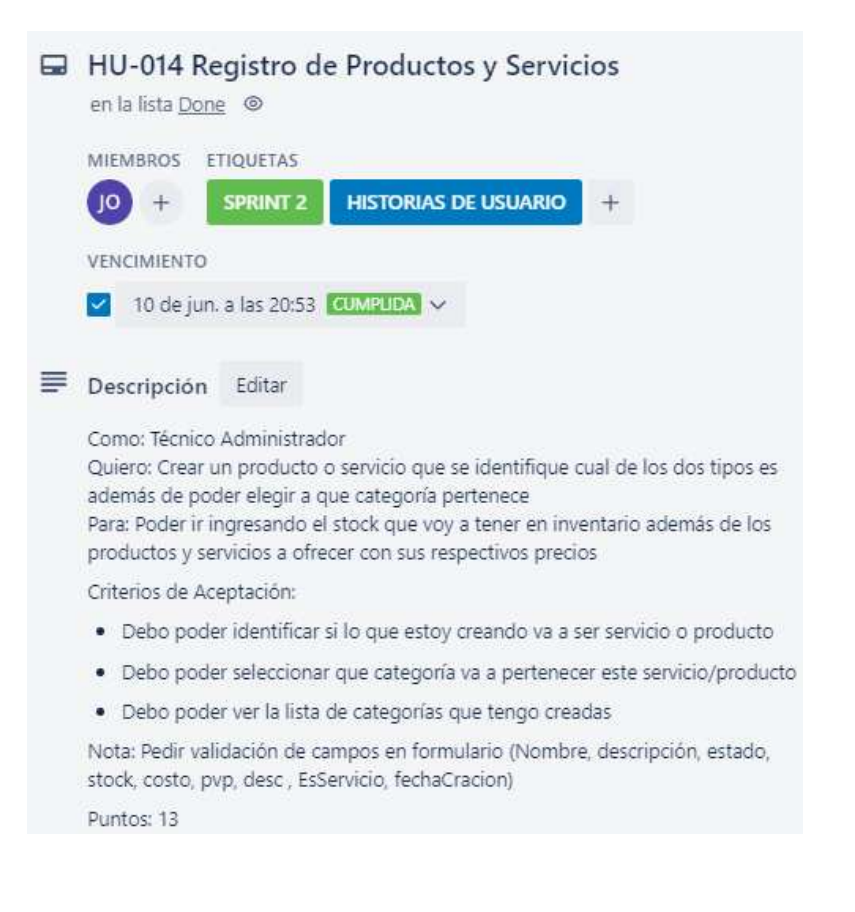

# **Figura 31:**

*Historia de usuario: Listar\_Productos*

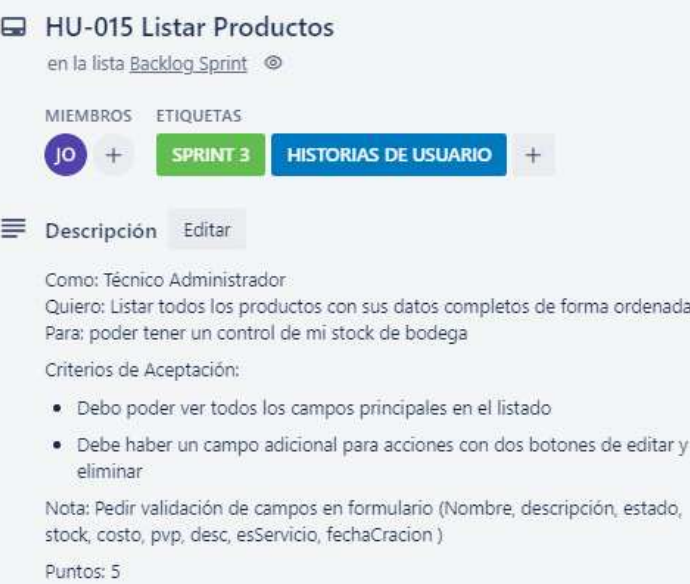

# **Figura 32:**

*Historia de usuario: Filtros\_búsqueda* 

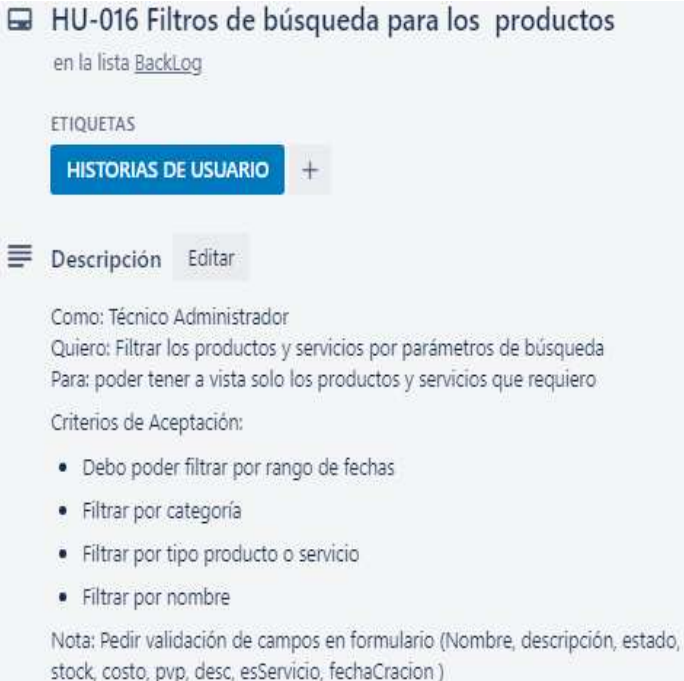

Puntos: 13

#### **Figura 33:**

*Historia de usuario: Dar de baja* 

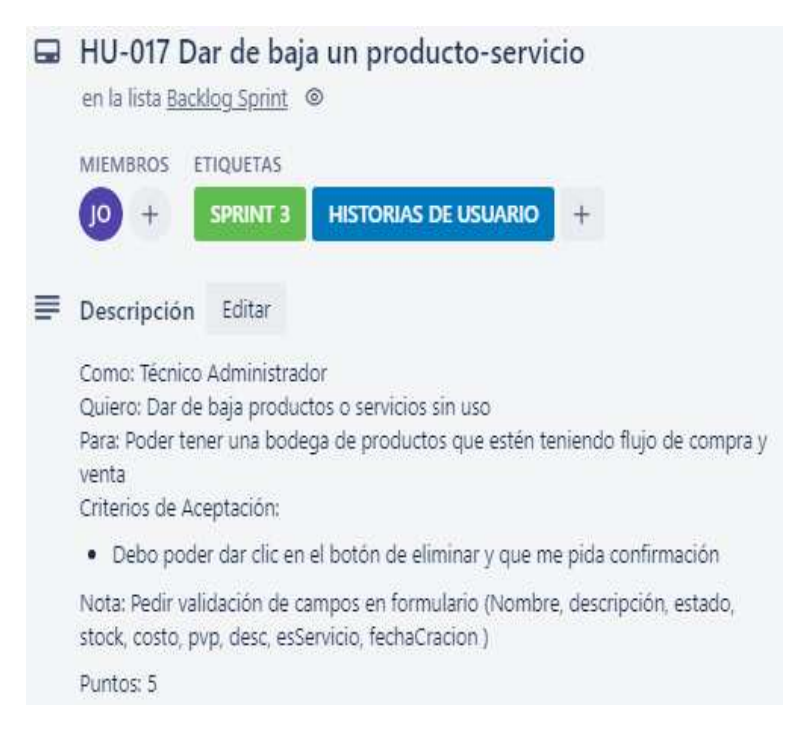

#### **Figura 34:**

*Historia de usuario: Registro de clientes*

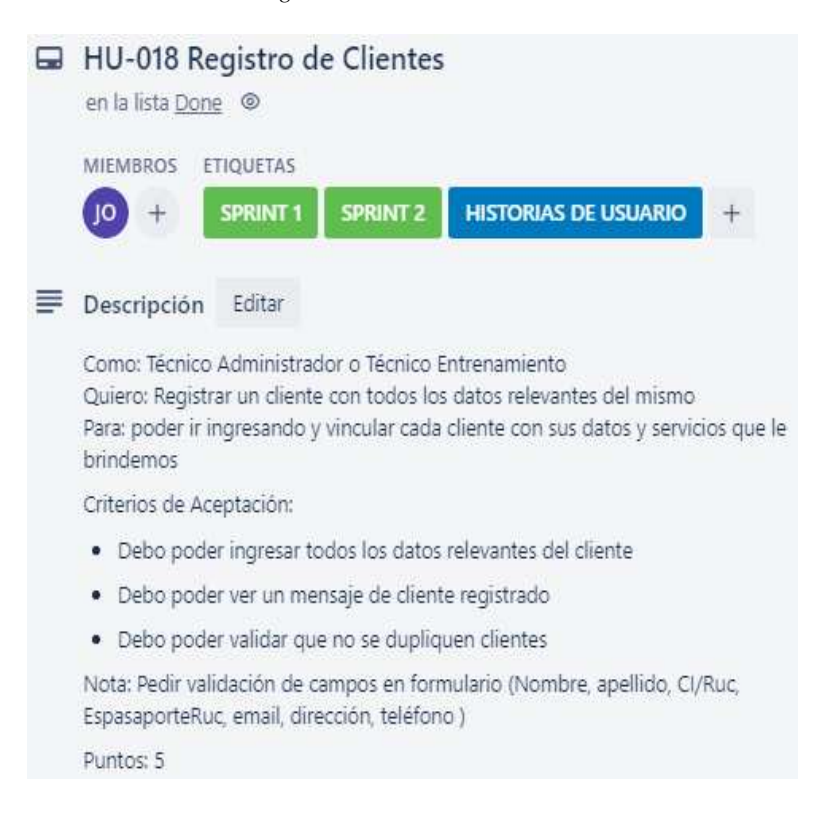

# **Figura 35:**

*Historia de usuario: Listar Clientes*

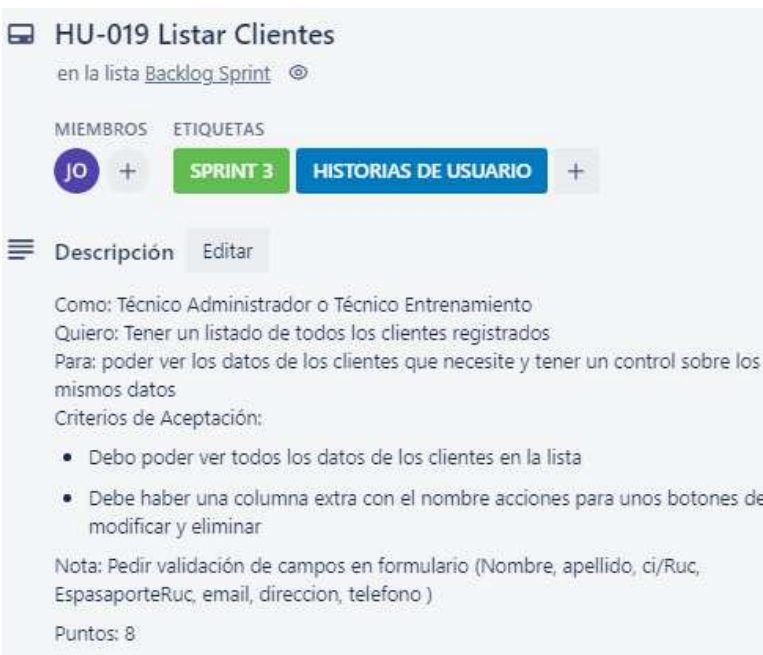

# **Figura 36:**

*Historia de usuario: Modificar Clientes*

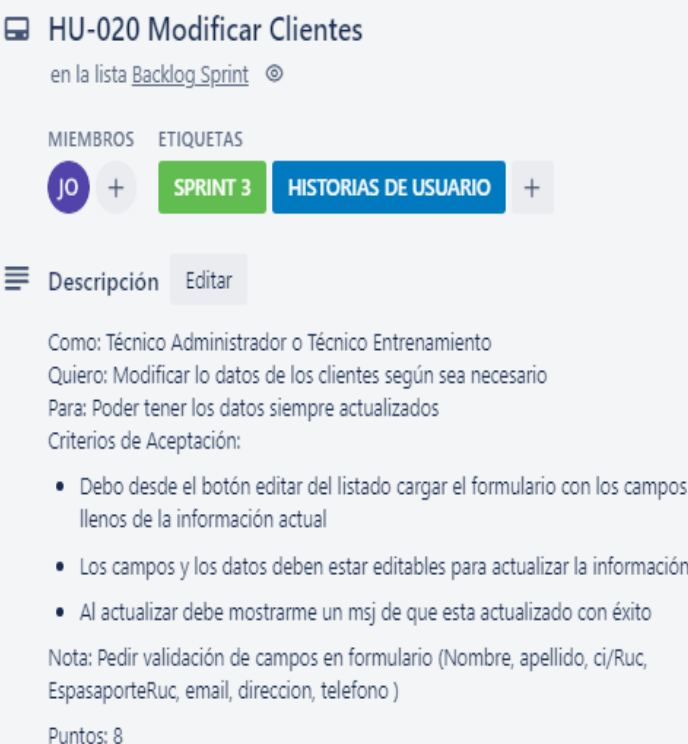

## **Figura 37:**

*Historia de usuario: Eliminar Clientes*

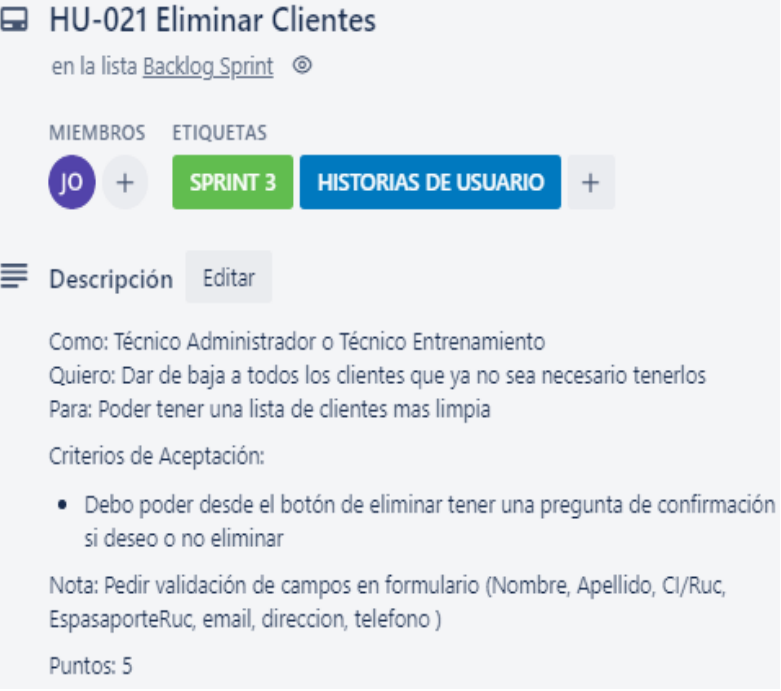

#### **Figura 38:**

*Historia de usuario: Registro de Marcas de vehículo*

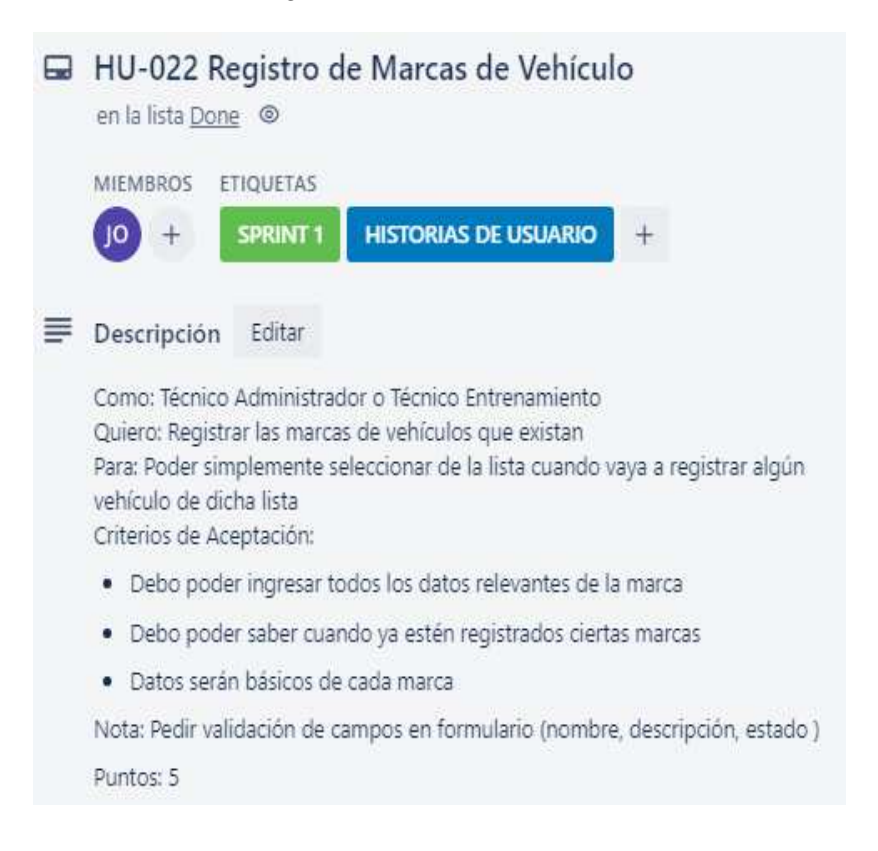

## **Figura 39:**

*Historia de usuario: Listar marcas de vehículos*

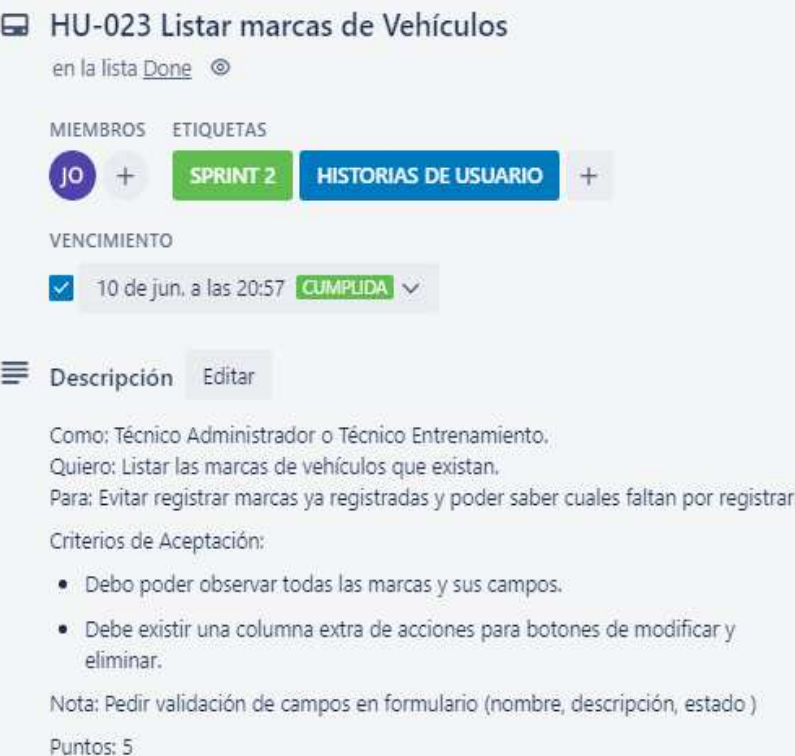

## **Figura 40:**

*Historias de usuario: Modificar marcas de vehículos*

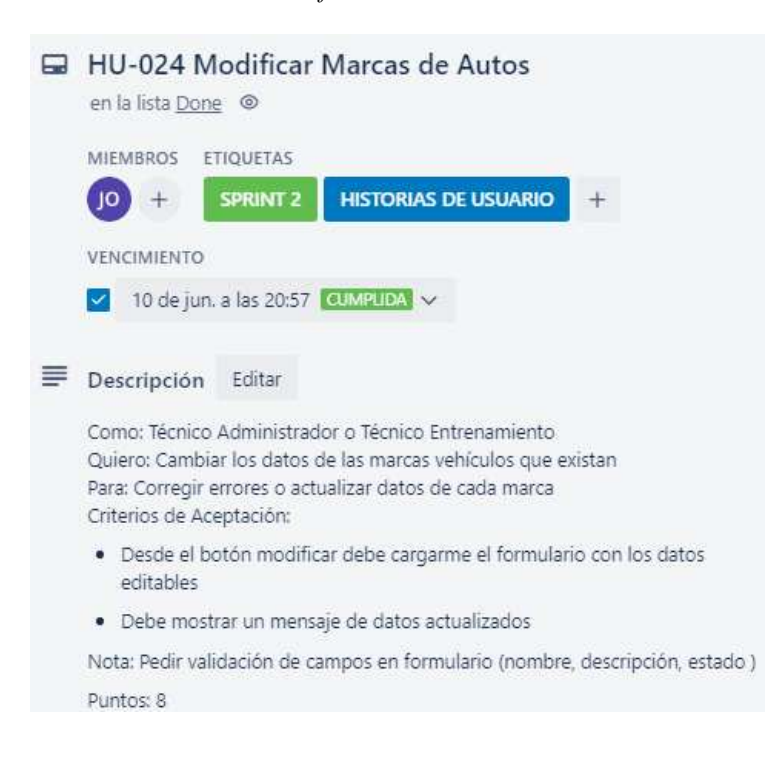

# **Figura 41:**

*Historia de usuario: Eliminar marca de vehículo*

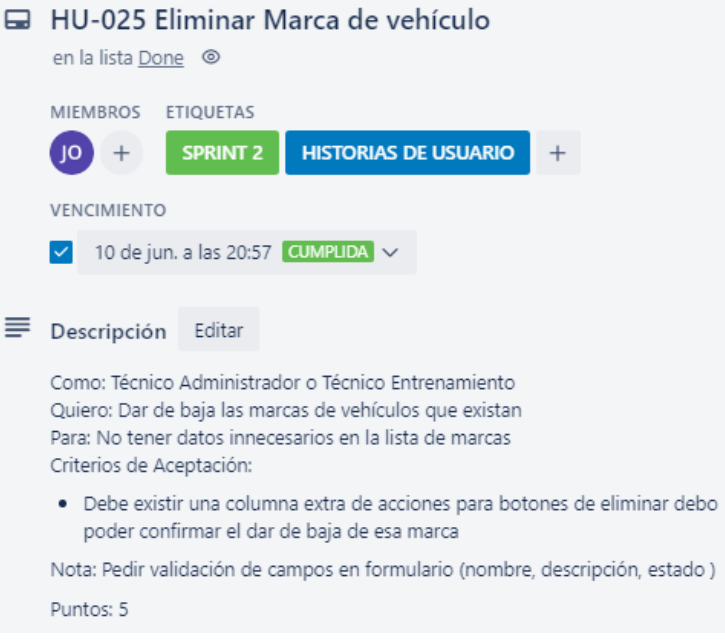

# **Figura 42:**

*Historia de usuario: Registro de vehículos*

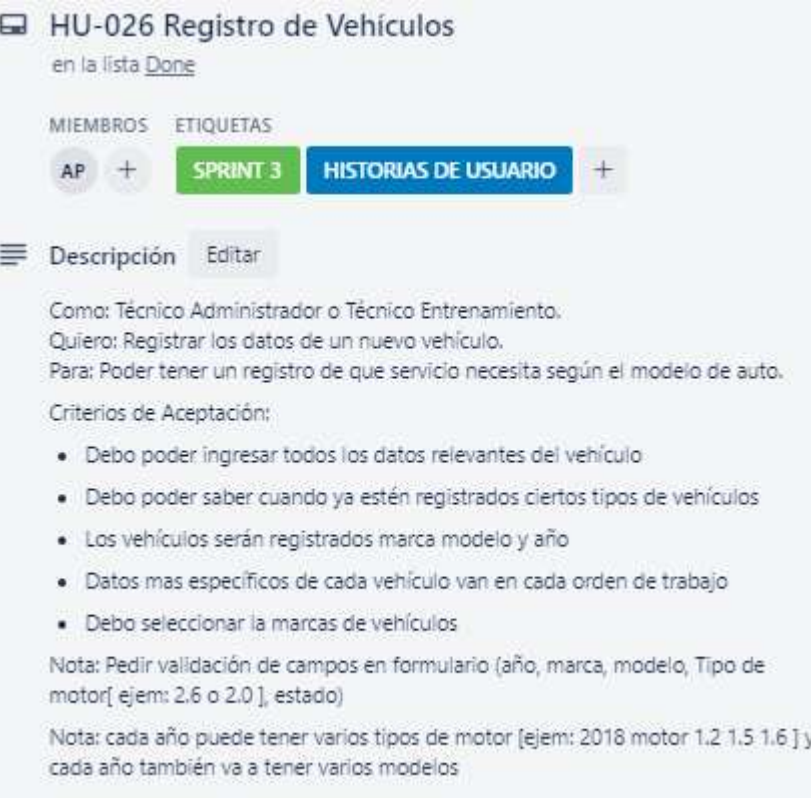

Puntos: 8
# **Figura 43:**

*Historia de usuario: Listar Vehículos*

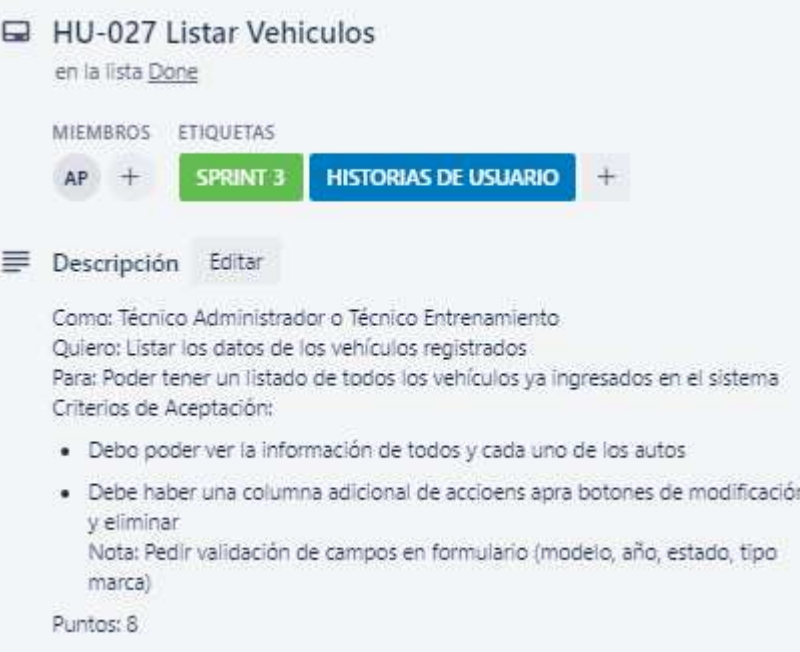

# **Figura 44:**

*Historia de usuario: Modificar datos de vehículo*

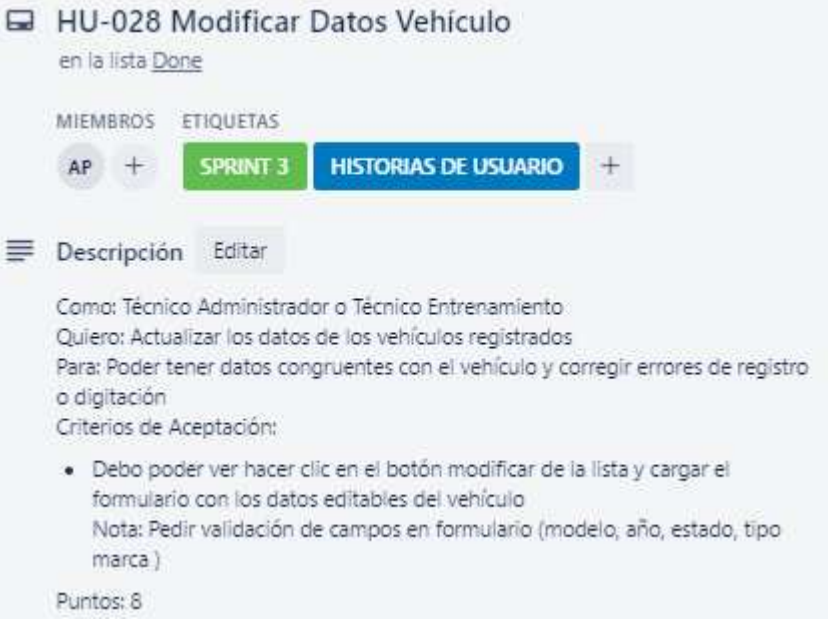

#### **Figura 45:**

*Historia de usuario: Dar de baja vehículos*

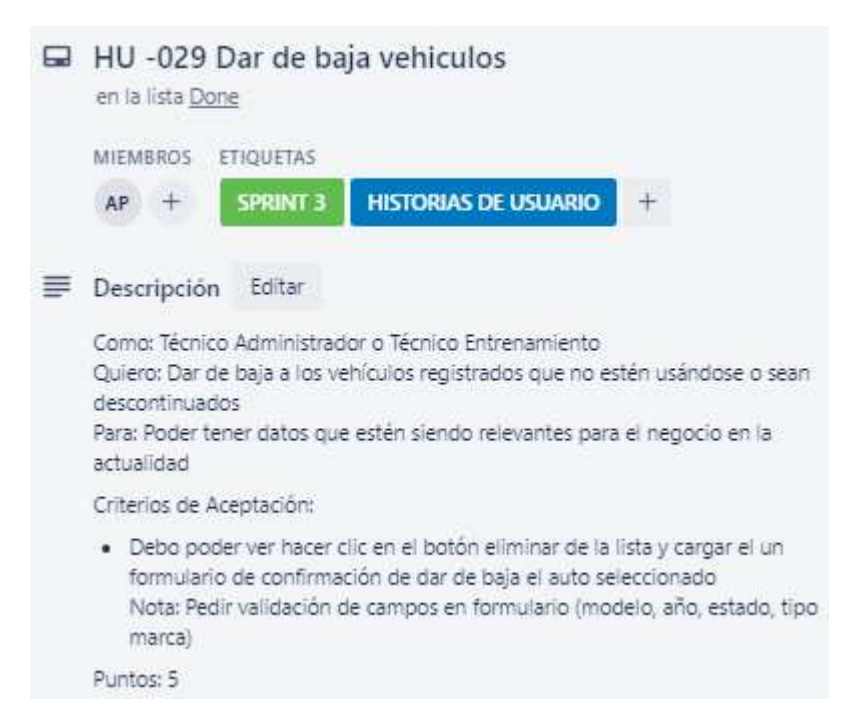

#### **Figura 46:**

*Historia de usuario: Registro de Gestión de mantenimiento (ordenes de trabajo)*

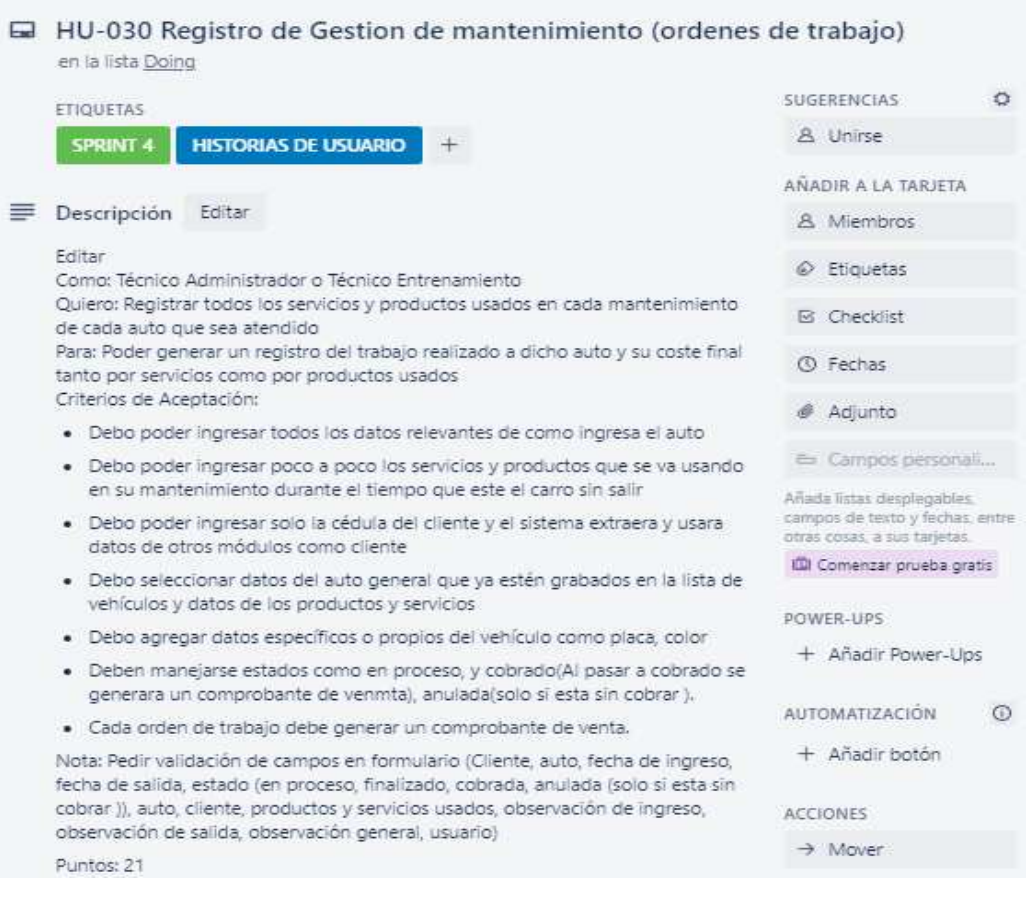

#### **Figura 47:**

HU-031 Listado de Ordenes de trabajo General en la lista BackLog ETIQUETAS SPRINT 4 **HISTORIAS DE USUARIO**  $^{+}$ Descripción Editar editar Como: Técnico Administrador o Técnico Entrenamiento Quiero: Listar todas las ordenes de trabajo Para: Poder tener listado de las que realizo cada usuario a la vez cuanto trabajo se ha realizado Criterios de Aceptación: · Debo poder tener el listado de todos los productos y servicios que van siendo usados hasta la fecha de cada orden · Debo poder modificar las que pertenezcan solo al que creo el registro · No debo poder eliminar si no soy admin o tecnico en entrenamiento. · Debe haber un botón mas que diga grabar y cobrar que permita generar el comprobante de venta y así el estado pase a cobrado en la orden de trabajo. Nota: Pedir validación de campos en el listado general al igual de los permisos que tendrá los usuarios en este listado

Puntos: 13

#### **Figura 48:**

*Historia de usuario: Anular órdenes de trabajo*

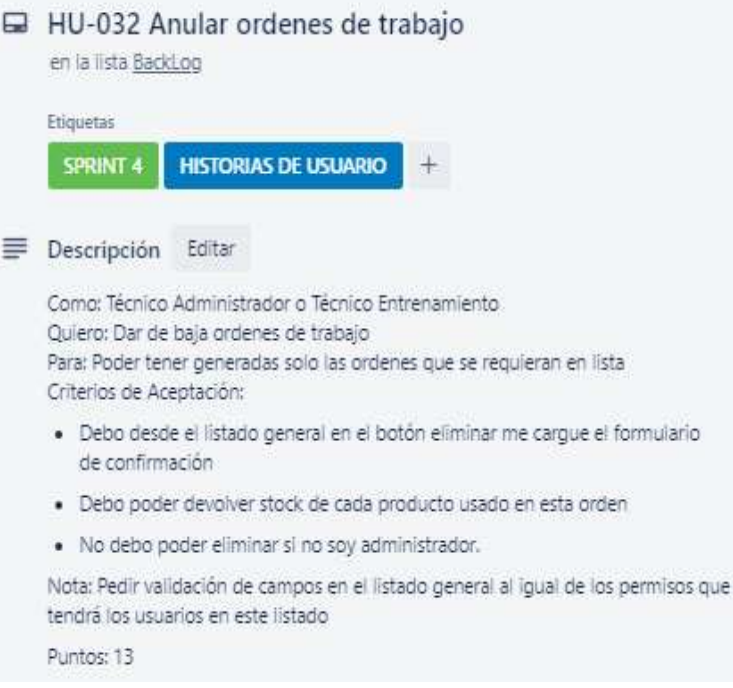

*Historia de usuario: Listado de Ordenes de trabajo General*

#### **Figura 49:**

*Historia de usuario: Impresión de comprobante de venta*

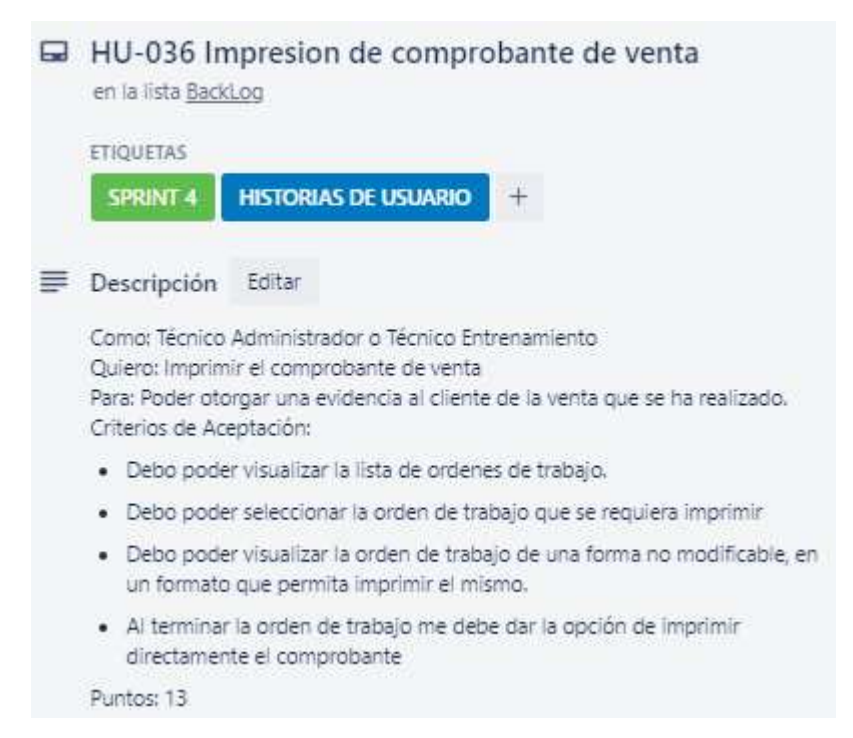

#### **Figura 50:**

*Historia de usuario: Registro de usuarios desde panel administrativo*

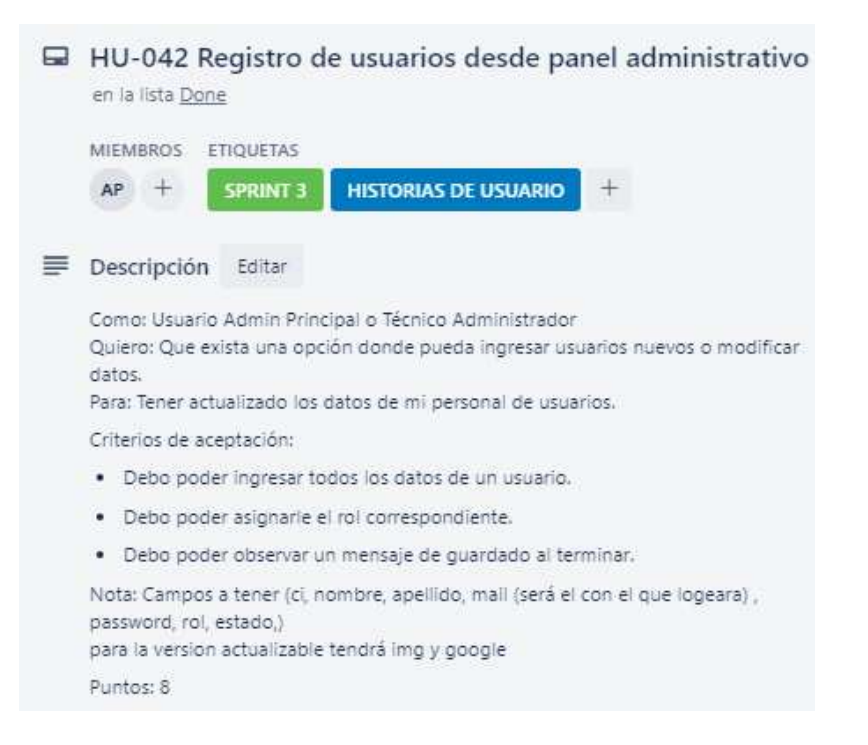

#### **7.2.3. Lista de dependientes**

#### **Tabla 21:**

*Lista de dependientes*

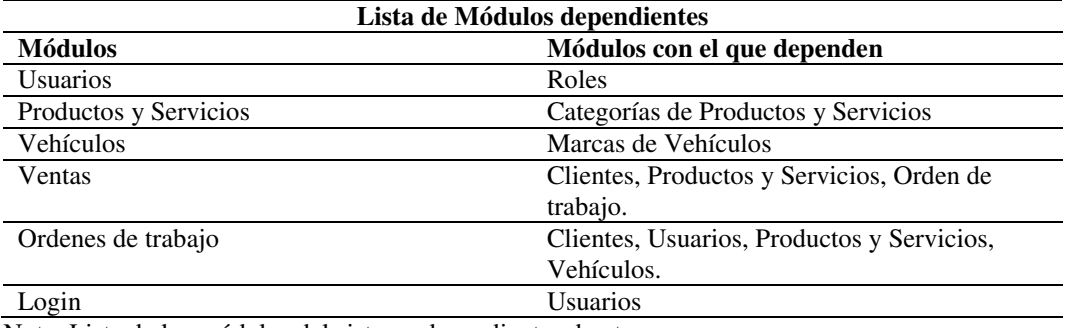

Nota: Lista de los módulos del sistema dependientes de otros.

#### **7.2.4. Sprint Backlog**

El Sprint Backlog, permite guardar una cierta cantidad de tareas o actividades que se desarrollaran en un periodo de tiempo establecido, finalizado este lapso se dará comienzo a un nuevo sprint.

**Nota:** Las tareas que constan en dos sprints, se debe a actividades que no se han podido cumplir eficientemente en el periodo de tiempo establecido, por lo cual en base a un sprint review se ha determinado generar una retrospectiva o retrospective.

#### **Sprint 1:**

#### **Figura 51:**

*Sprint1: Rol Super Administrador (Para Soporte técnico)*

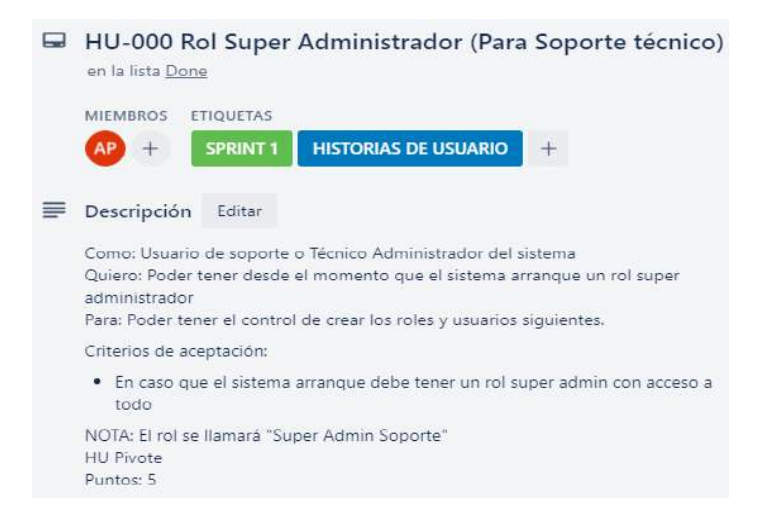

# **Figura 52:**

*Sprint1: Registro Marcas de Vehículo*

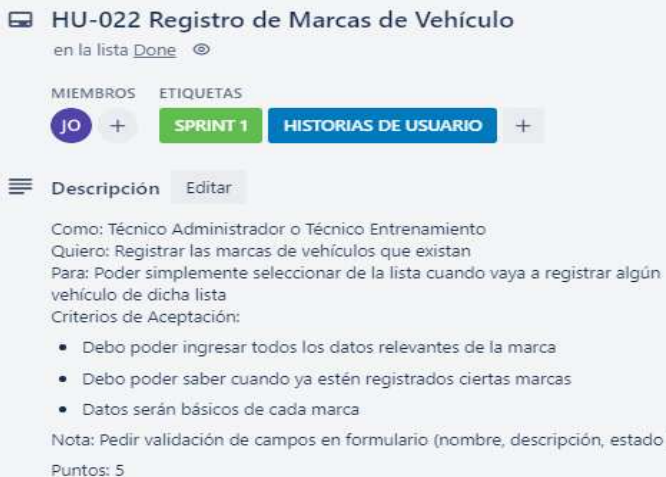

# **Figura 53:**

*Sprint1: Categoría de productos y servicios*

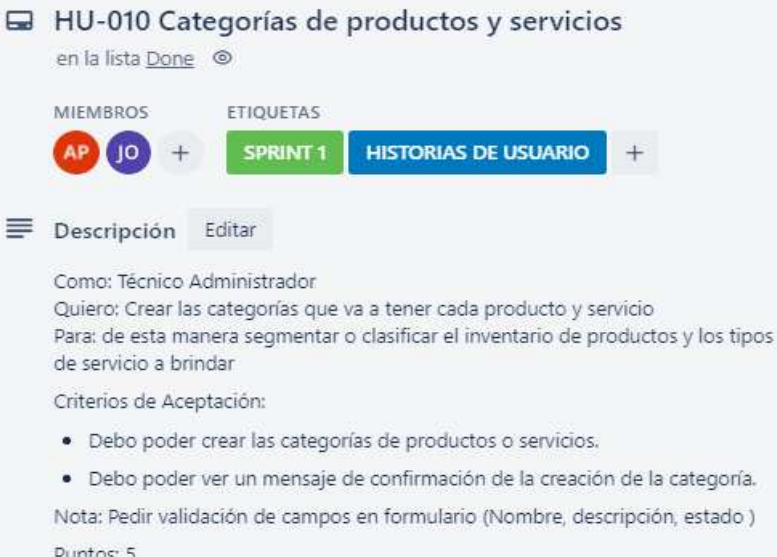

#### **Figura 54:**

*Sprint 1 y2: Registro de Clientes*

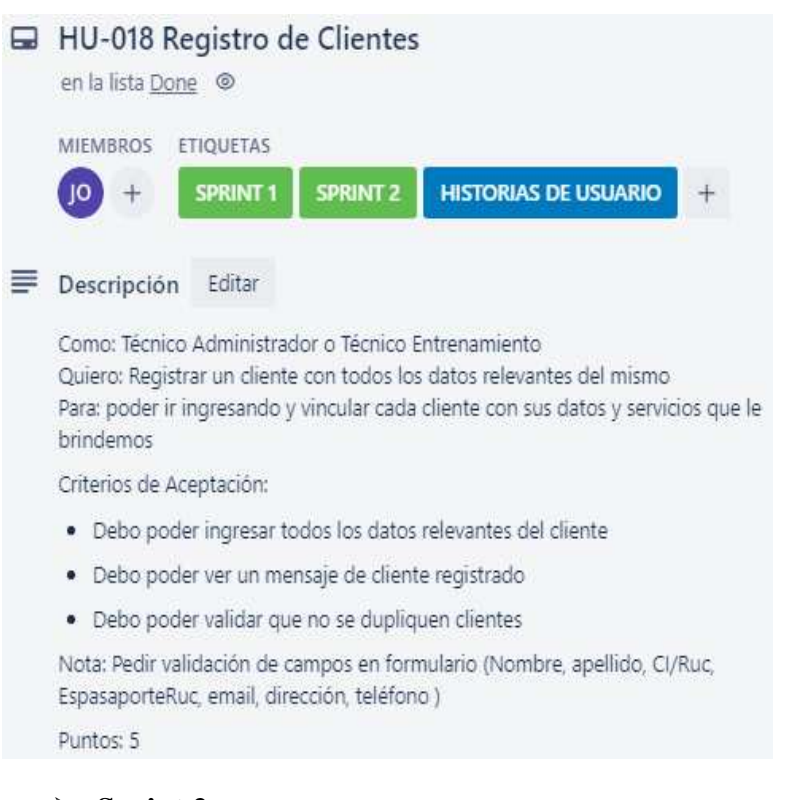

**Sprint 2:** 

#### **Figura 55:**

*Sprint 1 y 2: Registro de Clientes*

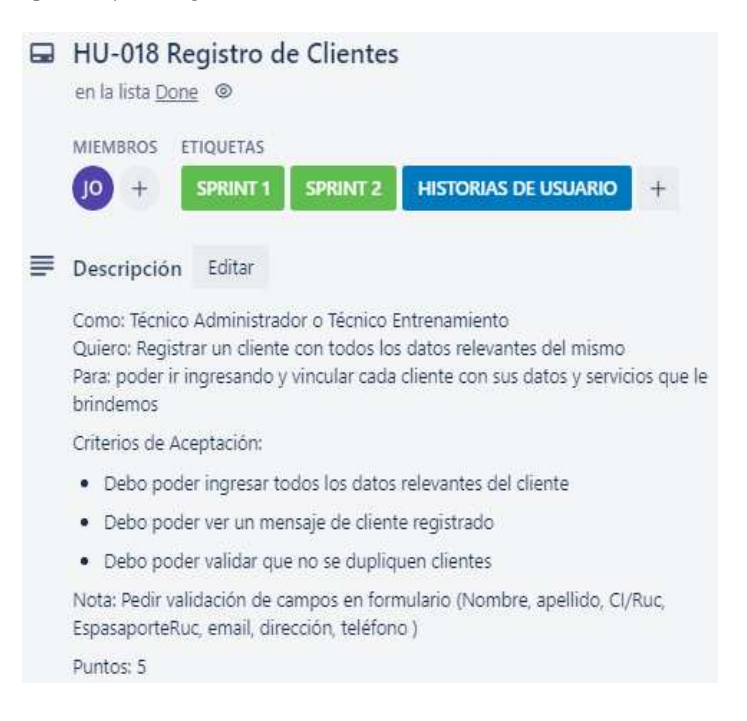

#### **Figura 56:**

*Sprint 2: Registro usuario super admin (para soporte)*

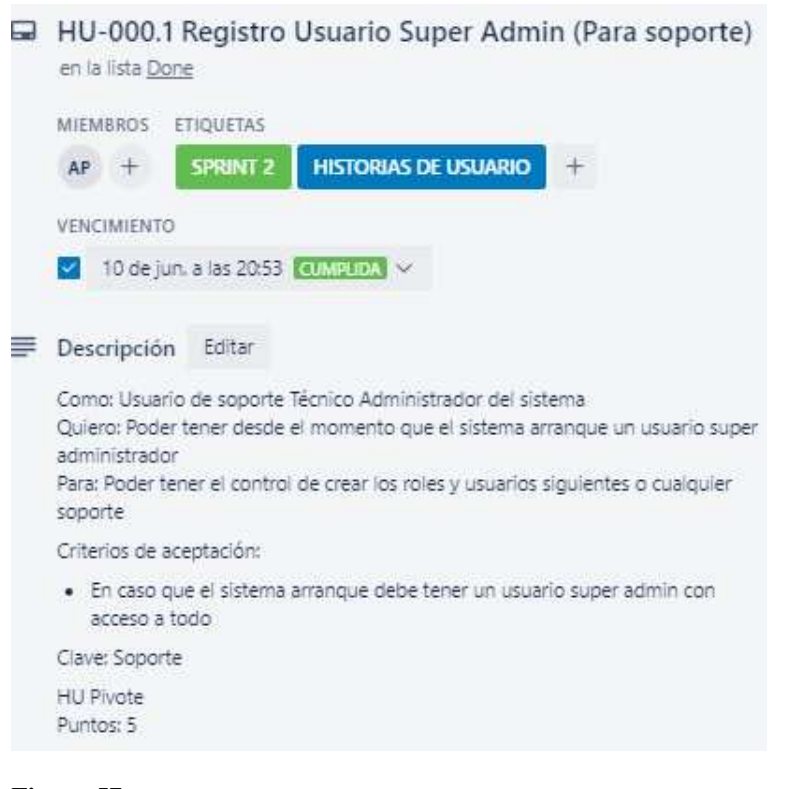

#### **Figura 57:**

#### *Sprint 2: Listar Roles*

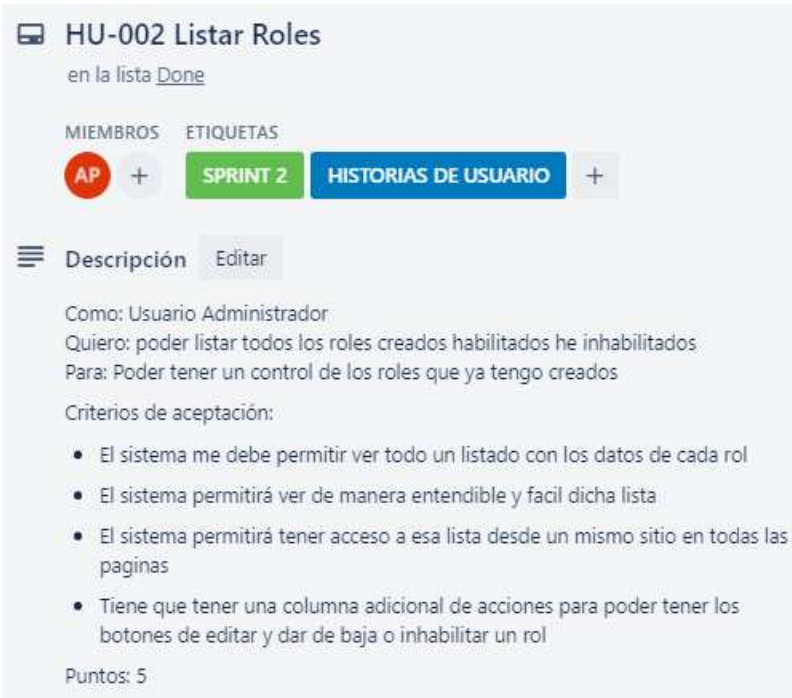

#### **Figura 58:**

*Sprint 2: Modificar datos del Rol*

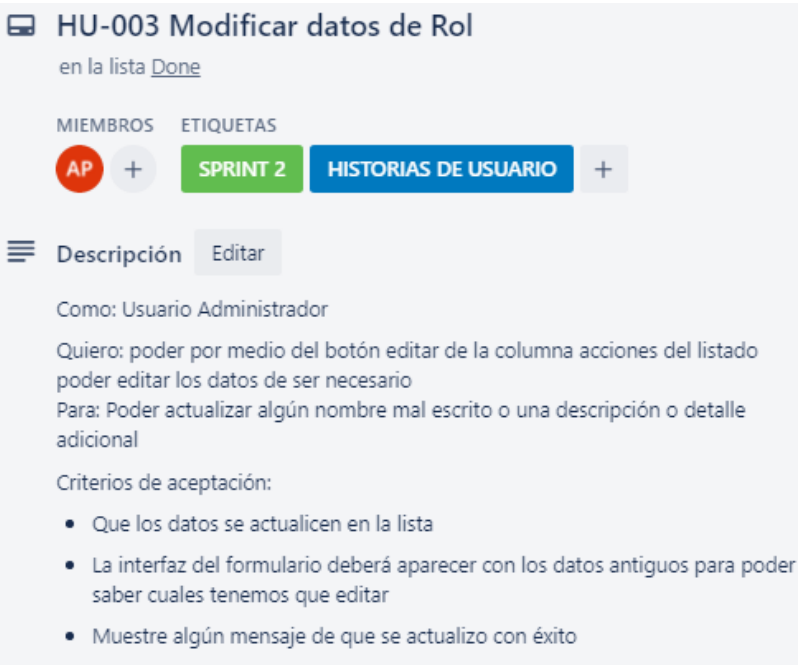

Puntos: 13

#### **Figura 59:**

*Sprint 2: Registro de admin principal*

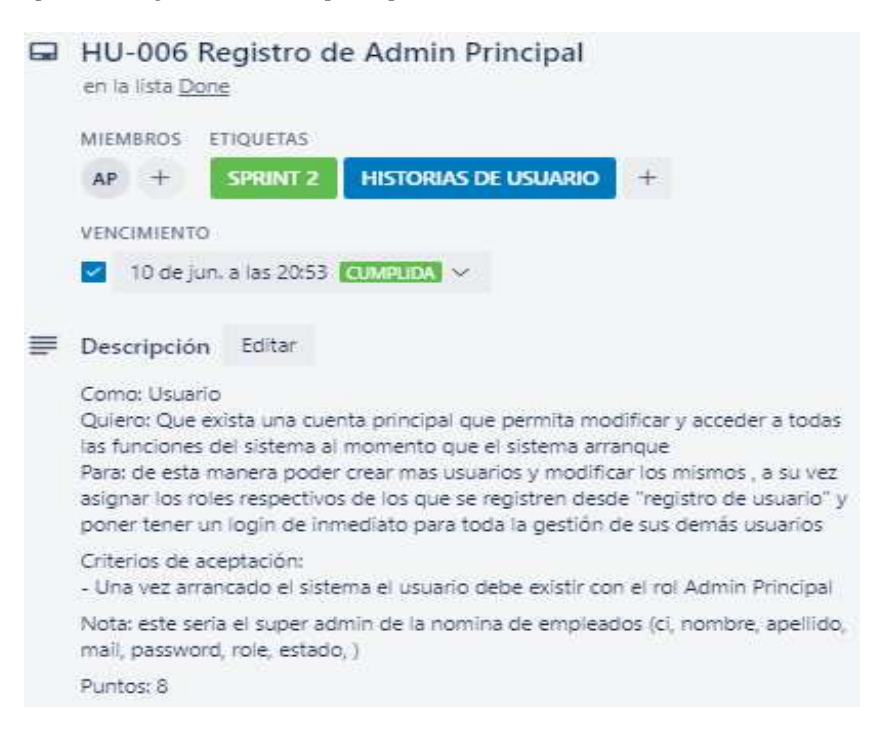

#### **Figura 60:**

*Sprint 2: Registro rol de Admin Principal*

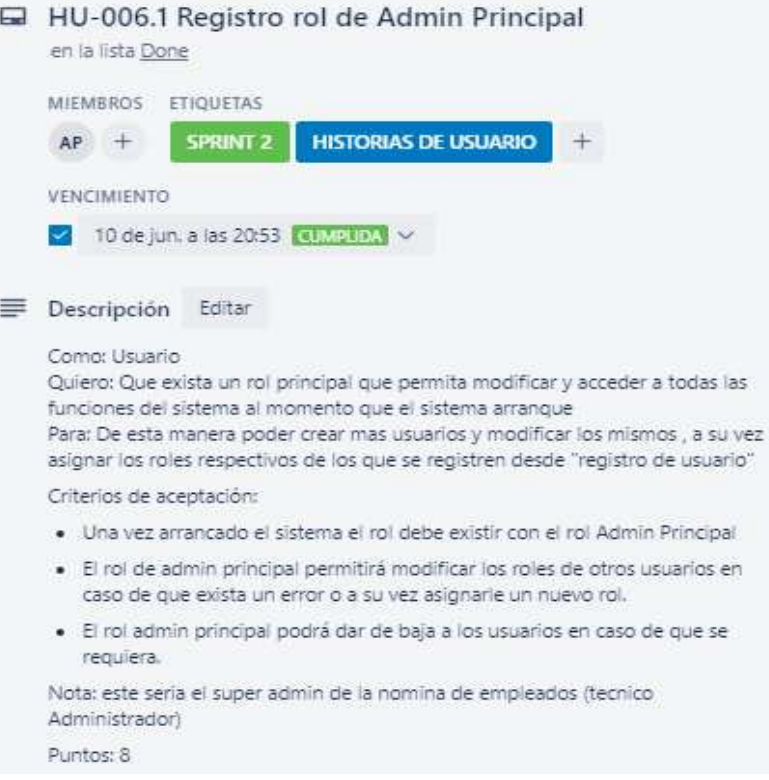

#### **Figura 61:**

*Sprint2: Listar marcas de Vehículos*

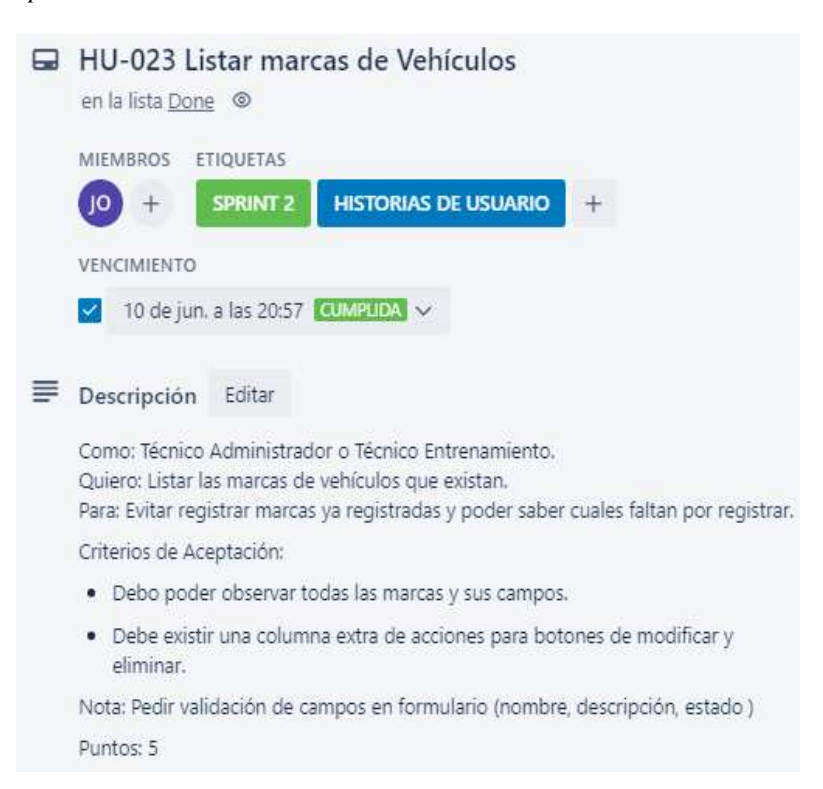

#### **Figura 62:**

*Sprint2: Modificar marcas de vehículos*

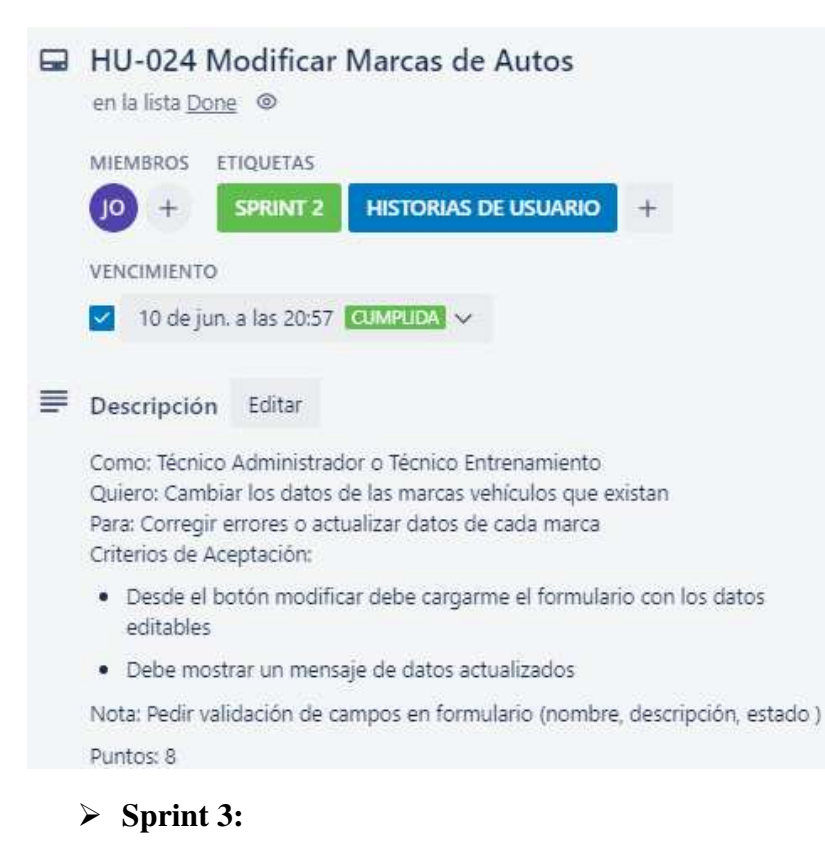

#### **Figura 63:**

*Sprint 3: Registro de usuario autónomo*

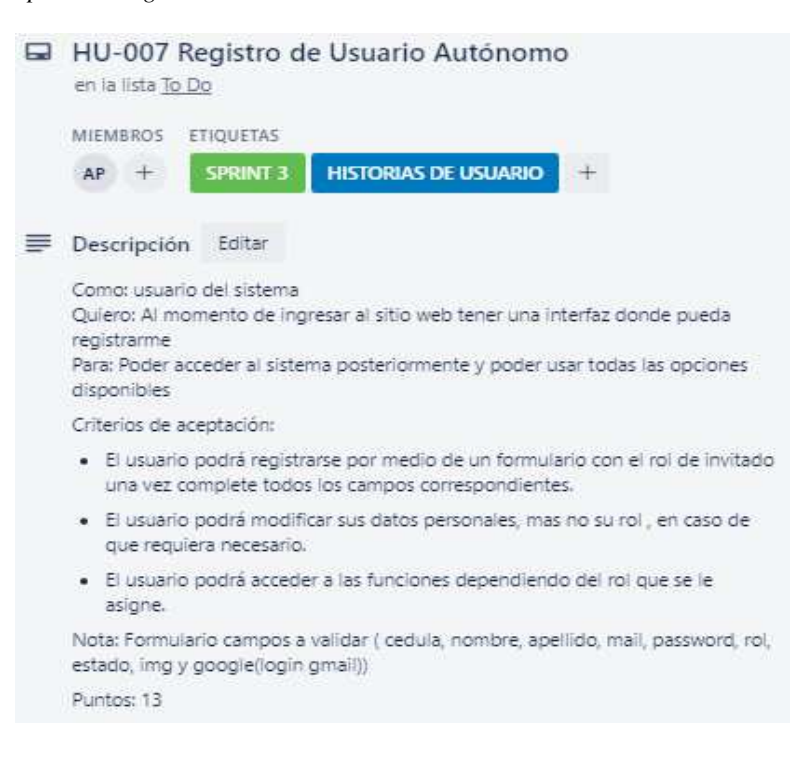

# **Figura 64:**

*Sprint 3: Modificación de datos del usuario*

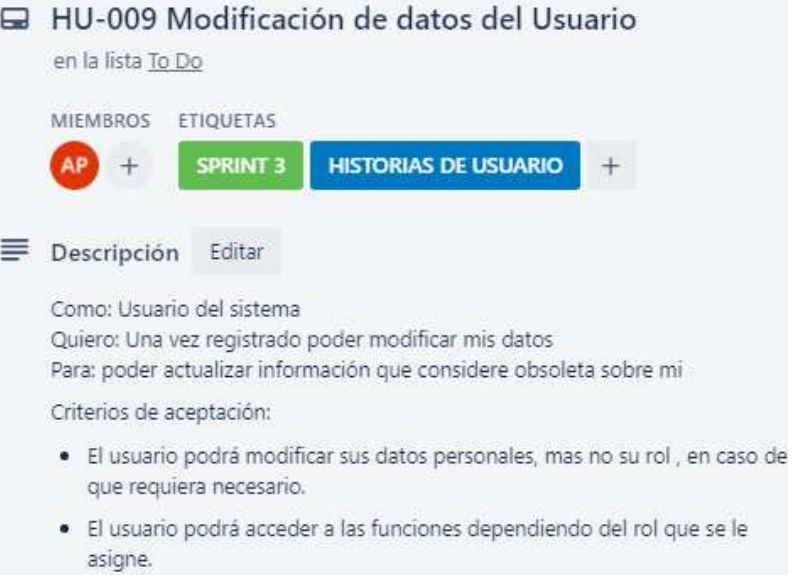

#### **Figura 65:**

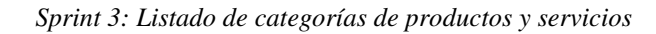

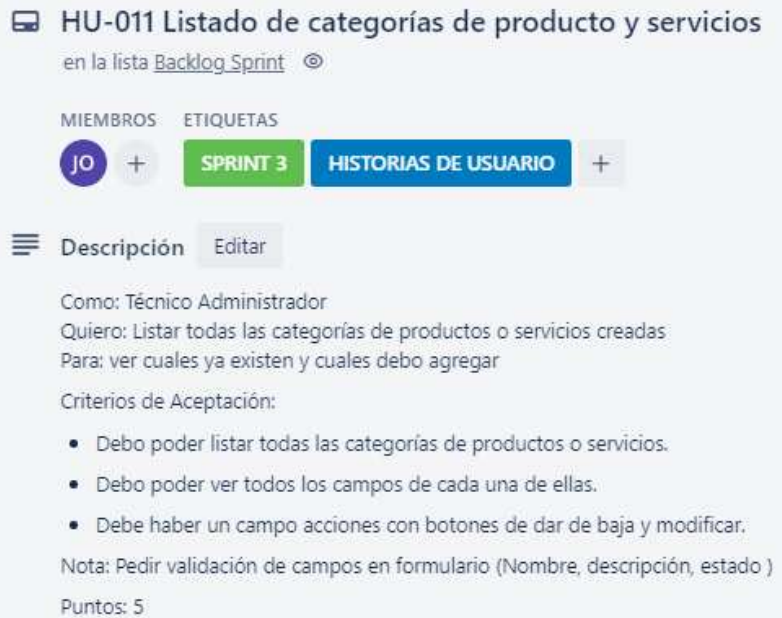

#### **Figura 66:**

*Sprint 3: Modificar Categorías de productos y servicios*

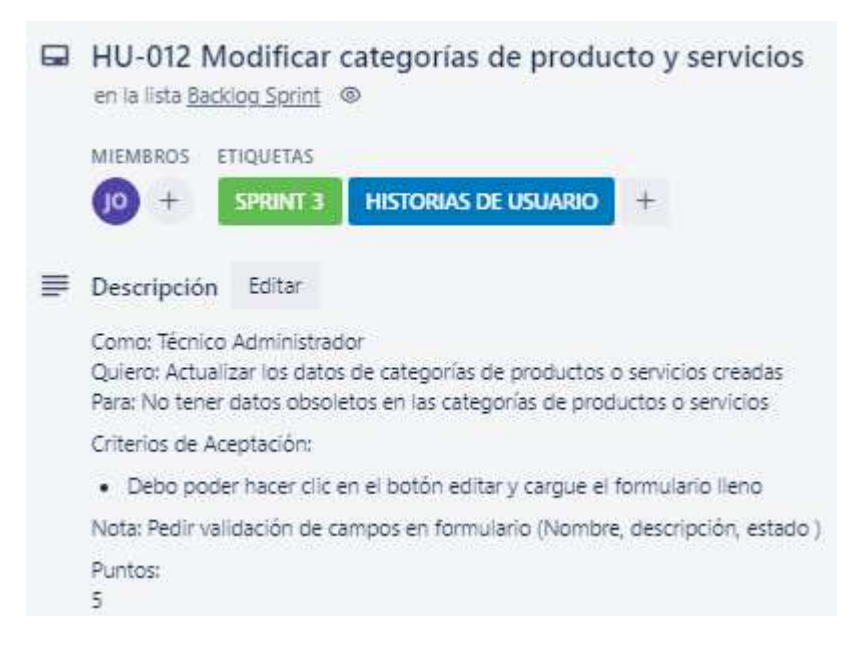

#### **Figura 67:**

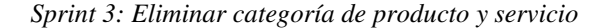

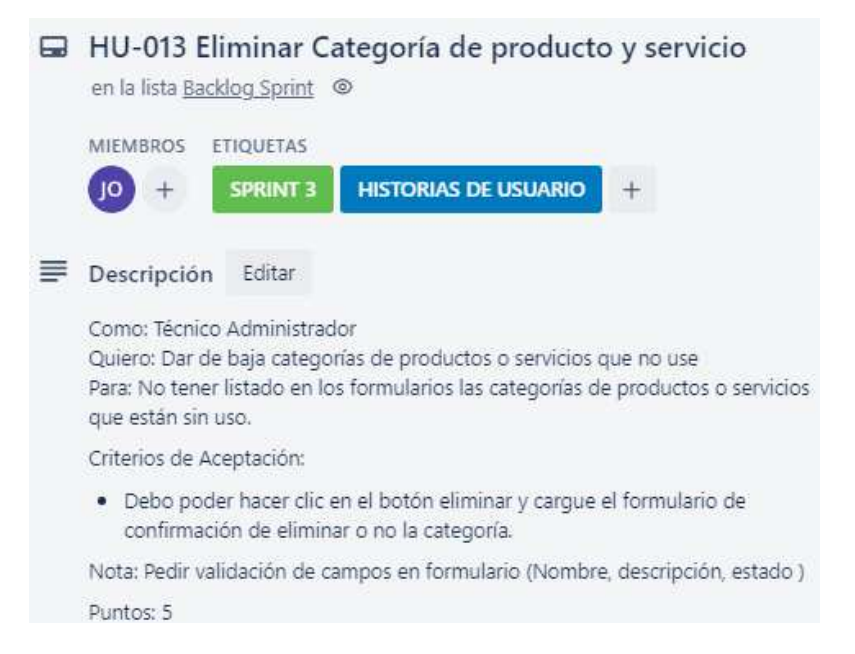

#### **Figura 68:**

*Sprint 3: Listar Productos/Servicios*

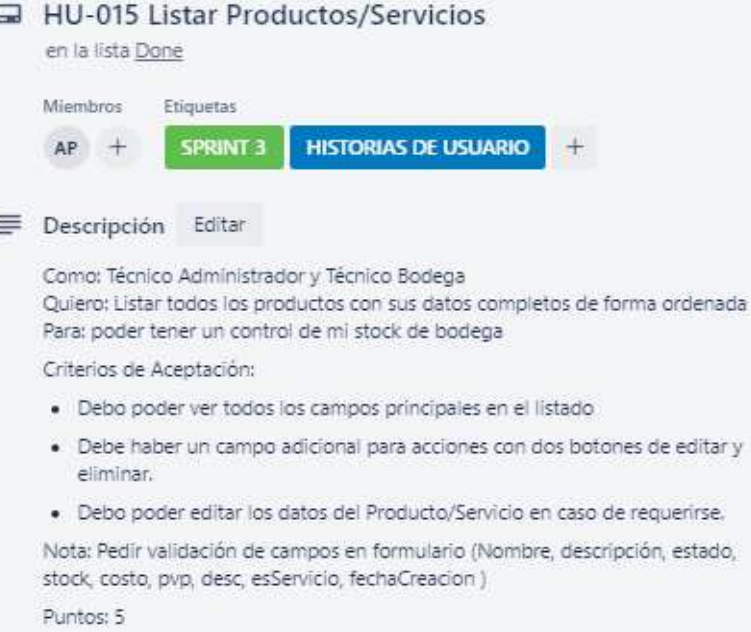

#### **Figura 69:**

*Sprint 3: Dar de baja un producto - servicio*

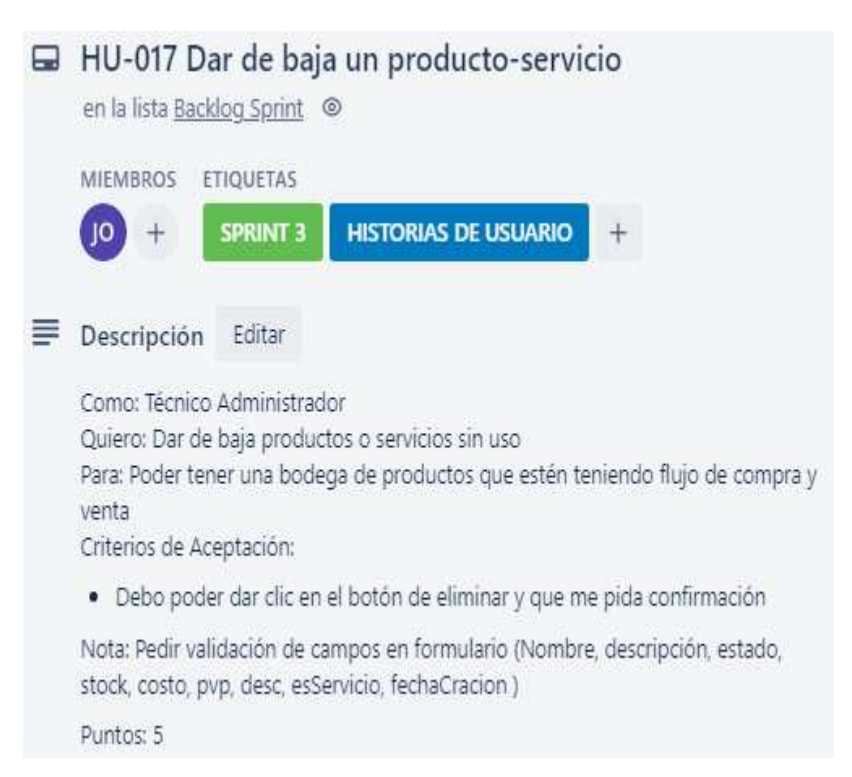

#### **Figura 70:**

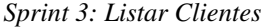

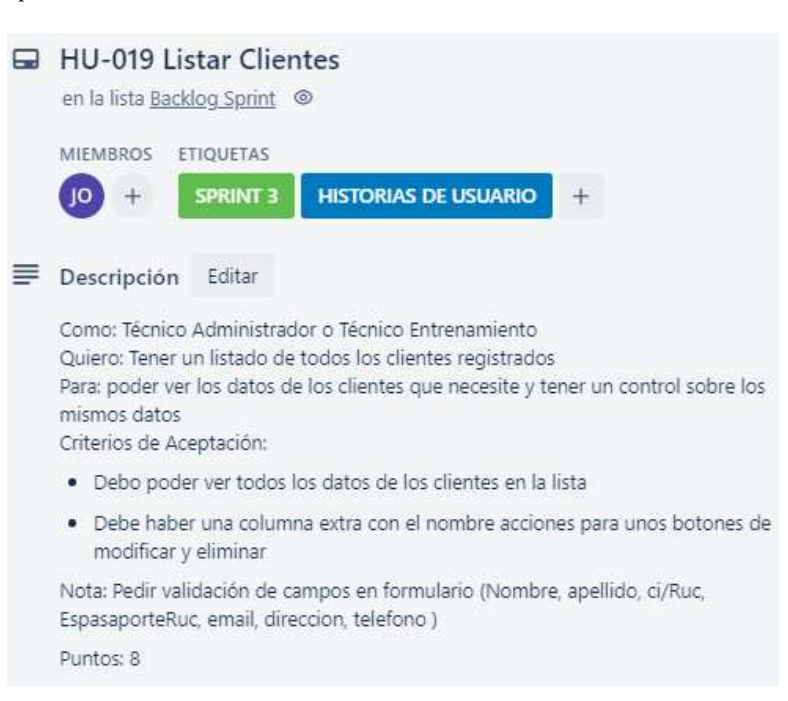

#### **Figura 71:**

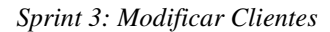

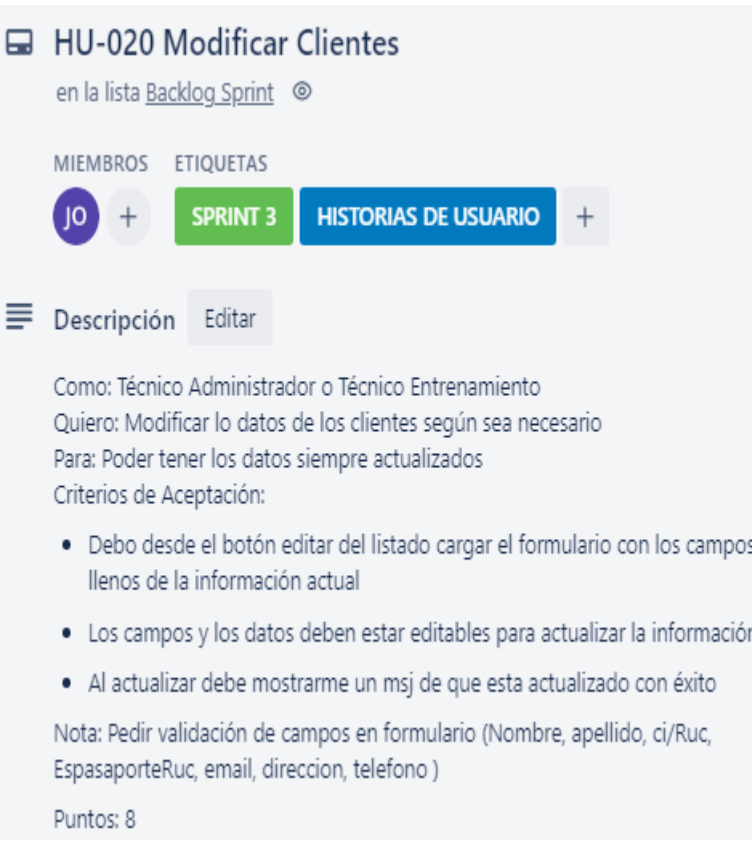

# **Figura 72:**

*Sprint 3: Eliminar clientes*

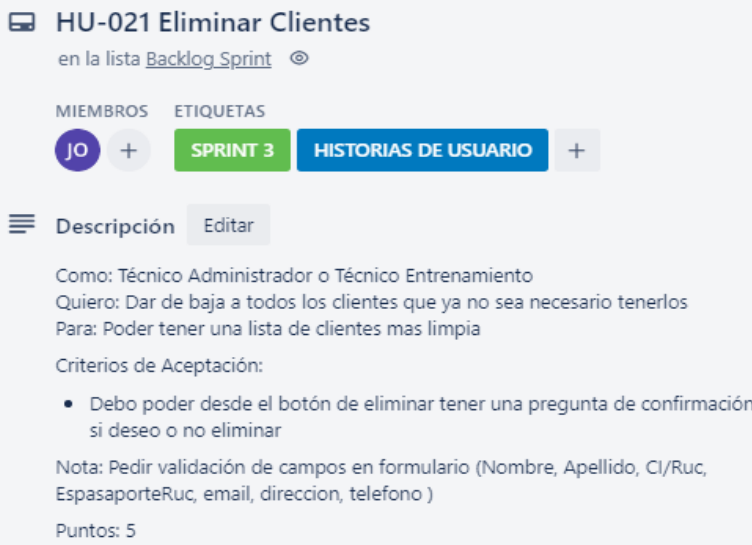

#### **Figura 73:**

*Sprint 3: Registro de usuarios desde panel administrativo*

| ▄ | HU-042 Registro de usuarios desde panel administrativo<br>en la lista Done                                                                                                    |
|---|----------------------------------------------------------------------------------------------------|
|   | <b>MIEMBROS:</b><br><b>ETIQUETAS</b>                                                                                                    |
|   | <b>SPRINT 3</b><br><b>HISTORIAS DE USUARIO</b><br>AP                                                                                                    |
|   | Descripción<br>Editar                                                                                                    |
|   | Como: Usuario Admin Principal o Técnico Administrador<br>Quiero: Que exista una opción donde pueda ingresar usuarios nuevos o modificar<br>datos.<br>Para: Tener actualizado los datos de mi personal de usuarios. |
|   | Criterios de aceptación:                                                                                                    |
|   | Debo poder ingresar todos los datos de un usuario.                                                                                                    |
|   | Debo poder asignarie el roi correspondiente.<br>٠                                                                                                    |
|   | Debo poder observar un mensaje de quardado al terminar.                                                                                                    |
|   | Nota: Campos a tener (ci, nombre, apellido, mall (será el con el que logeara).<br>password, rol, estado,)<br>para la version actualizable tendrá img y google                                                      |
|   | Puntos: 8                                                                                                    |

#### **Figura 74:**

*Registro de vehículos*

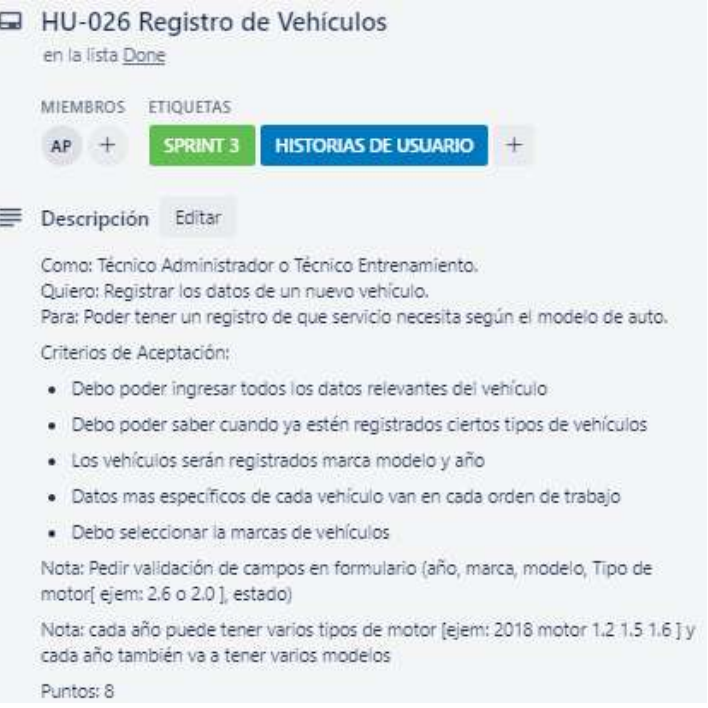

#### **Figura 75:**

*Modificar datos de vehículo*

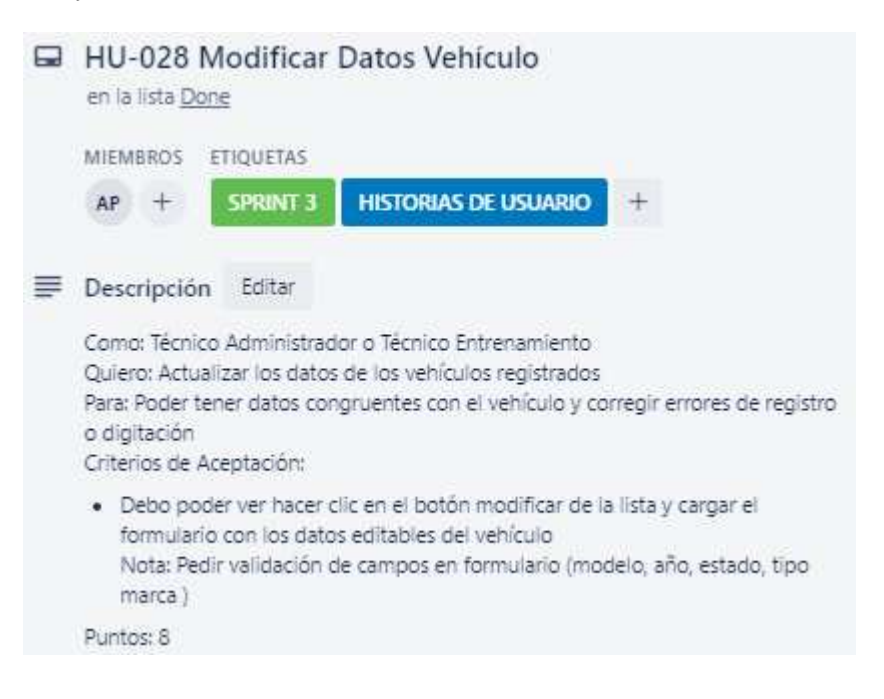

#### **Figura 76:**

*Listar vehículos*

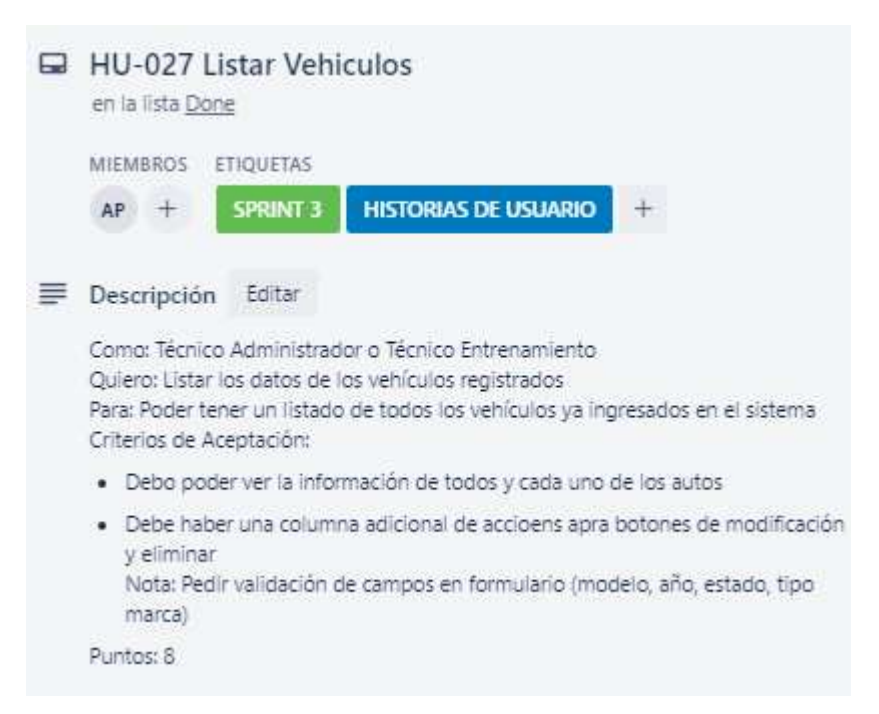

#### **Figura 77:**

*Dar de baja vehículo*

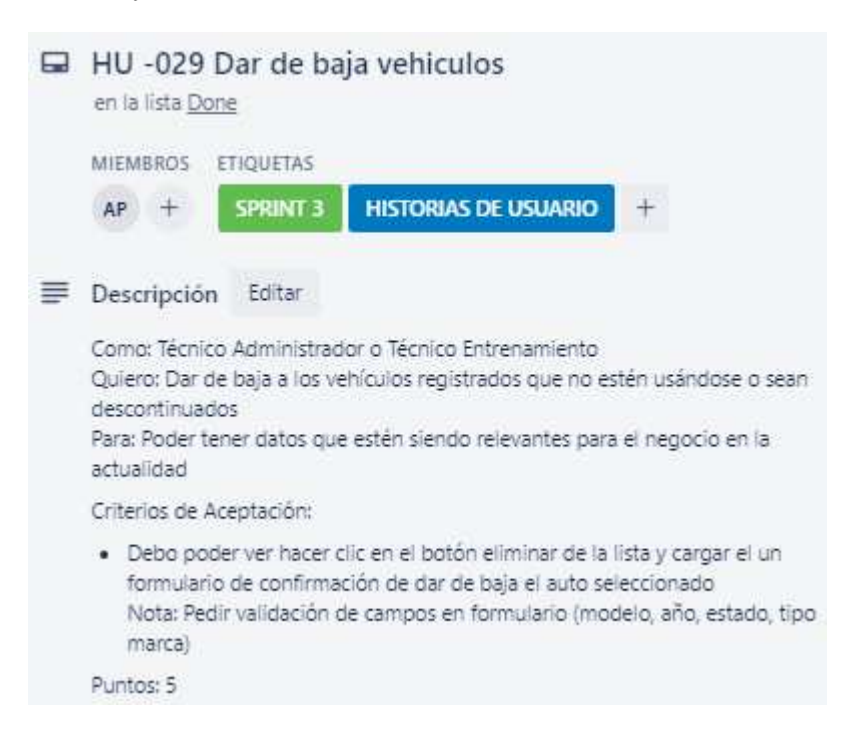

# **Sprint 4**

#### **Figura 78**:

#### *Login*

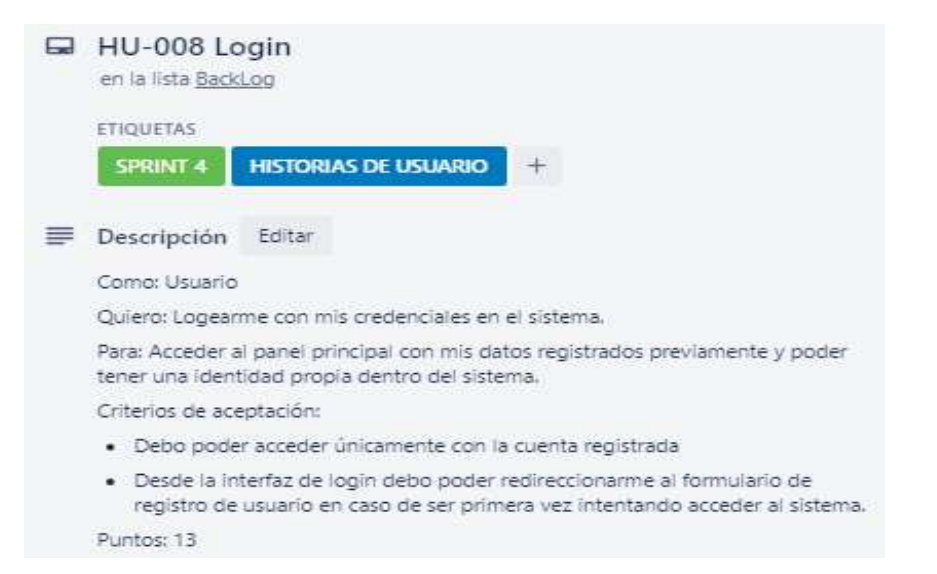

#### **Figura 79:**

#### *Registro de gestión de mantenimiento (Órdenes de trabajo)*

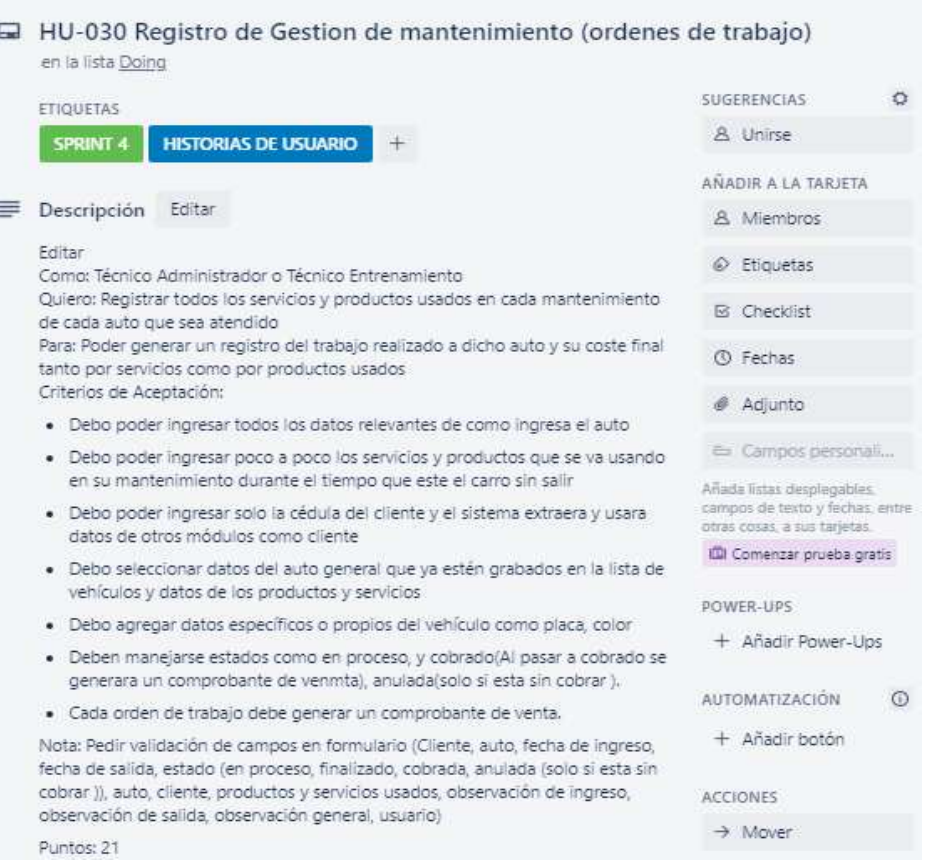

# **Figura 80:**

*Listado de órdenes de trabajo* 

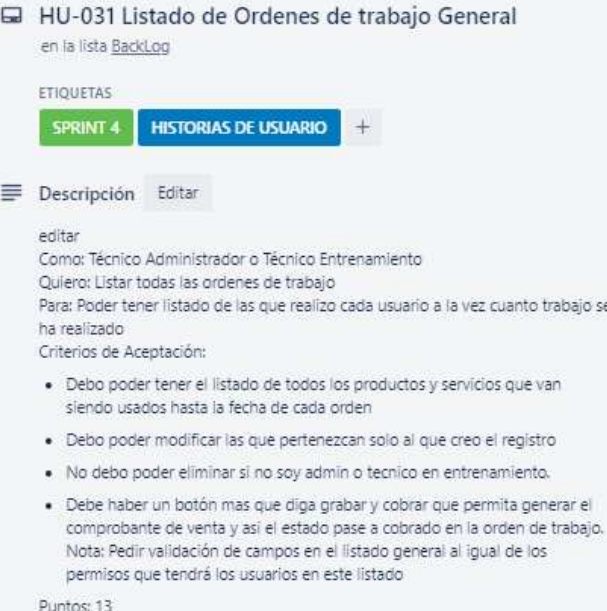

# **Figura 81:**

*Anular órdenes de trabajo*

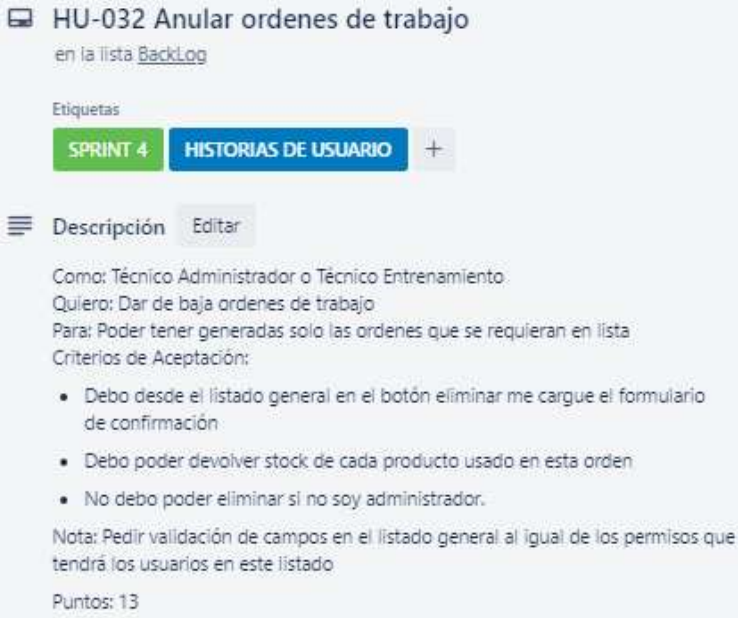

#### **Figura 82:**

*Impresión de comprobante de venta*

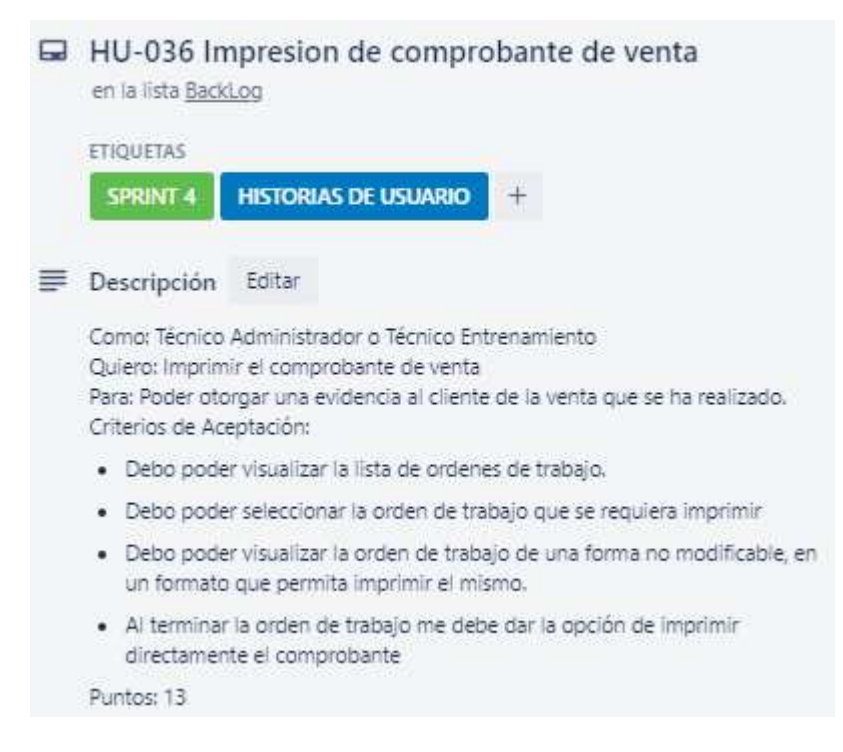

A partir de la fase de implementación hasta la fase de lanzamiento algunos entregables que se reciben en ellos son actualizaciones, por lo cual para el presente proyecto hemos optado únicamente presentar un informe final de los entregables realizados por cada fase.

# **Fase de implementación**

#### **7.3. Fase de implementación**

En esta tercera fase se discute el sprint y se explora cómo optimizar el trabajo del equipo de Scrum, para darle forma definitiva al proyecto.

### **7.3.1. Cronograma de actividades en base a Sprints**

**Nota:** Este cronograma se detalla en dos fases las cuales son: fase de implementación y fase de revisión y retrospectiva.

#### **Tabla 22:**

*Cronograma de actividades por Scripts*

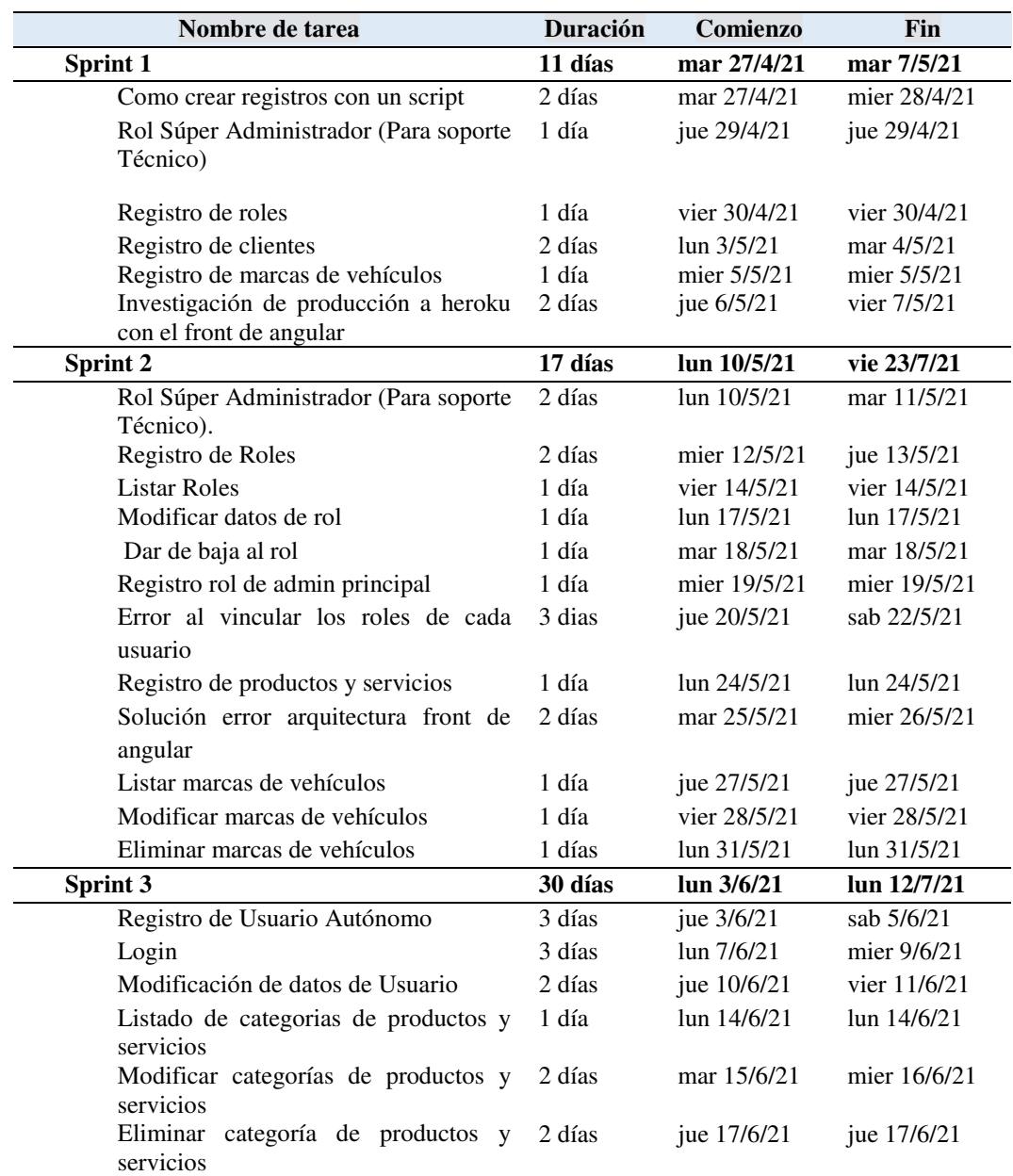

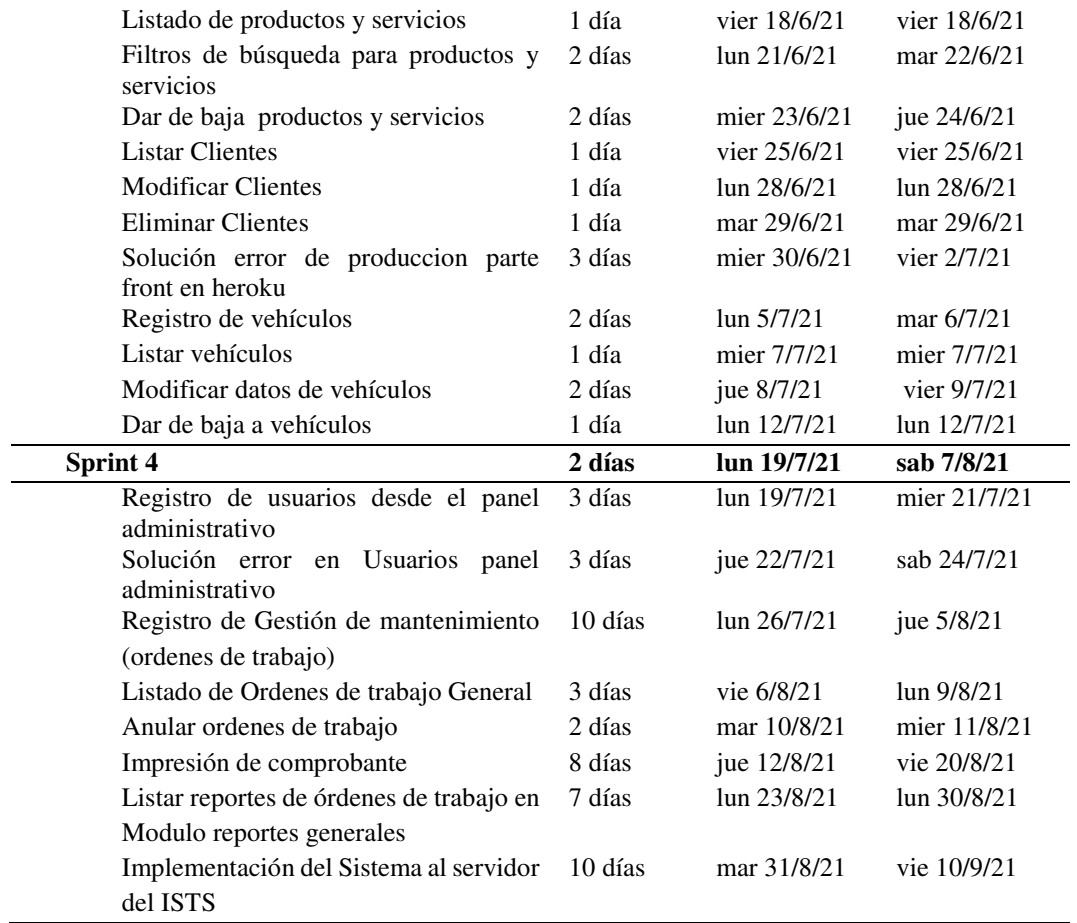

Nota: Cronograma de actividades por Scripts.

#### **Figura 83:**

*Fase implementación Plantilla*

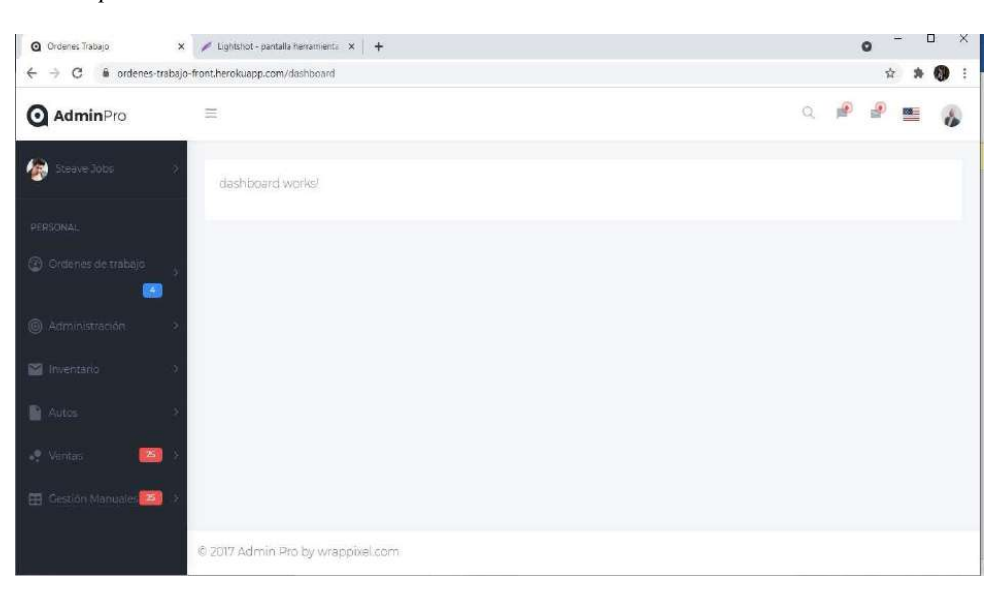

#### **Figura 84:**

*Fase de implementación alojado en hosting de prueba*

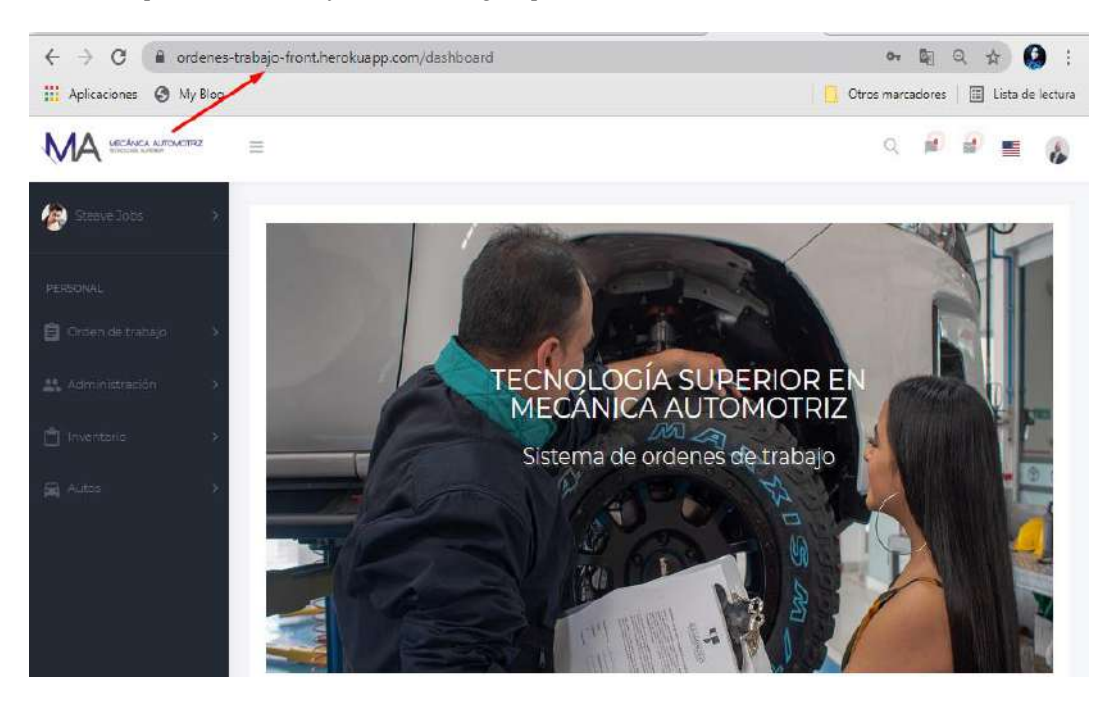

# **Fase de revisión y retrospectiva**

# **7.4. Fase de revisión y retrospectiva**

En esta fase una vez que ya todo está maquetado e implementado, se deberá hacer la revisión del proceso, que no es más que la autocrítica o evaluación interna del equipo respecto a su propio trabajo.

# **7.4.1. Lista de revisiones y mejoras por cada sprint.**

#### **Tabla 23**:

*Lista de revisiones y mejoras por cada sprint*

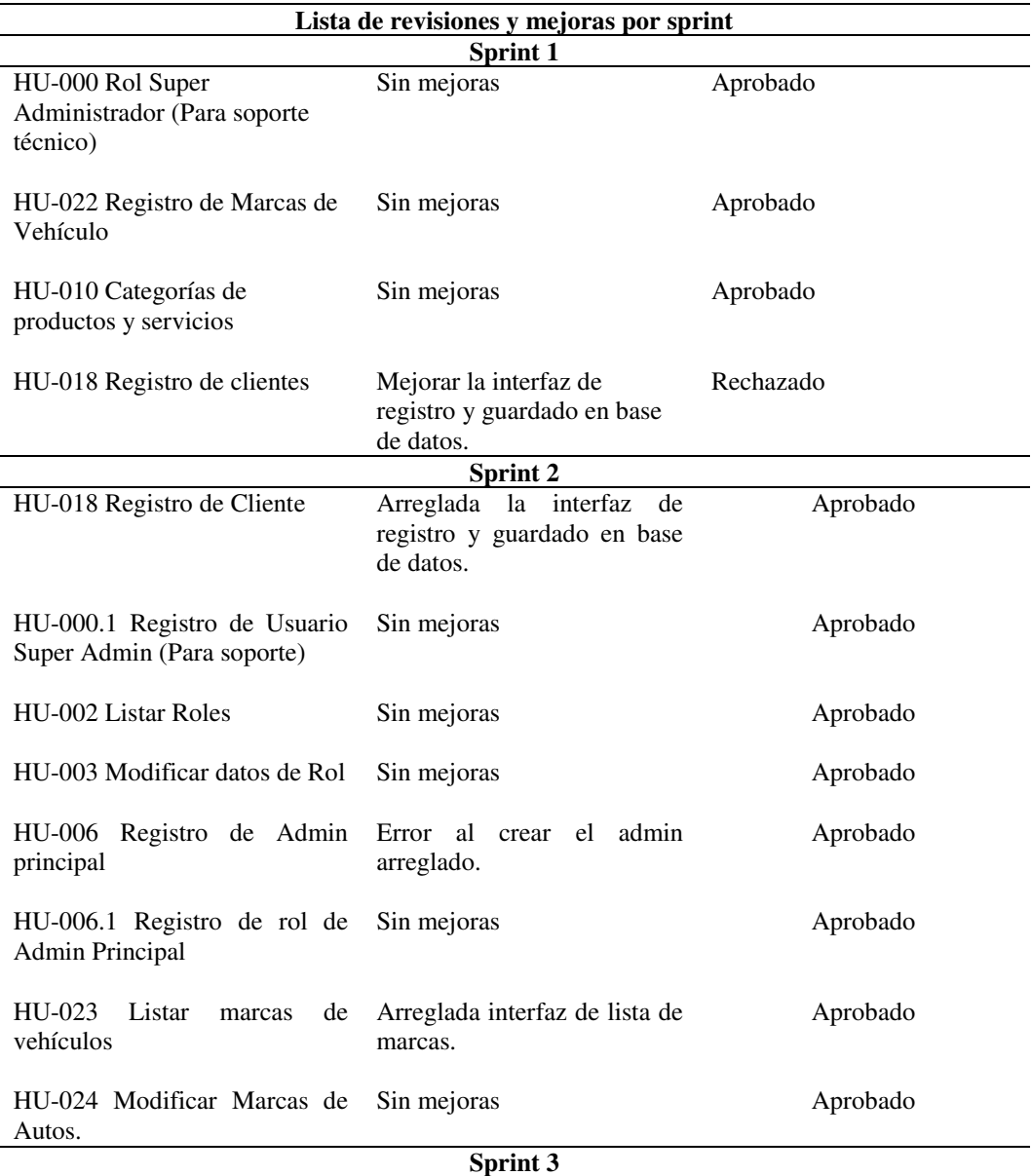

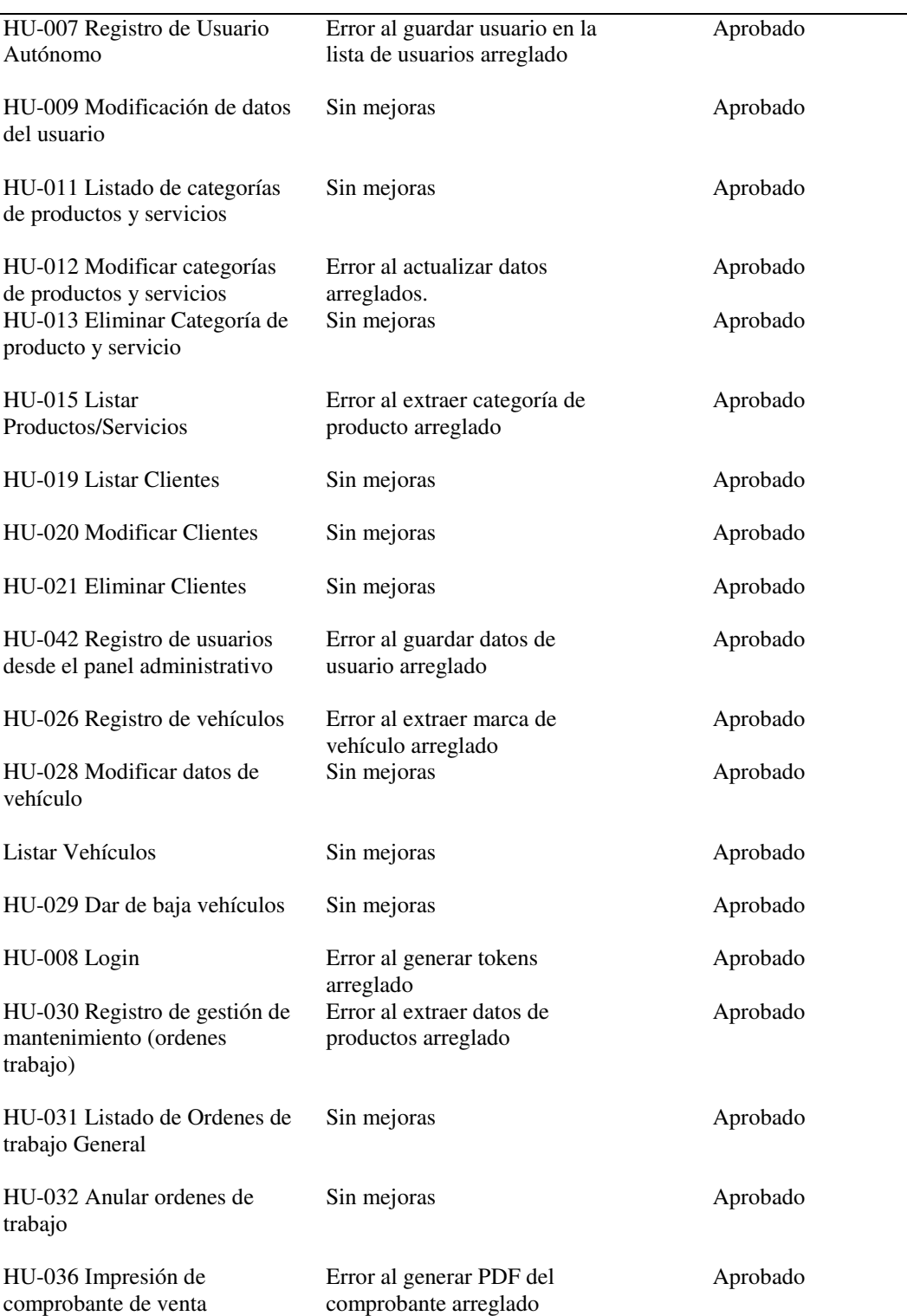

# **Figura 85:**

*Primer maquetado de órdenes de trabajo*

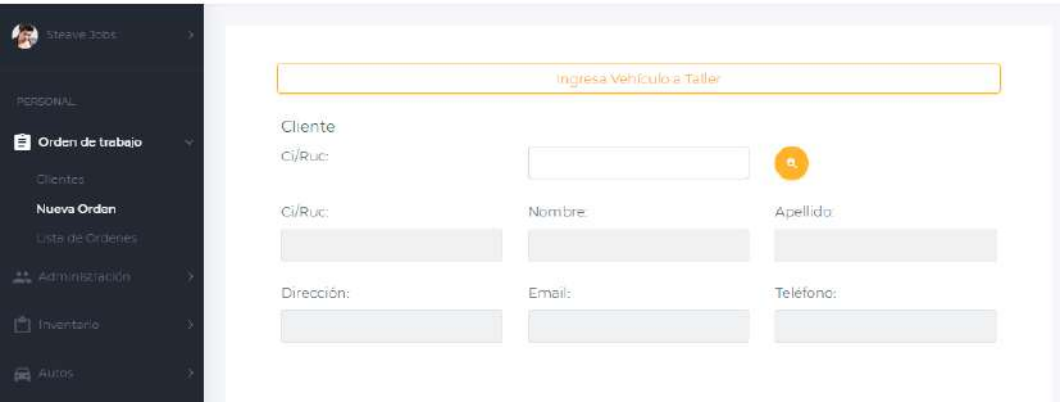

# **Figura 86:**

*Segundo maquetado de órdenes de trabajo*

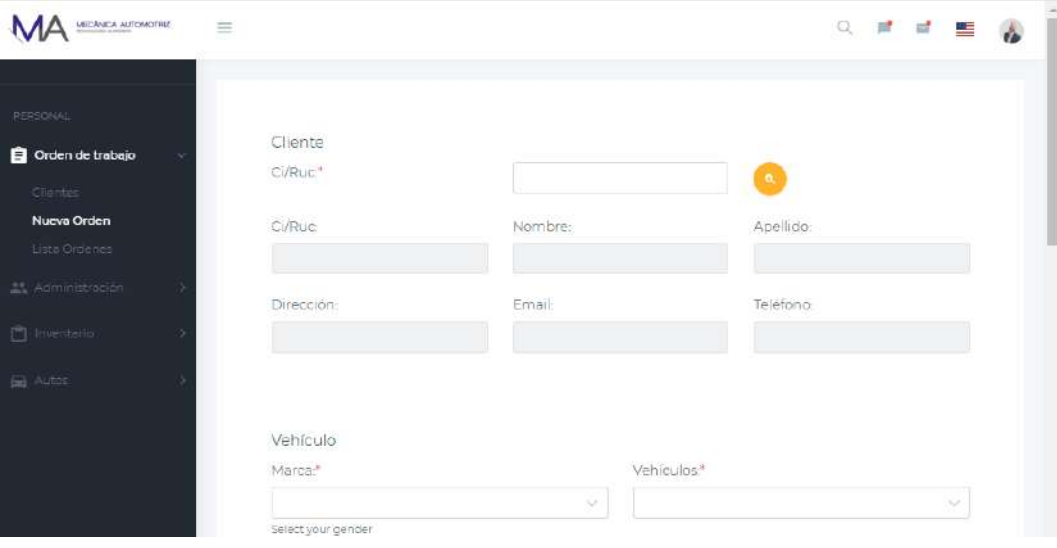

# Fase de lanzamiento

#### **7.5. Fase de lanzamiento**

 La fase de lanzamiento hace hincapié a la finalización del proyecto, entrega del sistema y manuales de administrador, usuarios y programador, los mismos que están detallados en documentos aparte, a su vez de un plan de lanzamiento.

#### **7.5.1. Plan de lanzamiento**

Al concluir el proyecto de desarrollo e implementación del Sistema de Ordenes de trabajo y facturación, podemos constatar que los requerimientos presentados por parte del Product Owner, fueron afectuosamente realizados, satisfaciendo las necesidades presentadas por parte del taller de mecánica automotriz, beneficiando en la automatización de sus procesos, por lo cual en la siguiente lista se detallan todos los módulos entregados, dando de esta forma por culminado dicho producto.

#### **Tabla 24:**

#### *Lista de entregables (Plan de lanzamiento)*

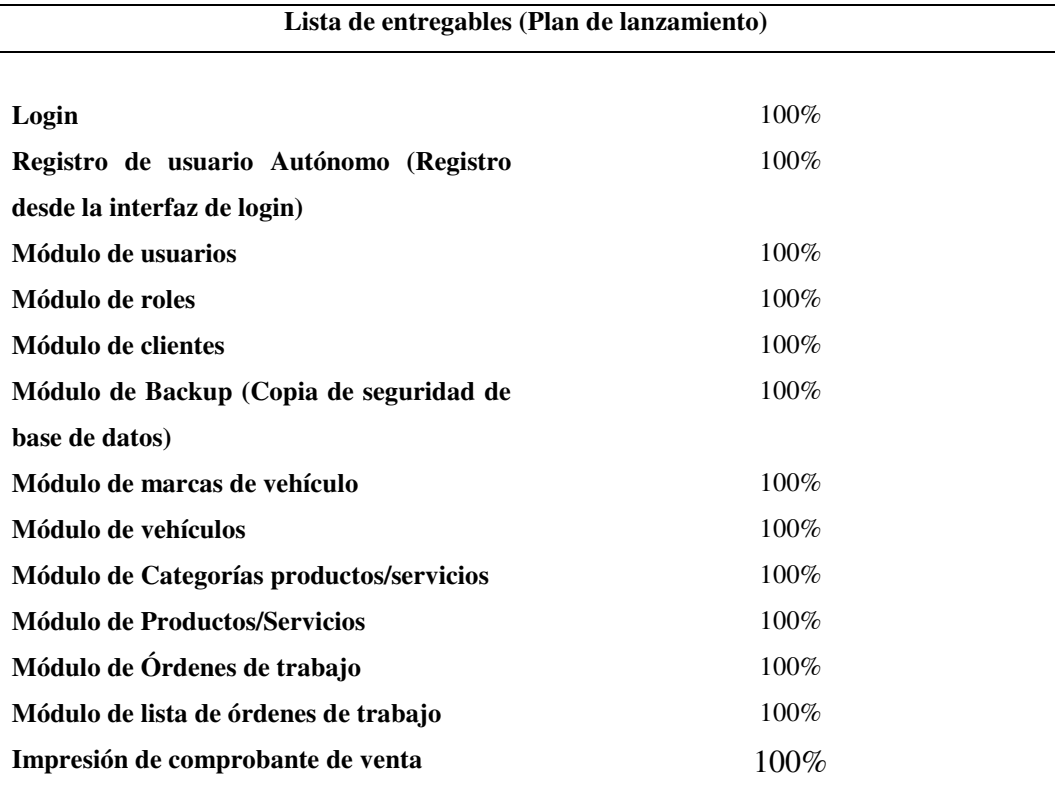

#### **Figura 87:**

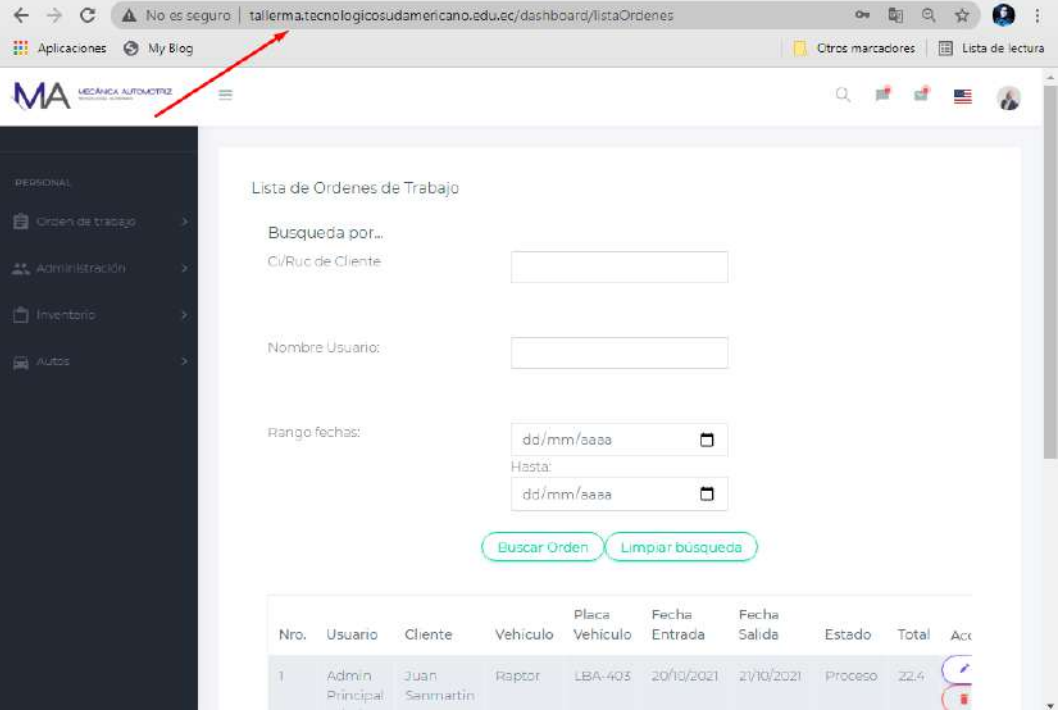

#### *Implementación del sistema en el servidor del ISTS*

#### **10. Conclusiones**

El desarrollo e implementación del sistema Ordenes de Trabajo para el taller de mecánica automotriz del ISTS, se realizó de manera exitosa, logrando de esta forma generar una automatización de los procesos que se manejan, obteniendo como resultado un excelente control en sus actividades.

Gracias a las distintas reuniones con el Scrum Team o equipo de trabajo se logró determinar el alcance del proyecto, y de esta forma dar por iniciado al desarrollo del producto.

Conjuntamente con el Ing. Luis Dario Granda, se logró generar el Product Backlog, el mismo que nos permitió identificar los requerimientos y las tareas necesarias, para generar un buen diseño y estructuración del sistema, haciendo uso de la metodología XP y repositorios de código, siendo este consistente y escalable.

Las distintas revisiones y retrospectiva del Sprint, permitió mejorar los procesos y recursos del sistema, dando por finalizado el proyecto y haciendo la respectiva entrega del mismo.

Debido al esfuerzo constante y el arduo trabajo, se logró implementar el sistema, a su vez se consiguió capacitar a todo el personal, brindando los respectivos manuales necesarios para la perfecta utilización y manejo de este producto, beneficiando al taller de mecánica automotriz a generar un mayor control en sus procesos administrativos.

#### **11. Recomendaciones**

Se recomienda que el aplicativo web para generar ordenes de trabajo y facturación del taller de mecánica automotriz del Instituto Superior Tecnológico Sudamericano, sea manipulado o manejado adecuadamente y respetando los respectivos roles y privilegios que el sistema dispone, para evitar problemas internos dentro del taller.

Se recomienda que las entrevistas y reuniones se las realiza conjuntamente con todo el equipo encargado, para de tal forma tomar en cuenta opiniones o criterios en base al desarrollo del aplicativo y poder interactuar de manera adecuada y entendible con todo el personal.

Se recomienda que se utilicen plantillas que beneficien a las necesidades que requiere el taller.

Como recomendación fundamental, es necesario que entes del desarrollo de un aplicativo web o móvil, se utilice tecnologías que ya se conoce para evitar conflictos posteriores, facilitando los procesos de codificación en cada módulo correspondiente.

Se recomienda realizar pruebas o revisiones constantes, que permitan generar una excelente retrospectiva en aspectos puntuales, para de tal forma poder llevar una excelente estructuración de codificación o a su vez dar por finalizado el mismo.

# **12. Bibliografía**

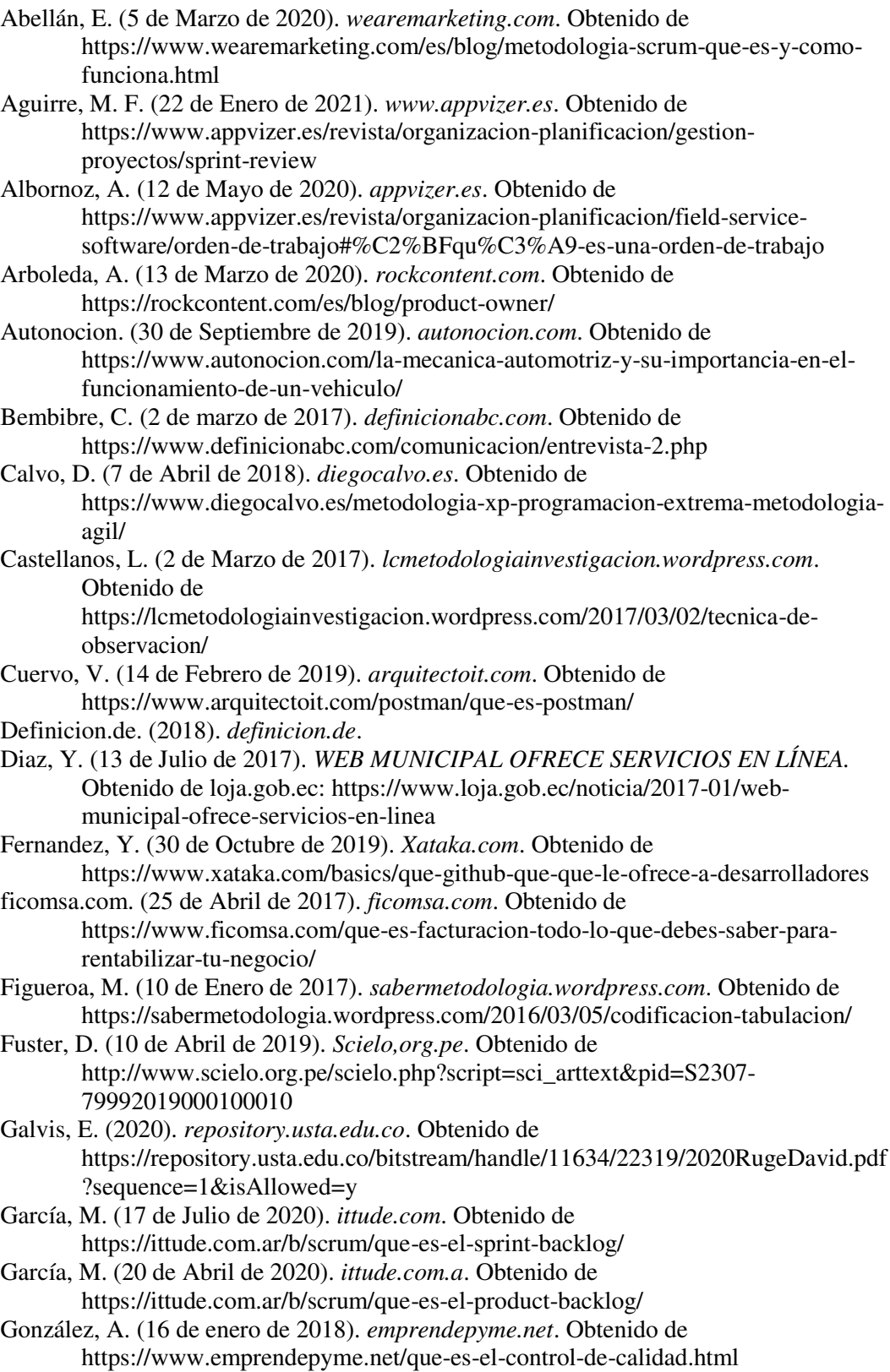

- Hoyos, J. (29 de Julio de 2020). *incentro.com*. Obtenido de https://www.incentro.com/eses/blog/stories/que-significa-scrum-master/
- Levy, O. (23 de Abril de 2020). *ittude.com.ar*. Obtenido de https://ittude.com.ar/b/scrum/retrospectiva/
- Llamas, J. (2021). *economipedia.com*. Obtenido de
- https://economipedia.com/definiciones/sistema-informatico.html Lucas, J. (04 de Septiembre de 2019). *openwebinars.net*. Obtenido de
	- https://openwebinars.net/blog/que-es-nodejs/
- Mancuzo, G. (5 de Mayo de 2021). *comparasoftware.com*. Obtenido de https://blog.comparasoftware.com/historias-de-usuario-de-scrum-plantilla-yejemplos/
- Mariscal, B. (03 de Junio de 2017). *dspace.ups.edu.ec*. Obtenido de https://dspace.ups.edu.ec/bitstream/123456789/16453/1/UPS-GT002390.pdf
- Maya, A. (03 de Octubre de 2017). *magisterio.com.co*. Obtenido de https://www.magisterio.com.co/articulo/que-significa-hacer-un-taller
- Medina, D., Suarez, Y., & Hernández, P. (Edits.). (14 de Septiembre de 2015). Sistema automatizado para la gestión del mantenimiento de equipos (módulos patrimonio y órdenes de trabajo). *Ciencias Técnicas Agropecuarias, 24*(Attribution-NonCommercial), 1. Obtenido de https://www.rcta.unah.edu.cu/index.php/rcta/article/view/394
	-
- Mendez, D. (17 de Abril de 2020). *numdea.com*. Obtenido de https://numdea.com/servicios.html
- Mera, W. (2017). *repository.uniminuto.edu*. Obtenido de https://repository.uniminuto.edu/bitstream/handle/10656/5218/TP\_NunezMeraW endyJohanna\_2017.pdf?sequence=1&isAllowed=y
- Muradas, Y. (13 de Julio de 2020). *Openwebinars.net*. Obtenido de https://openwebinars.net/blog/que-es-trello/
- repsaautocentro.com. (17 de Enero de 2020). *repsaautocentro.com*. Obtenido de https://repsaautocentro.com/mantenimiento-preventivo-automotriz/
- Robledano, A. (28 de Octubre de 2019). *openwebinars.net*. Obtenido de https://openwebinars.net/blog/que-es-mongodb/
- Robles, V. (05 de Agosto de 2017). *victorroblesweb.es*. Obtenido de https://victorroblesweb.es/2017/08/05/que-es-angular-y-para-que-sirve/
- Rodriguez, D. (12 de Abril de 2019). *lifeder.com*. Obtenido de https://www.lifeder.com/metodo-hermeneutico/
- Rodríguez, L. (9 de Junio de 2020). *area.fadu.uba.a*. Obtenido de https://area.fadu.uba.ar/area-2701/rodriguez2701/
- significados. (29 de Marzo de 2021). *significados.com*. Obtenido de https://www.significados.com/analisis/
- significados.com. (08 de Marzo de 2018). *significados.com*. Obtenido de https://www.significados.com/producto/
- Turrado, J. (10 de Marzo de 2020). *campusmvp.es*. Obtenido de https://www.campusmvp.es/recursos/post/que-son-las-pruebas-de-software.aspx
- Urrutia, V. (22 de Diciembre de 2018). *videlcloud.wordpress.com*. Obtenido de https://videlcloud.wordpress.com/2018/12/22/que-es-heroku-para-que-sirveventajas-y-desventajas/
### **13. Anexos**

**13.1. Anexo 1: Certificación de aprobación del proyecto de investigación de fin de carrera.** 

**13.2. Anexo 2: Certificado o autorización para la ejecución de la investigación de la tecnología de "Mecánica Automotriz"**

## **13.3. Anexo 3: Certificado de la implementación del proyecto**

## **13.4. Anexo 4: Presupuesto**

### **Tabla 25:**

*Presupuesto*

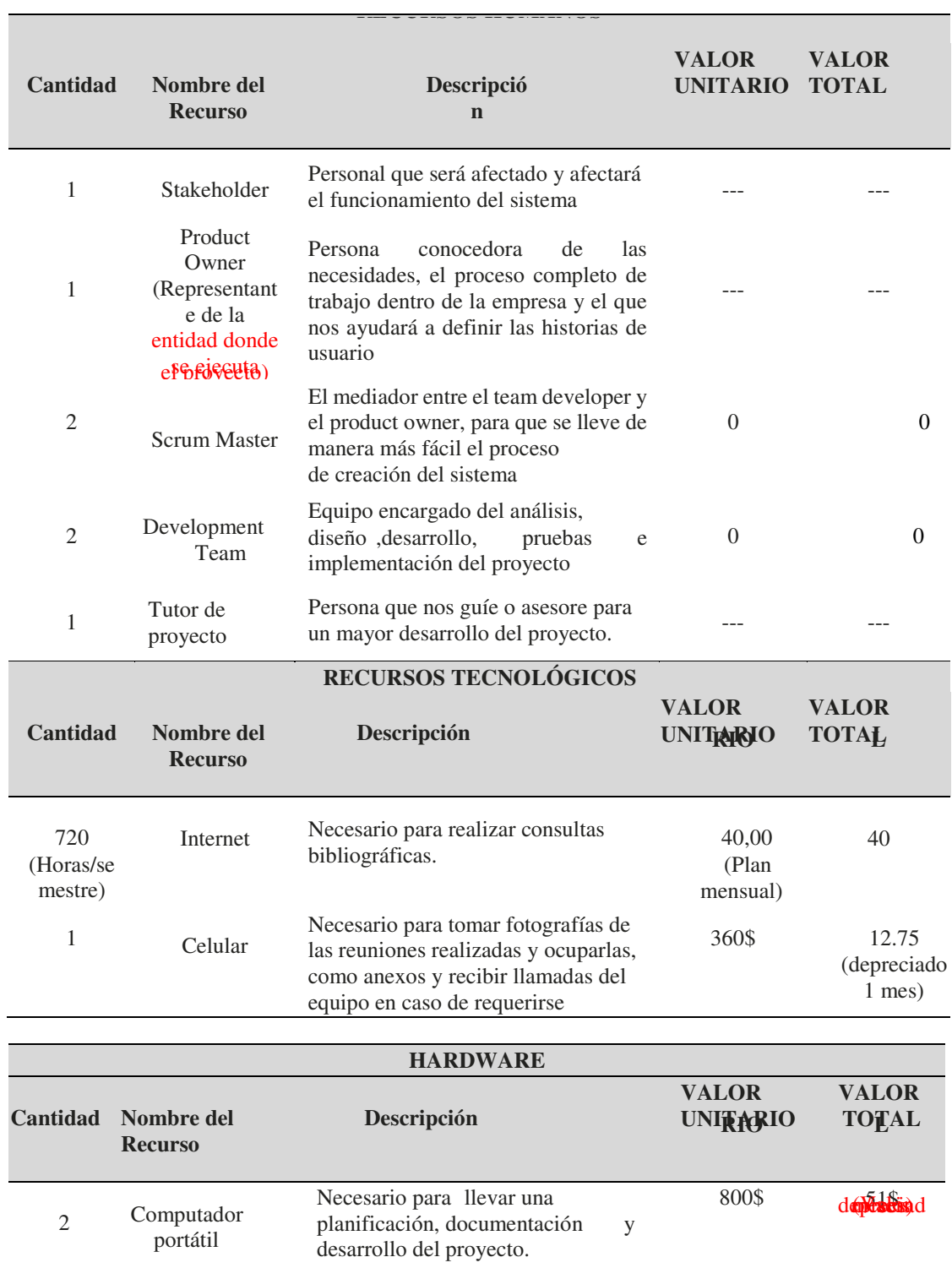

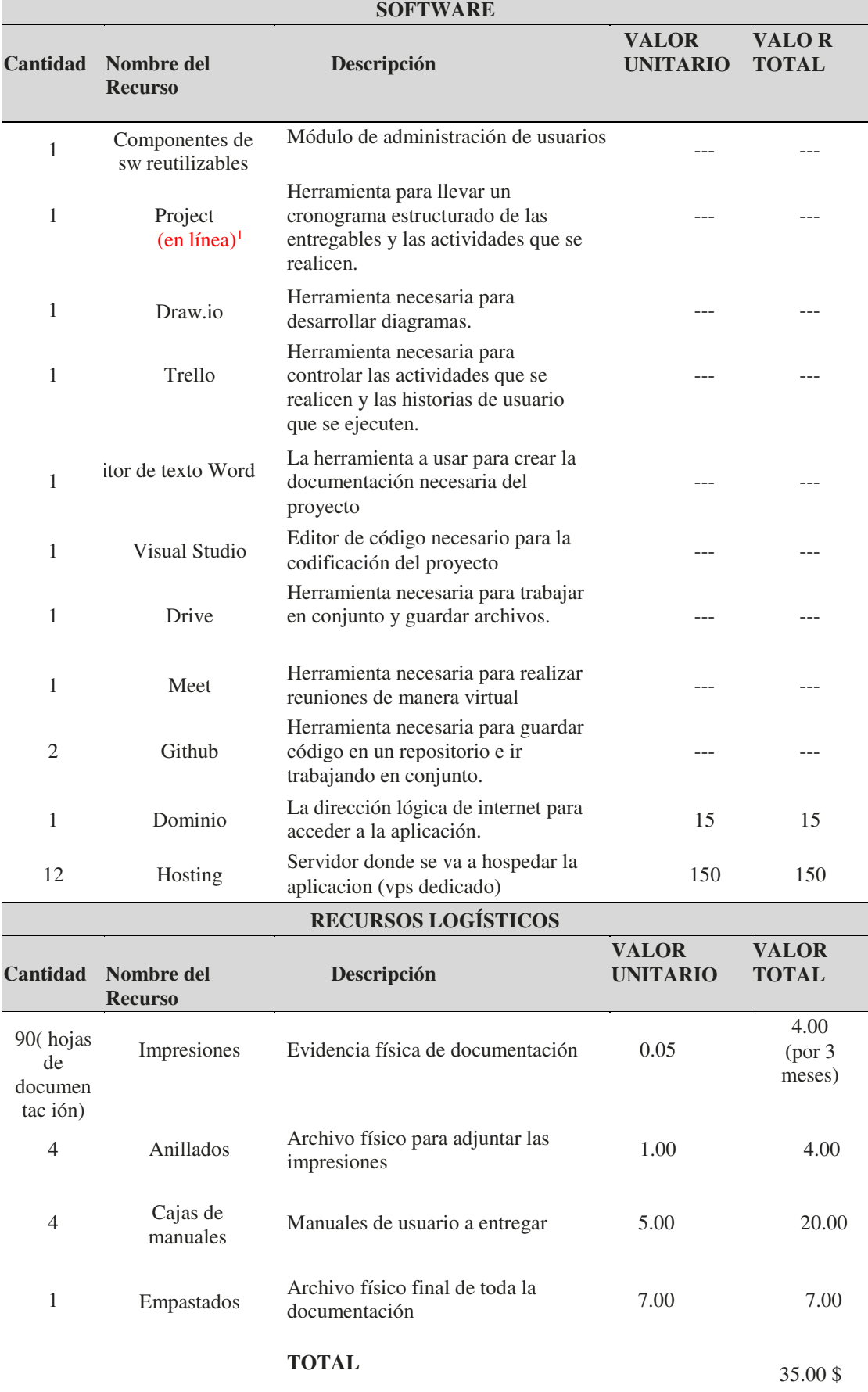

### **Tabla 26:**

*Presupuesto general del proyecto*

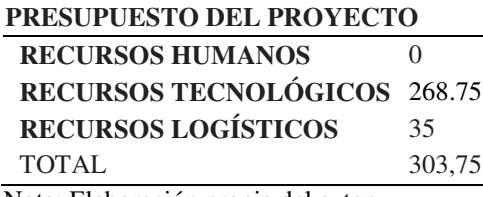

Nota: Elaboración propia del autor.

# **13.5. Anexo 4: Certificado de aprobación de Abstract**

# **13.6. Evidencias Fotográficas**

## **Anexo 5: Evidencia 1**

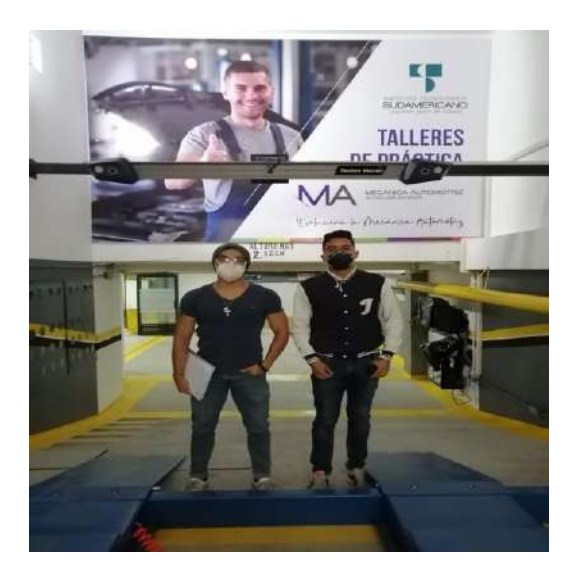

**Anexo 6: Evidencia 2** 

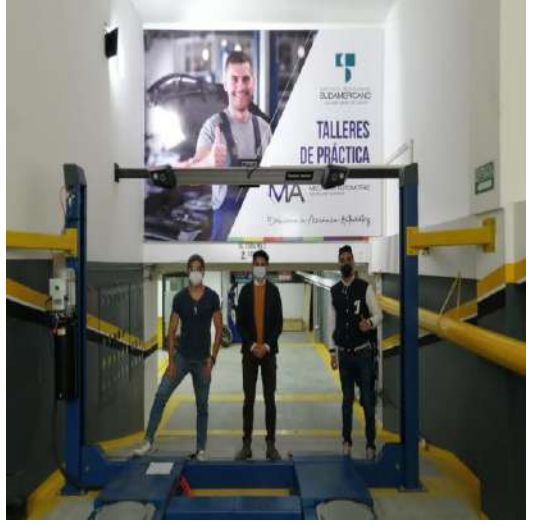

### **Anexo 7: Evidencia 3**

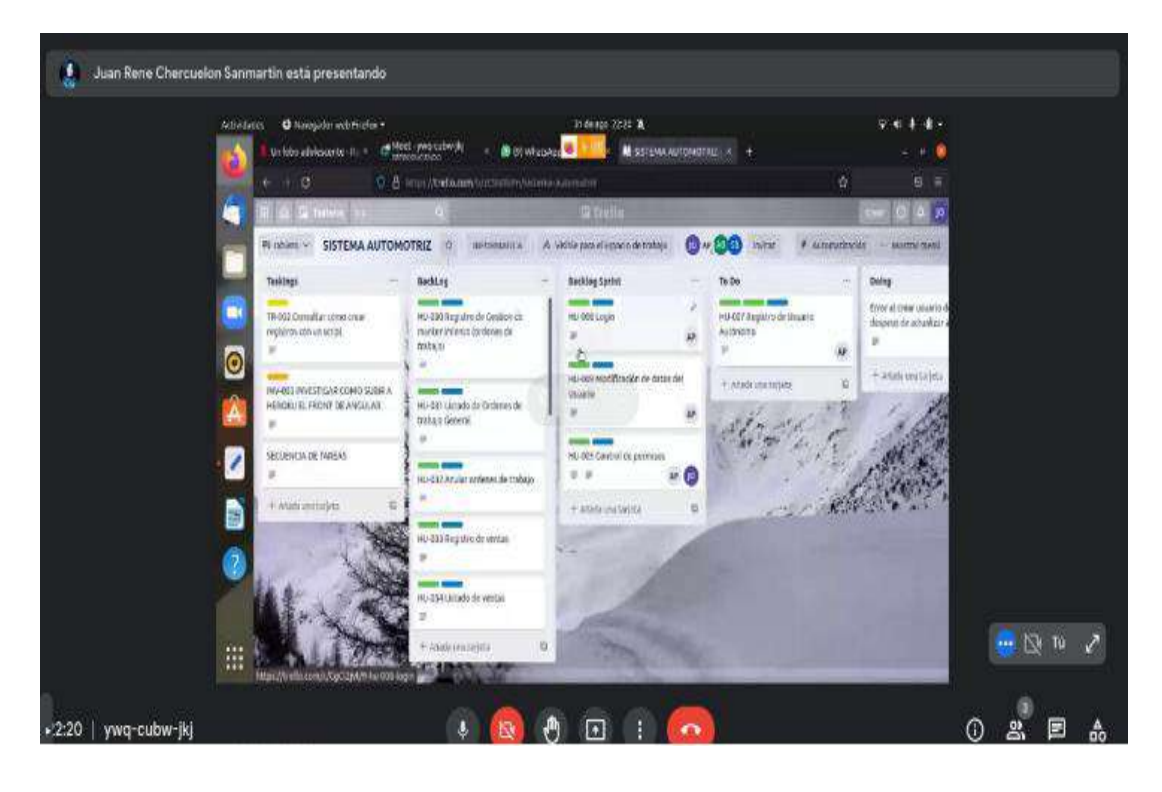

### **Anexo 8: Evidencia 4**

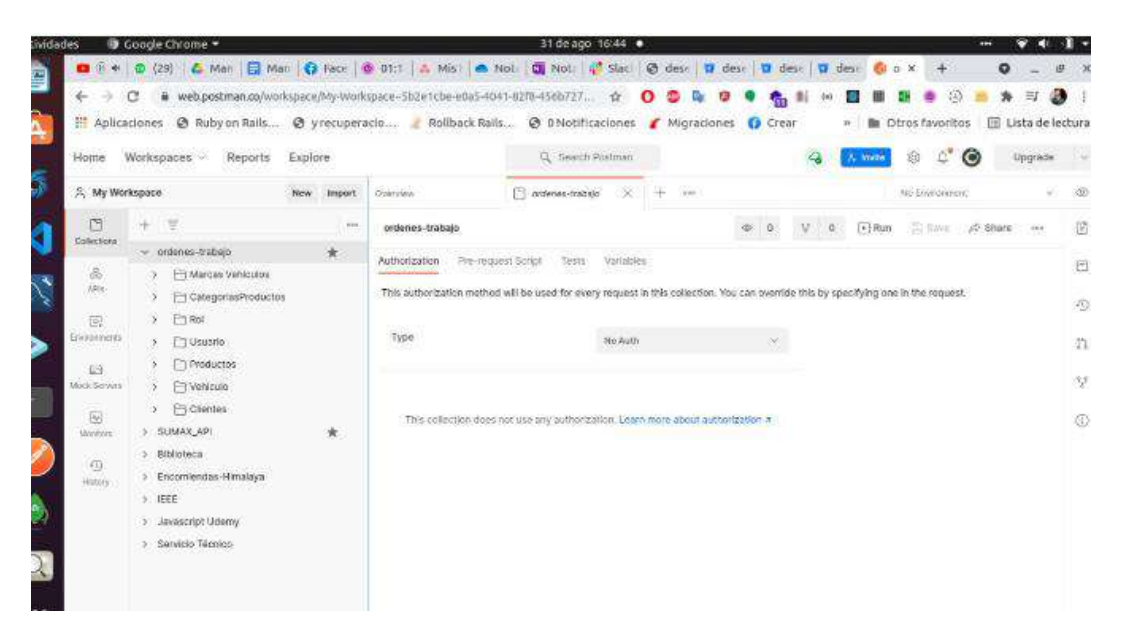

### **13.7. Manuales de usuario**

### **13.7.1.Manual de programador**

En este anexo se adjuntará un archivo por separado que consta del manual de programador, donde se detallará las herramientas y funcionalidades que se han utilizado para el desarrollo del mismo.

#### **13.7.2.Manual de usuario/os**

En este anexo se adjuntará un archivo por separado que consta del manual de usuario, donde se explicará el manejo correcto del sistema.

### **13.7.3.Manual de administrador**

En este anexo se adjuntará un archivo por separado que consta del manual de administrador, donde se explicará el manejo correcto del sistema por parte del mismo.